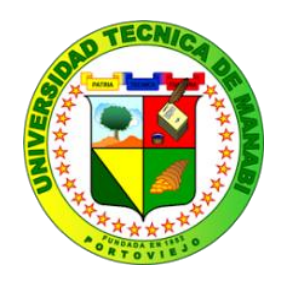

# **UNIVERSIDAD TÉCNICA DE MANABÍ**

# **FACULTAD DE CIENCIAS MATEMÁTICAS, FÍSICAS Y QUÍMICAS CARRERA DE INGENIERÍA CIVIL**

# **TESIS DE GRADO**

**PREVIO A LA OBTENCIÓN DEL TÍTULO DE:**

# **INGENIERO CIVIL**

# **MODALIDAD: DESARROLLO COMUNITARIO**

# **TEMA:**

"ESTUDIO Y DISEÑO DEL SALÓN DE USOS MÚLTIPLE, PISCINA, PARQUEADERO Y ÁREAS VERDES PARA LA FUNDACIÓN ECOLÓGICA GERIÁTRICA GERONTOLÓGICA "ING CLAUDIO BERMÚDEZ ESPINOZA " EN LA COMUNIDAD LA PITAHAYA DEL CANTÓN TOSAGUA, PROVINCIA DE MANARÍ<sup>"</sup>

# **AUTORES:**

Cedeño Endara José Gabriel Mejía Pazmiño Gema Carolina

# **DIRECTOR DE TESIS:**

Ing. Lincoln García Vinces Mg.Sc

# **PORTOVIEJO-MANABÍ-ECUADOR 2015**

#### **RESUMEN**

A través de los años los adultos mayores has tenido complicaciones en su salud, no solo física si no también psicológica al considerarse de una u otra manera una carga para la familia , es por esto que los adultos mayores requieren un cuidado especial y especifico, ya que ellos al igual que todo ciudadano tiene derecho a una vida digna y a desarrollarse en un ambiente sano, es por eso que la Fundación "Ing. Claudio Bermúdez Espinoza" ha decidido crear una Geriátrico ubicado en el km 3 ½ del cantón Tosagua, por ello se plante el tema "Estudio y Diseño del salón de usos múltiple, piscina, parqueadero y áreas verdes para la fundación ecológica geriátrica gerontológica "Ing. Claudio Bermúdez Espinoza " en la comunidad la pitahaya del cantón Tosagua, provincia de Manabí "

Es de vital importancia la Construcción de este Centro Ecológico ya permitirá realizar diversas actividades a los adultos mayores, aparte ellos contaran con ayuda para terapias, médicos y enfermeros, además de las instalaciones acordes y equipadas para brindar atención prioritaria a los adultos mayores, lo que les brindara un lugar donde poder descansar y estar en contacto con la naturaleza.

La calidad de vida de los adultos mayores mejorara ya que les permitirá relacionarse entre sí y compartir diversas actividades lo que creara en ellos la sensación de sentirse útil a la sociedad y crear fuentes de empleo para la comunidad aportando en el desarrollo económico de la comunidad.

En fin, el presente proyecto tiene como propósito aportar con los conocimientos necesarios para que esta obra pueda ser diseñada y construida de manera segura beneficiando a la comunidad en general.

#### **SUMARY**

Over the years the elderly have had health complications, not only physically but also psychologically to be considered in one way or another a burden to the family, which is why older adults require special care and specific, and they just like every citizen has the right to a dignified life and develop in a healthy environment, is why the "Ing. Foundation Claudio Bermúdez Espinoza "has decided to create a Geriatric located in Canton 3 ½ km Tosagua, so the issue is planted" Survey and Design uses multipurpose room, swimming pool, parking and green areas for geriatric gerontology ecological foundation "Ing. Claudio Bermúdez Espinoza "in the community pitahaya Tosagua Canton province of Manabi"

It is vital Construction of the Ecological Centre and will allow many activities for the elderly, besides they count with support for therapies, doctors and nurses, in addition to the facilities expected and equipped to give priority attention to the elderly, which would provide them with a place to relax and get in touch with nature.

The quality of life of older adults improve as it will allow them to interact with each other and share various activities which create in them the feeling of being useful to society and create jobs for the community contributing to the economic development of the community.

Finally, this project is to provide the knowledge necessary for this work can be designed and constructed to safely benefit the community in general purpose.

## **DEDICATORIA**

Ante todo a Dios fuente de amor y sabiduría, por estar conmigo en cada momento de mi vida, por ser luz en la oscuridad y el mejor amigo en la soledad, por todo esto y más dedico este trabajo a Él.

A continuación a mi madre Mercedes Aurora Endara Catagua quien con su amor y paciencia ha estado ahí siempre conmigo en todas las etapas de mi vida, y me ha enseñado grandes valores que me han ayudado a superarme cada día.

A mi padre José Williams Cedeño Mera quien me ha apoyado en todo, además de darme consejos que me han ayudado a lo largo de mi vida.

A mi abuelo José Endara, que ha sido un padre más para mí y ha sido parte fundamental de mis estudios, con su apoyo tanto moral como económico ha permitido que yo me supere en esta larga carrera que ha tenido buenos y malos momentos.

A mi casi madre, mi tía Gertrudis Cedeño Mera, cariñosamente Tuby, por ser parte especial de este trabajo, ya que ella será siempre mi fuente de inspiración y mi motor para seguir adelante en esta vida y sobre todo en el ámbito profesional, por todos sus consejos que estarán siempre en mi mente y corazón, con mucho amor para mi ángel, mi guerrera.

A toda mi familia en general, mi hermano Williams, mi hermana Anahí, primos, primas, tíos y tías por ser una gran base de buenos valores y me han brindado todo su apoyo que me ha permitido llegar hasta aquí.

A mi compañera de tesis, por la paciencia que me tenía día a día a pesar de los buenos y los malos ratos, por todo el apoyo y la confianza que me brindó, por el empeño y el esfuerzo que dió para hacer de esta tesis un gran trabajo.

"No el mucho saber harta y satisface al alma, sino el sentir y gustar de las cosas internamente" San Ignacio de Loyola

#### *Cedeño Endara José Gabriel*

#### **DEDICATORIA**

Dedico este trabajo con todo mi amor a la memoria de mis padres: Jymi Richard Mejía Chancay y Amada de la Cruz Pazmiño Intriago mis ángeles, aquellos que me dieron la vida y estuvieron conmigo en todo momento y por quienes he salido adelante, Se los dedico a Ustedes que son mi mayor ejemplo.

A ti papi porque me enseñaste a vivir, porque el verte trabajar día a día me motivaba, porque siempre quise ser como tú, mi guerrero mi ejemplo de trabajo, mi ejemplo de amor.

A ti mami porque nunca me falto una palabra de aliento, porque siempre a pesar de todo estuviste para mí, fuiste eres y serás mi mayor sostén mi guía, a ti mami porque cuando quise decaer estuviste para levantarme. A ti mami porque siempre creíste en mí.

A mis hermanos: Elena, la mayor mi ejemplo la que siempre cuido y hasta ahora cuida de mí, Javi mi engreído el niño de mis ojos el amor de mi mami, Patty la bombón de la casa la engreída, la razón de vivir de mis hermanos y mía, Mari más que mi cuñada mi hermana.

A mis sobrinos Ashely y Nicolás mis niños.

A mi esposo, Luis mi chino, mi compañero de vida, a ti amor ya que sin tu apoyo, y comprensión nada de esto hubiera sido posible, has estado en los peores momentos de mi vida y me has levantado.

A mi Familia Política: Don Gabriel, Sra. Blanca, Maru, Ángel y Lucí, por no dejarme sola y apoyarme cuando más los necesite.

A mis amigos de siempre, Santiago, Hernando, Hugo, Francis, Pozo, quienes estuvieron conmigo, en todo este largo proceso.

A mi compañero de tesis por toda la comprensión y por soportarme.

Papi y Mami, los amo con todo mi corazón y este trabajo es a la memoria de ustedes, aquí está lo que desearon para mí, solamente les estoy devolviendo lo que un día me dieron, fueron y serán mi mayor inspiración para ser mejor cada momento, Gracias por ayudarme a cumplir mis objetivos. Aunque ya no están físicamente, siento que siempre me acompañan y sé que donde se encuentren estará orgullosos de mí, los llevaré siempre en mi mente y en mi corazón. Es por ustedes que soy lo que soy ahora, los amaré con mi vida siempre y esto es por ustedes

#### **Mejía Pazmiño Gema Carolina**

#### *AGRADECIMIENTO*

Los que integramos esta tesis damos un agradecimiento a todas las personas que contribuyeron con la realización de esta, a Hernán Jacob, a las licenciadas Sonia, Roxana, Yadira las que conforman el personal administrativo de la Facultad de Ciencias Matemáticas, Físicas y Químicas.

A la Universidad Técnica de Manabí, a nuestro Vicedecano Ing. Edgar Menéndez a nuestro docentes a quienes les debemos gran parte de nuestros conocimientos, gracias a su paciencia y enseñanzas.

A los miembros del Tribunal de Revisión y Evaluación conformado por los Ingenieros: Juan Carlos Guerra, Gloria Santana, Blanca Mendoza, a quienes debemos el hecho de que nuestra tesis tenga la menos cantidad de errores posibles, gracias por su tiempo y dedicación.

Finalmente manifestamos un efusivo agradecimiento a nuestro director de tesis Ing. Lincoln García Vinces quien nos ha enseñado de forma desinteresada, agradecemos todo el tiempo, dedicación y sobre todo por su guía y consejos para el desarrollo de este tesis Gracias…

> *Cedeño Endara José Gabriel Mejía Pazmiño Gema Carolina*

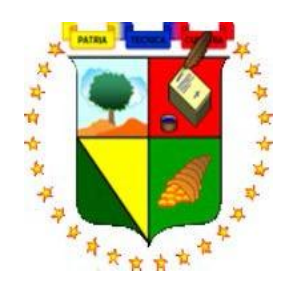

# **UNIVERSIDAD TÉCNICA DE MANABÍ**

# **FACULTAD DE CIENCIAS MATEMATICAS, FISICAS Y QUIMICAS CARRERA DE INGENIERÍA CIVIL**

Yo, Ing. M.Sc Lincoln Javier García Vinces, calidad de Director de Tesis

## *CERTIFICO*

Que la tesis previa a la investidura de Ingenieros Civiles titulada**. "ESTUDIO Y DISEÑO DEL SALÓN DE USOS MÚLTIPLE, PISCINA, PARQUEADERO Y ÁREAS VERDES PARA LA FUNDACIÓN ECOLÓGICA GERIÁTRICA GERONTOLÓGICA "ING CLAUDIO BERMÚDEZ ESPINOZA " EN LA COMUNIDAD LA PITAHAYA DEL CANTÓN TOSAGUA, PROVINCIA DE MANABÍ ",** es trabajo original de los autores: Cedeño Endara José Gabriel, Mejía Pazmiño Gema Carolina.

Los mismos que han cumplido con responsabilidad, honestidad y capacidad profesional, bajo mi dirección y tutoría, concordando con lo establecido en el Reglamento General de Graduación de la Universidad Técnica de Manabí, por tal motivo pongo a consideración la siguiente aprobación.

Portoviejo, Abril 2015

**Ing. Lincoln García Vinces Mg.Sc DIRECTOR DE TESIS**

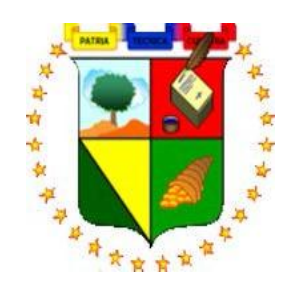

# **UNIVERSIDAD TÉCNICA DE MANABÍ**

## **FACULTAD DE CIENCIAS MATEMATICAS, FISICAS Y QUIMICAS**

# **CARRERA DE INGENIERIA CIVIL**

**TEMA:**

"ESTUDIO Y DISEÑO DEL SALÓN DE USOS MÚLTIPLE, PISCINA, PARQUEADERO Y ÁREAS VERDES PARA LA FUNDACIÓN ECOLÓGICA GERIÁTRICA GERONTOLÓGICA "ING CLAUDIO BERMÚDEZ ESPINOZA " EN LA COMUNIDAD LA PITAHAYA DEL CANTÓN TOSAGUA, PROVINCIA DE MANABÍ<sup>"</sup>

# **TESIS DE GRADO**

Sometida a consideración del Tribunal de Revisión y Evaluación y Legalizada por el Honorable Consejo Directivo, como requisito previo a la obtención del título de:

# **INGENIERO CIVIL APROBADA:**

 \_\_\_\_\_\_\_\_\_\_\_\_\_\_\_\_\_\_\_\_\_\_\_\_\_\_\_\_\_\_\_\_\_\_\_\_\_\_\_\_\_ Ing. M. Sc. Juan Carlos Guerra Mera **PRESIDENTE DEL TRIBUNAL**

\_\_\_\_\_\_\_\_\_\_\_\_\_\_\_\_\_\_\_\_\_\_\_\_\_\_ Ing. Marcos Zevallos Loor **MIEMBRO DEL TRIBUNAL**

\_\_\_\_\_\_\_\_\_\_\_\_\_\_\_\_\_\_\_\_\_\_\_\_\_ Ing. Gloria Santana Parrales **MIEMBRO DEL TRIBUNAL**

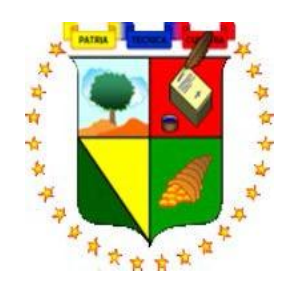

# **UNIVERSIDAD TÉCNICA DE MANABÍ FACULTAD DE CIENCIAS MATEMÁTICAS, FÍSICAS Y QUÍMICAS CARRERA DE INGENIERÍA CIVIL**

# **CERTIFICACIÓN**

El tribunal de Revisión y Evaluación conformado por Ing. Juan Carlos Guerra Mera, la Ing. Marcos Zevallos Loor y la Ing. Gloria Santana Parrales, Presidente y Miembros respectivamente, para la tesis, cuya modalidad es Desarrollo Comunitario, titulada: **"ESTUDIO Y DISEÑO DEL SALÓN DE USOS MÚLTIPLE, PISCINA, PARQUEADERO Y ÁREAS VERDES PARA LA FUNDACIÓN ECOLÓGICA GERIÁTRICA GERONTOLÓGICA "ING CLAUDIO BERMÚDEZ ESPINOZA " EN LA COMUNIDAD LA PITAHAYA DEL CANTÓN TOSAGUA, PROVINCIA DE MANABÍ ",** cuyos autores son los egresados: **Cedeño Endara José Gabriel** Y **Mejía Pazmiño Gema Carolina** certifica que se reunieron para el estudio y diseño de la tesis indicada, la misma que cumple con todos los requisitos estipulados en el Reglamento General de Graduación de la Universidad Técnica de Manabí.

Portoviejo, Abril del 2015

 $\overline{\phantom{a}}$  ,  $\overline{\phantom{a}}$  ,  $\overline{\phantom{a}}$ Ing. Juan Carlos Guerra Mera Mg.Sc **PRESIDENTE DEL TRIBUNAL**

Ing. Marcos Zevallos Loor **MIEMBRO DEL TRIBUNAL**

\_\_\_\_\_\_\_\_\_\_\_\_\_\_\_\_\_\_\_\_\_\_\_\_\_\_

\_\_\_\_\_\_\_\_\_\_\_\_\_\_\_\_\_\_\_\_\_\_\_\_\_ Ing. Gloria Santana Parrales **MIEMBRO DEL TRIBUNAL**

## *DECLARACIÓN SOBRE DERECHOS DE AUTOR*

**CEDEÑO ENDARA JOSÉ GABRIEL** Y **MEJÍA PAZMIÑO GEMA CAROLINA,** egresados de la Facultad de Ciencias Matemáticas, Físicas y Químicas, **DECLARAMOS QUE:**

La tesis de grado denominada **"ESTUDIO Y DISEÑO DEL SALÓN DE USOS MÚLTIPLE, PISCINA, PARQUEADERO Y ÁREAS VERDES PARA LA FUNDACIÓN ECOLÓGICA GERIÁTRICA GERONTOLÓGICA "ING CLAUDIO BERMÚDEZ ESPINOZA " EN LA COMUNIDAD LA PITAHAYA DEL CANTÓN TOSAGUA, PROVINCIA DE MANABÍ ",** ha sido desarrollada en base a una exhaustiva investigación, respetando derechos intelectuales de terceros, cuyas fuentes se incorporan en la bibliografía, en consecuencia esta tesis es fruto del esfuerzo, entrega y dedicación de los autores.

**Cedeño Endara José Gabriel Mejía Pazmiño Gema Carolina**

## $4.2.1.$  $4.2.2.$  $4.2.3.$ CONSTRUCCIÓN DE UN CENTRO GERIÁTRICO  $5<sub>1</sub>$ 6.1. GERIATRÍA (1990) (1990) (1990) (1990) (1990) (1990) (1990) (1990) (1990) (1990) (1990) (1990) (1990) (1990) (1990) (1990) (1990) (1990) (1990) (1990) (1990) (1990) (1990) (1990) (1990) (1990) (1990) (1990) (1990) (199  $6.1.1.$  $6.4.1.$ NORMAS Y CRITERIOS CONSTRUCTIVOS DE UN CENTRO  $6.5.1.$  $6.5.2.$  $6.5.3.$  $6.5.4.$  $6.5.5.$

# Índice

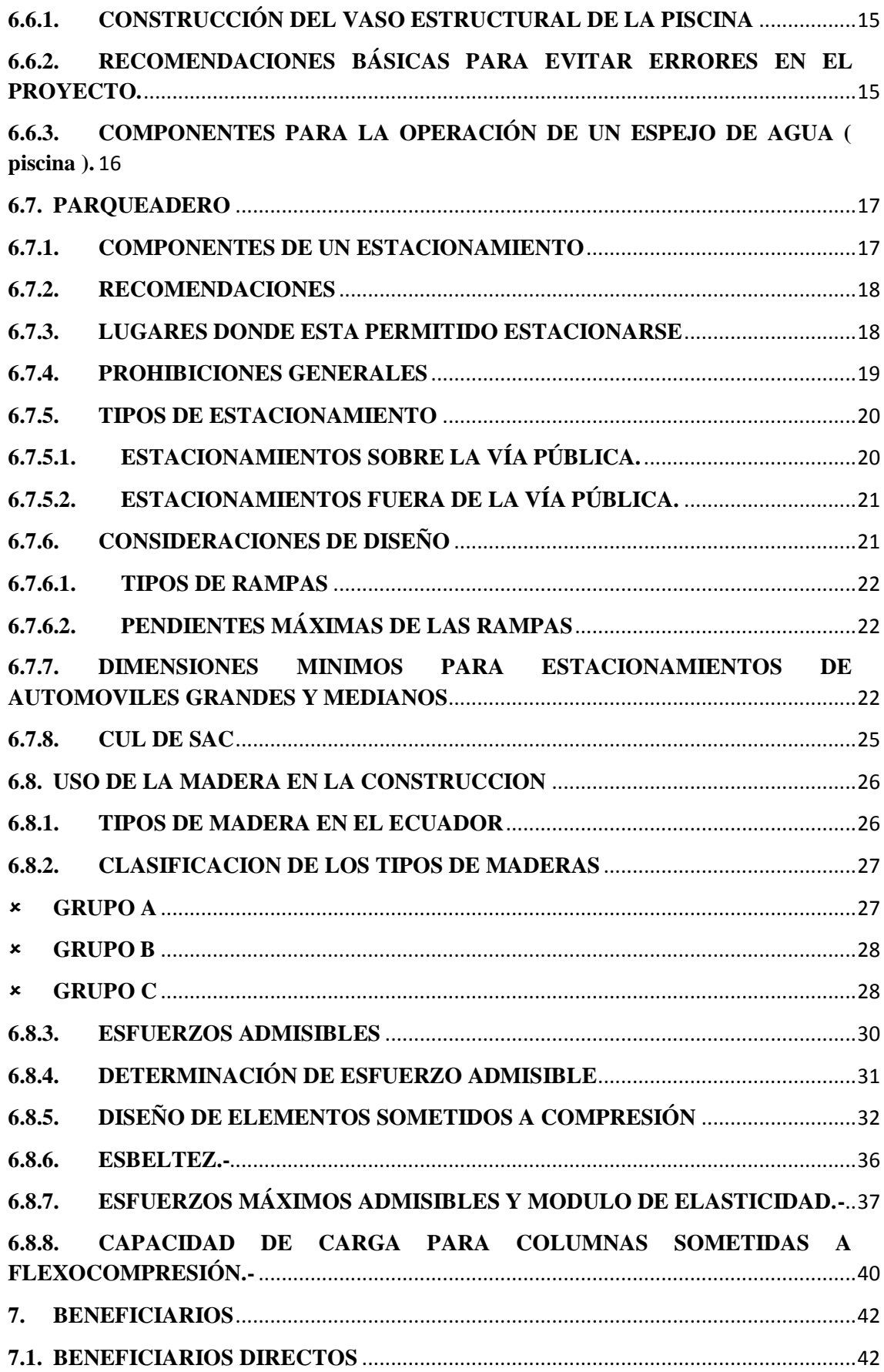

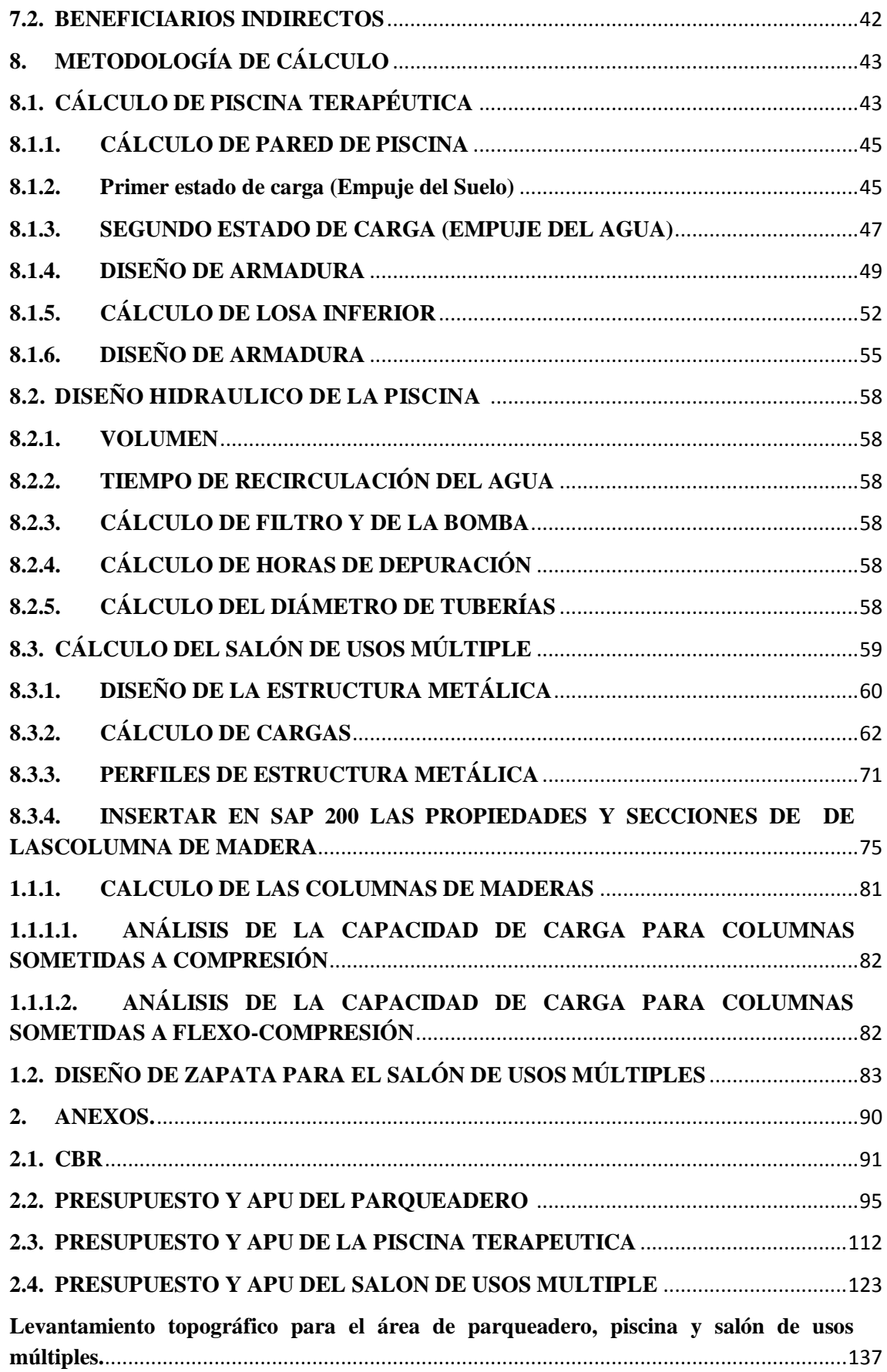

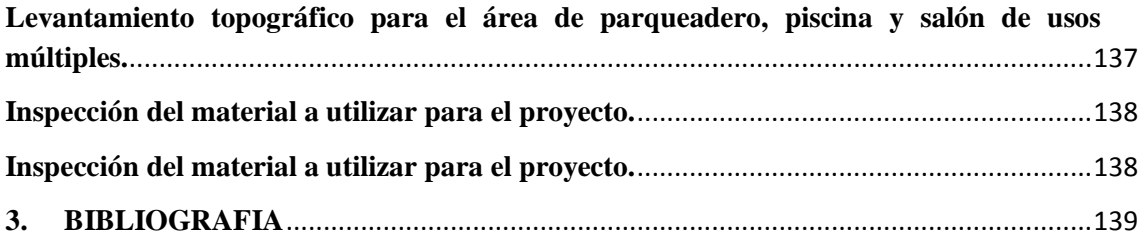

# **1. DENOMINACIÓN**

<span id="page-15-0"></span>"Estudio y diseño del salón de usos múltiple, piscina, parqueadero y áreas verdes para la fundación ecológica geriátrica gerontológica "Ing. Claudio Bermúdez Espinoza " en la comunidad la Pitahaya del cantón Tosagua, Provincia de Manabí "

# <span id="page-16-1"></span><span id="page-16-0"></span>**2. LOCALIZACIÓN DEL PROYECTO 2.1. MACRO-LOCALIZACIÓN**

El proyecto se ejecutó en el sitio La Pitahaya ubicada en Ecuador, provincia de Manabí, Cantón Tosagua que limita al Norte con los cantones Chone y San Vicente, al Sur con los cantones Rocafuerte y Junín, al Este con los cantones Chone, Junín y Bolívar y al Oeste con el cantón Sucre.

## **Imagen N°1**

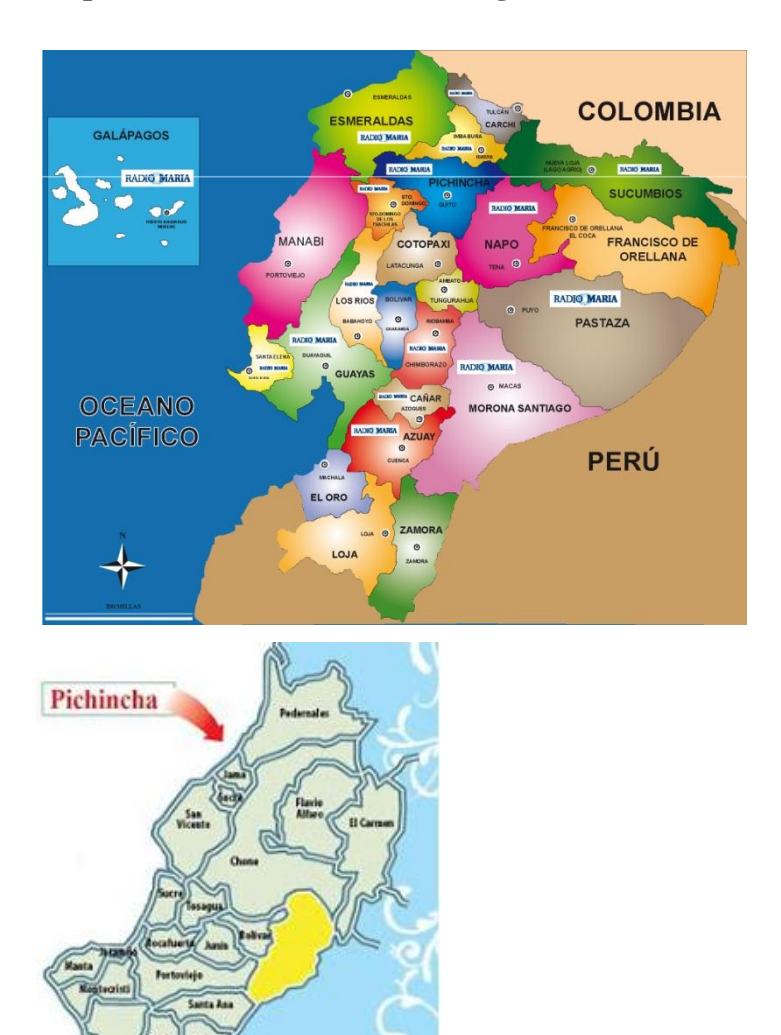

## **Mapa del Ecuador, Manabí, Tosagua**

Fuente: Consejo Provincial de Manabí Elaboración: Autores del proyecto

## <span id="page-17-0"></span>**2.2. MICRO-LOCALIZACIÓN**

El proyecto se ejecutó en el Sitio La Pitahaya, del cantón Tosagua, en las instalaciones de la Fundación Ecológica Geriátrica Gerontológica Ing. Claudio Bermúdez Espinoza.

# **Imagen N°2**

## **Mapa de Tosagua, Manabí**

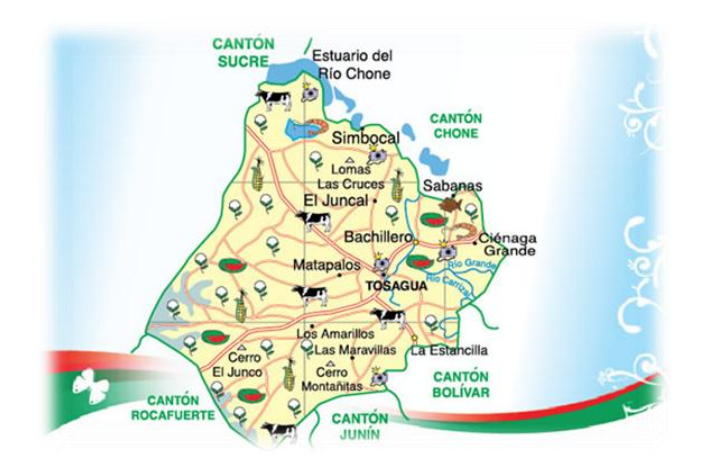

Fuente: Consejo Provincial de Manabí Elaboración: Autores del proyecto

## **Imagen N°3**

## **Comunidad Pitahaya, Tosagua**

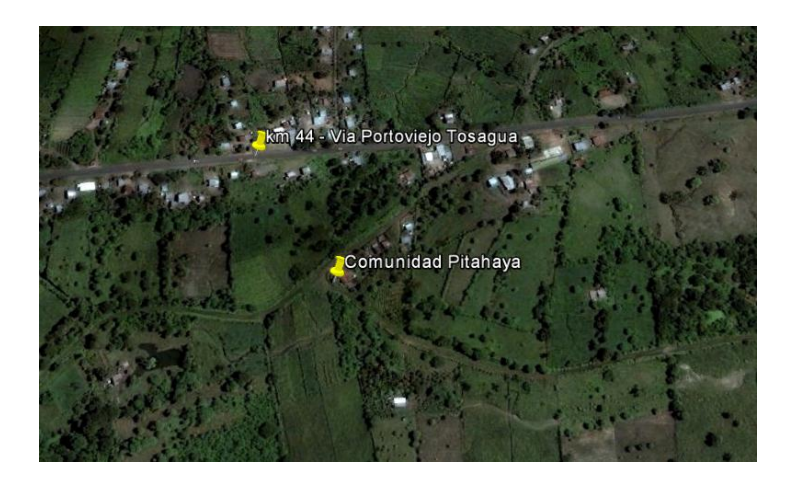

Fuente: Google Earth Elaboración: Autores del proyecto

# <span id="page-18-1"></span><span id="page-18-0"></span>**3. ANTECEDENTES Y JUSTIFICACIÓN 3.1. ANTECEDENTES**

El cantón Tosagua, ubicado al noroccidente de la provincia de Manabí, tiene una extensión de 377.40 km<sup>2</sup> y una población de 34.330 habitantes. Este cantón es conocido como el Corazón de Manabí cuenta con una parroquia urbana Tosagua, y dos parroquias rurales como son Ángel Pedro Giler y San José de Bachillero.

La comunidad La Pitahaya se encuentra ubicada exactamente en el km 3 ½ de la cabecera cantonal Tosagua, este un lugar tranquilo, donde sus habitantes son muy trabajadores dedicados principalmente a la agricultura En la comunidad existe la Fundación Ecológica Geriátrica Geroncológica Ing. Claudio Bermúdez Espinoza, la misma que se encuentra amenazada en cada invierno debido a la creciente del estero Moginales, la fundacion cuenta con el espacio fisico y las ganas de atender a los adultos mayores, pero les hace falta distribuir y construir de manera tecnica espacios donde puedan descansar, recrearse y realizar actividades probechosas para los aultos mayores. Es por ello que se tiene la necesidad de aportar los conocimientos científicos y técnicos para realizar un estudio y diseño del salón de usos múltiples, áreas verdes, piscina y parqueadero que garantice el bienestar total y la comodidad de los adultos mayores que se encuentran en este establecimiento.

# <span id="page-19-0"></span>**3.2 JUSTIFICACIÓN**

El ambiente natural y autóctono de la comunidad La Pitahaya del cantón Tosagua es ideal para la construcción de un Centro Geriátrico Gerontológico Ecológico, ya que garantizara la comodidad y tranquilidad necesaria para los adultos mayores debido a su espacio y al ambiente ecológico lo que será sin duda alguna beneficioso para su salud, ya que se encontraran en un ambiente sin ruido y sin contaminación lo que los alejara cada vez más del estrés de la ciudad.

Los conocimientos técnicos y científicos para la realización de los estudios y diseños del salón de usos múltiples, piscina, áreas verdes y parqueadero del Centro Geriátrico Ecológico de la Fundación Ecológica Geriátrica Gereontológica Ing. Claudio Bermúdez serán un gran aporte para la comunidad del sector de Pitahaya que además permitirá crear fuentes de empleo para la comunidad en general y aportará al desarrollo económico y social del sector, que asegura que este proyecto es factible y viable ya que se tiene como beneficiarios directos a toda la comunidad en general.

# <span id="page-20-1"></span><span id="page-20-0"></span>**4. FUNDAMENTACIÓN 4.1. DIAGNÓSTICO DE LA COMUNIDAD**

La principal actividad que se realiza en la comunidad La Pitahaya del Cantón Tosagua es la agricultura así como el cuidado y mantenimiento de la flora, en este lugar funciona la Fundación y Escuela Ecológica Abdón Bermúdez cuya misión es el rescate y preservación de la vida silvestre, la misma que fomenta el turismo en el sector.

Como característica general los suelos de la provincia de Manabí son suelos arcillosos, con una temperatura promedio de 27°C.

La comunidad La Pitahaya cuenta con agua potable, y gracias a la Fase II de proyecto Carrizal-Chone este servicio se Optimizara, lo cual va a mejorar la dotación de este servicio básico.

En la comunidad funcionan dos escuelas: la Escuela 9 de Octubre y la Escuela Ecológica, pero el 15% de los habitantes del sector son analfabetos. Los colegios y universidades que se encuentran más cerca del sector están ubicados en Tosagua y en el Junco.

# <span id="page-20-3"></span><span id="page-20-2"></span>**4.2. IDENTIFICACIÓN DE PROBLEMAS 4.2.1. COMUNICACIÓN VIAL**

El ingreso a la comunidad no cuenta con pavimentación alguna, solo tiene una capa de lastrado lo que genera malestar a los habitantes por lo que se hace más difícil el acceso a este sitio en épocas de invierno.

# <span id="page-20-4"></span>**4.2.2. ALUMBRADO PÚBLICO**

La comunidad no cuenta en su totalidad con alumbrado público, solo existe aproximadamente el 10%, lo que causa inseguridad en los habitantes de la comunidad.

# <span id="page-21-0"></span>**4.2.3. CONSTRUCCIÓN DE UN CENTRO GERIÁTRICO**

La construcicion de un centro Ecologico Geriatrico que cumpla con las espectativas de la comunidad Manabita y cuente con servicios especializados a los adultos mayores es necesario ya que con este centro se ayuda a una parte de la sociedad olvidada, pero que no deja de ser importante por el aporte que esta generacion ha tenido para la provincia .

Aparte de brindar este servicio a los adultos, el centro ecologico ayudara a preservar el ambiente autóctono de la comuniadad, esta idea es planteada por la Fundación Ecológica Ing. Claudio Bermúdez Espinoza. Cuya finalidad es construir un centro geriátrio en una hectarea de terreno, que sea amigable con el medio ambiente y a la vez permita a los adultos mayores relacionarse en un ambiente tranquilo.

# <span id="page-21-1"></span>**4.3. PRIORIZACIÓN DE PROBLEMAS**

Se considera fundamental construir un centro Ecologico Geriatrico ya que la fundacion que lo requiere cuenta con los medios economicos y la predispocición para realizar este proyecto.

Es impotante mencionar que ante la existencia del centro Ecologico Geriatrico las autoridades pertinetes veran la necesidad de mejorar las problemáticas concernidas como el acceso y el alumbrado público lo cual va a favorecer al turismo ya que va a ser un lugar que brinde servicio a nivel de la provincia.

Se considera que la realización de este proyecto es un factor importante para la Universidad y comunidad en general por lo tanto se propone:'

"Estudio y diseño del salón de usos múltiple, piscina, parqueadero y áreas verdes para la fundación ecológica geriátrica gerontológica "Ing. Claudio Bermúdez Espinoza " en la comunidad la Pitahaya del cantón Tosagua, Provincia de Manabí "

## **5. OBJETIVOS**

## <span id="page-22-1"></span><span id="page-22-0"></span>**5.1. OBJETIVO GENERAL**

 Realizar el estudio y diseño del salón de usos múltiple, piscina, parqueadero y áreas verdes para la construcción del Centro Geriátrico Ecológico.

## <span id="page-22-2"></span>**5.2. OBJETIVOS ESPECIFICOS**

- Determinar la planimetría del área de construcción.
- Elaborar los ensayos de suelo para determinar las características del terreno
- Realizar el diseño de madera del salón de usos múltiples.
- Diseñar la piscina del Centro Geriátrico.
- Definir la ubicación de las áreas verdes del Centro Geriátrico.
- Diseñar el parqueadero del Centro Geriátrico.

# <span id="page-23-1"></span><span id="page-23-0"></span>**6. MARCO DE REFERENCIA 6.1. GERIATRÍA**

La Geriatría es una especialidad médica dedicada al estudio de la prevención, el diagnóstico, el tratamiento y la rehabilitación de las enfermedades en la longevidad.

La Geriatría ayuda a resolver los problemas de salud de los adultos mayores, en cambio la Gerontología estudia aspectos psicológicos, educativos y sociales de las personas de la tercera edad.

## <span id="page-23-2"></span>**6.1.1. EJERCICIO PROFESIONAL**

El geriatra principalmente trabaja en los hospitales o residencias de adultos mayores y los atiende directamente.

## <span id="page-23-3"></span>**6.2. GERONTOLOGÍA**

Esta es una rama de la medicina que estudia las fisiopatologías propias de la vejez, y trata sus diversas enfermedades. La gerontología proviene del griego geron que significa anciano y logos que significa estudio o tratado, la gerontología se ocupa específicamente del área de la salud.

Además, abarca aspectos psicológicos, económicos y sociales relacionados con los adultos mayores

La gerontología tiene un doble objetivo:

• Prolongar la Vida

 $\overline{a}$ 

• Mejorar de la calidad de vida de las personas mayores

La gerontología es un estudio multidisciplinar porque, como toda nueva área de conocimiento, se ha nutrido y se nutre de los conocimientos aportados por otras.<sup>1</sup>

**<sup>1</sup>** Segatore Luigi. Diccionario médico Teide. Editoria Teide, 1983.

Así, la biología, la sociología, la psicología, la antropología, la demografía, la educación y otros campos del saber vierten su cuota de participación para hacer de la gerontología una realidad como campo de conocimiento independiente.

La gerontología incide en la calidad y condiciones de vida del adulto mayor mediante el diseño, ejecución y seguimiento a políticas y programas destinados al beneficio de la población anciana.<sup>2</sup>

## <span id="page-24-0"></span>**6.3. CENTRO GERIATRICO Y GERONTOLOGICO**

Los Centros Gerontológicos son el espacio o modelo ideal para que un adulto mayor, mediante actividades físicas, ocupacionales y cognitivas, evita el deterioro de su mente y espíritu.

De acuerdo con el psicogeriatría Jorge Gencón, los seres humanos tienden a ver a los adultos mayores como entes distintos, casi extraterrestres, incapaces de realizar diligencias o movimientos ágiles. "Cuando todo lo contrario, son seres que necesitan ser sociales, vida en pareja, sonreír y mantenerse activos", indica Gencón.

El funcionamiento del hogar geriátrico debe ser parecido al de un hogar propiamente dicho. La gente debe circular con libertad, debe existir movimiento, los residentes deben tener la opción de elegir su pasatiempo. Todo esto dentro de un ambiente seguro que permita el desarrollo más apropiado de las actividades diarias.

Los requerimientos de diseño y mobiliario son muy importantes para que el ambiente dentro del hogar geriátrico sea óptimo, por este motivo se revisarán algunos artículos referentes al tema.

Aunque el término minusválido no sea el más apropiado en este proyecto las características constructivas que para estos se emplean pueden compararse con las necesarias para un Centro-Hogar Geriátrico. Como se había mencionado anteriormente las personas de la tercera edad van teniendo mayores dificultades con el paso del tiempo, a nivel motriz, de sentidos e intelectivas; lo que provoca que los espacios en los que diariamente se desarrollan necesiten ciertas características que proporcionen al espacio el movimiento necesario.

 $\overline{\phantom{a}}$ 

**<sup>2</sup>** Newton Luiz Terra, Nara Costa Rodrigues. Gerontologia social para leigos. EDIPUCRS, 2006.

Así se ha establecido como módulo para las dimensiones de los espacios a la silla de ruedas, que funciona también para andadores. Obteniendo pautas como:

- Los escalones deben cumplir la relación 16/30
- Ancho mínimo de pasillos 1.30m
- Rampas de 5-7% longitud máxima de 6m
- Ancho libre de puertas mínimo 0.95m
- Altura de interruptores de luz y enchufes 1.00-1.05m

• Además se debe tener en cuenta que el mobiliario como superficies de trabajo deben estar diseñadas de manera que la parte debajo de las mismas esté libre para la silla de ruedas.

• En los estacionamientos se deberá tener en cuenta un espacio mínimo de 1.00m para el acceso de una silla de ruedas, adicional al necesario para un estacionamiento común de medidas 2.30x5.00m.

## <span id="page-25-0"></span>**6.4. AREAS VERDES**

Las áreas verdes son elementos importantes del espacio urbano que ofrecen SERVICIOS AMBIENTALES como ayudar a regular localmente la temperatura, conservar el suelo y capturar CO2, ofrecer una barrera contra el ruido y la contaminación.

En estas áreas los habitantes de zonas urbanas encuentran espacios de recreación y sensibilización ambiental, que ayudan a la cohesión social y representan un aspecto importante de la calidad de vida de las personas al reforzar la relación con su entorno y disminuir el estrés cotidiano.

## <span id="page-25-1"></span>**6.4.1. IMPORTANCIA DE LAS ÁREAS VERDES**

Los autores Kaplan & Kaplan en 1989 hicieron un estudio sobre "la atención del hombre y el entorno circundante" es decir, el hombre, la vida urbana, la modernidad y lo que ella conlleva (contaminación por emisión de los gases vehiculares, ruidos con excesivos decibeles, publicidad con colores de letreros estridentes, luces de neón entre otros. Lo que genera un estrés constante.

La investigación detalló sobre las bondades y beneficios de la vegetación y la naturaleza, pues ella nos refuerza nuestra atención espontánea y permite que nuestro sistema sensorial se relaje.

#### <span id="page-26-0"></span>**6.5. SALON DE USOS MULTIPLES**

Es un lugar que brinda a los propietarios y ocupantes llevar a cabo actividades de toda índole ya sea social, cultural, familiar y artística. Es un espacio de recreación que permite interactuar con un grupo de personas.

# <span id="page-26-1"></span>**6.5.1. NORMAS Y CRITERIOS CONSTRUCTIVOS DE UN CENTRO GERIÁTRICO.**

Los establecimientos contarán con una sala, estar o espacio multiuso que no servirá de morada, cuya área mínima será de 1,5 (uno y medio) metros cuadrado por persona y estará destinada a reuniones, actividades de recreación, actividades físicas, culturales, entre otros.

## <span id="page-26-2"></span>**6.5.2. CRITERIOS DE DISEÑO PARA EL CONFORT**

Se debe adoptar un diseño que permita organizar los espacios facilitando las relaciones grupales e individuales de los adultos mayores, teniendo en cuenta:

PRIVACIDAD: Debe disponer de un espacio adecuado que le permita meditar o realizar actividades apartadas de la bulla y de otras personas.

SEGURIDAD: Debe contar con un lugar acorde a sus necesidades, que le permitan estabilizarse tanto en su estado físico como emocional, que le permita disminuir sus ansiedades.

INDEPENDENCIA: El adulto mayor necesita de un espacio que él lo pueda controlar, dominarse a sí mismo, dedicarse un tiempo para resolver sus dificultades.

SOCIABILIDAD: El adulto mayor requiere de un espacio ideal para socializar con los demás, que le permitan entretenerse y compartir experiencias y opiniones.

CLIMATIZACON Y VENTILACION: Un salón de usos múltiples al ser un espacio destinado a compartir y relacionarse entre ellos mismo, mediante actividades que permitan lograr ese vínculo y represente además una distracción para ellos, deben tener una climatización y ventilación consecuente con las condiciones climáticas de la zona en la que se encuentra ubicada, buscando un equilibrio entre la temperatura y la humedad relativa del aire en las instalaciones y teniendo en cuenta las preferencias de los residentes. Deberá contar con una ventilación que sea preferiblemente natural, evitando los materiales con alto grado de transmisión de calor.

#### <span id="page-27-0"></span>**6.5.3. CONSIDERACIONES GENERALES**

El salón de usos múltiples deberá tener un área mínima de 28 m2 con una altura de espacio libre de las puertas no menor de 2.10 m, pudiendo en algunos casos de climas cálidos disponer de sobrepuertas de vidrio o malla con el fin de favorecer la ventilación e iluminación. El ancho mínimo de la puerta para el ingreso al salón de usos múltiples es de 1.20m.

## <span id="page-27-1"></span>**6.5.4. CRITERIOS CONSTRUCTIVOS**

l

La altura libre del ambiente de un salón de usos múltiples no serán menor de 2.60 m. Los materiales constructivos deberán ser de acuerdo a los recursos disponibles de cada zona, dándose especial énfasis aquellos que garanticen una higiene y asepsia en su operatividad, pudiendo ser de adobe, ladrillo, cemento, madera, prefabricado, etc, además debe asegurar una correcta ventilación del lugar ya que va a acoger a un grupo de personas, las cuales deben disponer de un ambiente fresco.

La cobertura del techo debe acondicionarse de acuerdo a los efectos climáticos de la región, los mismos que deberán garantizar la impermeabilidad y protección del espacio, con una pendiente e inclinación adecuada.<sup>3</sup>

<sup>&</sup>lt;sup>3</sup> www.es.scribd.com, Analisis de Casos Propuesta Para Un Centro Geriátrico en El Distrito de Huanchaco, Recuperado el 28 de Mayo del 2014.

# <span id="page-28-0"></span>**6.5.5. EQUIPAMIENTO BASICO**

Deberá disponer en lo posible de los siguientes instrumentos:

- Pizarras para anuncios
- Portafolio
- Mesas
- Archivadores
- Sillas
- Bancas de madera
- Letrero de identificación
- Papelera

l

- Mesa metálica para reuniones
- Separador de ambientes
- Escupidera de pie
- Mapa de localidad

#### <span id="page-28-1"></span>**6.6. PISCINA TERAPEUTICA**

Piscina, que procede de *piscīna* (un vocablo latino), es un depósito artificial de [agua](http://definicion.de/agua/) que se utiliza con fines recreativos, deportivos o decorativos. Conocida en algunos países como pileta o alberca, la piscina permite que las personas se refresquen en el [verano,](http://definicion.de/verano/) practiquen natación o realicen juegos acuáticos, entre otras actividades.<sup>4</sup>

Lo habitual es que a las piscinas se les aplique cloro para depurar el agua y evitar la proliferación de [bacterias](http://definicion.de/bacteria/) e insectos en el agua. Es importante controlar ciertos parámetros y cantidades al añadir cloro al agua de la piscina: de lo contrario las personas pueden sufrir ardor en los ojos y otras molestias.<sup>5</sup>

<sup>4</sup> Recuperado de: <http://definicion.de/piscina/#ixzz3Oo1bnTxX>

<sup>&</sup>lt;sup>5</sup>Recuperado de: Significado, Concepto: http://definicion.de/piscina/#ixzz3Oo2DP68a

# <span id="page-29-0"></span>**6.6.1. CONSTRUCCIÓN DEL VASO ESTRUCTURAL DE LA PISCINA**

Es el mismo sistema que se usa para la construcción de los muros del sótano de una casa, se comienza realizando la losa de cimentación que sirve de apoyo a los muros y posteriormente los muros perimetrales, mediante la colocación de unas chapas de encofrado para contener el hormigón, como podemos comprender por el método utilizado es complicado salirse de las líneas rectas. La instalación de focos, skimmers y demás elementos es complicado.

Este método de realización del vaso cuenta con algunos inconvenientes que hacen que cada vez se menos frecuente su uso.

Inconvenientes del hormigón armado

- La unión del muro de la piscina y la solera, como consecuencia de tener que realizar las dos partes por separado tendremos una unión que puede dar lugar a filtraciones.
- El acabado de las paredes con las chapas de encofrar no es adecuado para poder poner el gresite, esto hace que se necesario arreglar las paredes.
- Los pasos de los tubos, focos skimmers, son difíciles de ejecutar y pueden presentar problemas.

# <span id="page-29-1"></span>**6.6.2. RECOMENDACIONES BÁSICAS PARA EVITAR ERRORES EN EL PROYECTO.**

 $\checkmark$  No ubicar la piscina bajo los árboles.

La finalidad de esta recomendación es evitar la contaminación del agua y el riesgo de la obstrucción de las entradas de drenaje ocasionadas por las hojas y excremento de aves.

- $\checkmark$  No ubicar la piscina en espacios expuestos a fuertes vientos.
- $\checkmark$  Utilizar un tirante de agua de poca profundidad para evitar posibles accidentes con los adultos mayores, además porque se trata de una piscina terapéutica.
- $\checkmark$  Se recomienda mimetizar la caseta de y minimizar el efecto visual de las tuberías, boquillas, entre otros.
- $\checkmark$  Selección preciso de la bomba.
- $\checkmark$  Se deben seleccionar las bombas teniendo en cuenta los rigores del trabajo y las condiciones de operación con la eficiencia adecuada.
- $\checkmark$  Selección del sistema eléctrico y cableado más adecuado
- $\checkmark$  Protección para el invierno.

# <span id="page-30-0"></span>**6.6.3. COMPONENTES PARA LA OPERACIÓN DE UN ESPEJO DE AGUA ( piscina ). 6.6.3.1. DEPÓSITO DE AGUA.**

Los depósitos pueden construirse, según su altura, con paredes de ladillos, de bloques y de hormigón fundido "in situ", con un adecuado enfoscado (capa de mortero) que los impermeabilice; con perfiles y láminas metálicas¸ excavados en el suelo y recubiertos con materiales sintéticos, arcilla; de materiales plásticos, entre otros.

#### **6.6.3.2. IMPULSORES**

La boquilla de impulsión es el elemento de la piscina por el cual retornamos el agua del filtro a la piscina, es necesario tener en cuenta una serie de aspectos en su dimensionamiento y ubicación.

Para determinar el número de boquillas de impulsión necesarias en su piscina necesitamos saber el caudal de filtrado y la forma de la lámina de agua.

En el caso de las boquillas de impulsión debemos instalar un número suficiente de las mismas, que nos aseguren un correcto barrido de la lámina de agua sin dejar puntos muertos.

## **6.6.3.3. UBICACIÓN DE LOS IMPULSORES EN LA PISCINA**

Los impulsores se suelen situar en la parte estrecha de la piscina enfrente de los [Skimmers,](http://toledopiscinas.es/Construccion-piscinas/sistema-filtracion/skimmer) teniendo en cuenta las consideraciones para la situación de los mismos.

## **6.6.3.4. CAUDAL INFILTRADO**

El caudal de filtrado de la piscina viene determinado por la bomba instalada en el sistema de depuración y el caudal recomendado por la boquilla de impulsión.

#### **6.6.3.5. VELOCIDAD DE INFILTRACION DE UNA PISCINA**

Es la cantidad de agua que circula en el proceso de filtración por cada m2 de superficie del filtro. Su cálculo es sencillo y se reduce a dividir el caudal de la bomba en m3/h por la superficie del filtro m2 obteniendo la velocidad de filtración en m3/h/m2. La superficie de nuestro filtro es:

S=3.14\*D2(diámetro del filtro en metros)/4

En los filtros de arena de sílice no se recomiendan velocidades superiores a 50m3/h/m2

En el caso de una velocidad superior, al usar una bomba mayor de la indicada para el filtro, el agua pasa por el filtro con mucha fuerza y la arena no retiene las suciedad que por lo tanto vuelve a la piscina

#### <span id="page-31-0"></span>**6.7. PARQUEADERO**

Se conoce como estacionamiento o parqueadero al espacio físico donde se deja el vehículo por un tiempo indeterminado, en algunos países, también al acto de dejar inmovilizado un vehículo. No es relevante si los ocupantes se encuentran o no en el interior del vehículo.

#### <span id="page-31-1"></span>**6.7.1. COMPONENTES DE UN ESTACIONAMIENTO**

 Parquímetro: aparato con mecanismo medidor de tiempo transcurrido, mediante la inserción de monedas, para medir el tiempo que un vehículo esta estacionado.

- Pasillo: espacio destinado en un estacionamiento a la circulación de los vehículos.
- Tope: elemento, generalmente de concreto o hierro, que se coloca al extremo del espacio de estacionamiento para limitarlo.
- Rampa: elemento estructural del edificio de estacionamiento, que permite la circulación vertical de los vehículos por su propio impulso.
- Rampa helicoidal: rampa con desarrollo curvo, cuya proyección horizontal generalmente es circular.
- Rotación: número de veces al día que se utiliza un espacio de estacionamiento. Equivale al número de vehículos que lo utilizan en ese tiempo.
- Señalamiento horizontal: marcas en el pavimento que limitan los espacios de estacionamiento, pasos de peatones, líneas de parada y flechas direccionales.
- Señalamiento vertical: señales fijadas en columnas para informar el camino a seguir o las restricciones existentes.

## <span id="page-32-0"></span>**6.7.2. RECOMENDACIONES**

Al estacionar en pendientes pronunciadas, pese a no ser obligatorio, se recomienda calzar el coche mediante el apoyo de una de las ruedas directrices en el bordillo de la acera, inclinando aquéllas hacia el centro de la calzada en las rampas y hacia afuera en las pendientes. Además se deberá dejar accionado el freno de mano y en un vehículo provisto de caja de cambios, dejar colocada la primera velocidad, en pendiente ascendente y la marcha hacia atrás, en descendente, o, en su caso, la posición de estacionamiento.

Jamás se deben abrir las puertas mientras el coche está en marcha o en movimiento.

# <span id="page-32-1"></span>**6.7.3. LUGARES DONDE ESTA PERMITIDO ESTACIONARSE**

#### **En vías interurbanas:**

 Carreteras convencionales. Fuera de la calzada, en el lado derecho de la misma y dejando libre la parte transitable del arcén.

 Autopistas y autovías. Únicamente en los lugares habilitados a dicho fin. (Áreas de servicio y similares)

#### **En vías urbanas y travesías:**

- De doble sentido. Tanto la parada como el estacionamiento, se pueden realizar en la calzada o en el arcén, pero situando el vehículo lo más cerca posible del borde derecho, salvo señalización contraria que prohíba dichas maniobras.
- De sentido único. Se puede situar el vehículo tanto en el lado izquierdo como en el derecho de la calzada o del arcén, salvo que igualmente esté expresamente prohibido.

Tanto en las vías de doble sentido como de sentido único, el estacionamiento puede estar condicionado por Ordenanza Municipal al pago de una tasa o canon, o bien puede estar limitada su duración.

## <span id="page-33-0"></span>**6.7.4. PROHIBICIONES GENERALES**

Está prohibido estacionar, en todos los casos, en los siguientes lugares o circunstancias:

- En una vía de doble sentido, en la mitad opuesta al sentido de circulación.
- Donde al estacionar dejemos libres menos de 3 metros en nuestro carril (considerado estrecho).
- En [autopistas,](http://es.wikipedia.org/wiki/Autopista) [autovías,](http://es.wikipedia.org/wiki/Autov%C3%ADa) o [rutas,](http://es.wikipedia.org/wiki/Carretera) excepto en los lugares habilitados a tal efecto (esto es así en casi todo el mundo).
- En las curvas y cambios de rasante de visibilidad reducida, en sus proximidades y en los túneles.
- En pasos a nivel, pasos para ciclistas y pasos para peatones.
- En los carriles o partes de la vía reservados exclusivamente para la circulación o para el servicio de determinados usuarios.
- En las intersecciones y en sus proximidades, si se dificulta el giro a otros vehículos o, en vías interurbanas, si se produce peligro por falta de visibilidad.
- Sobre los raíles de tranvías o tan cerca de ellos que pueda entorpecerse su circulación.
- En los lugares donde se impida la visibilidad de la señalización a los usuarios a quienes les afecte u obligue a hacer maniobras.
- En los túneles y pasos inferiores.
- En los carriles destinados al uso exclusivo del transporte público urbano, o en los reservados para las bicicletas.
- En las zonas destinadas para estacionamiento y parada de uso exclusivo para el transporte público urbano.
- En zonas señalizadas para uso exclusivo de minusválidos y pasos de peatones

# <span id="page-34-1"></span><span id="page-34-0"></span>**6.7.5. TIPOS DE ESTACIONAMIENTO 6.7.5.1. ESTACIONAMIENTOS SOBRE LA VÍA PÚBLICA.**

Cuando se tienen volúmenes importantes de tránsito, o calles angostas y en el caso de tener estacionamientos sobre la vía pública, se recomienda el estacionamiento en paralelo, ya que el estacionamiento en ángulo representa mayor riesgo de accidentes especialmente en la maniobra de salida. Es estacionamiento puede ser libre o controlado.

En el estacionamiento libre: no existe ninguna restricción para dejar un vehículo cerca de la acera, y es la forma ideal para aquellos conductores que logren encontrar libre un espacio.

Estacionamiento controlado, se dispone de señales o dispositivos que restringen su tiempo de utilización. El número de vehículos que se pueden estacionar en la calle será mayor mientras menso dure el tiempo de estacionamiento de cada vehículo, razón por la cual las autoridades buscan la forma de limitar su duración, con el objeto de utilizar mejor los espacios.

# <span id="page-35-0"></span>**6.7.5.2. ESTACIONAMIENTOS FUERA DE LA VÍA PÚBLICA.**

Estos estacionamientos son la causa directa de la necesidad de disminuir los estacionamientos en la calle, en beneficio de los usuarios, y del mejoramiento de la circulación vial. Pueden ubicarse en predios baldíos o en edificios.

La ubicación de estacionamientos en lotes o predios baldías obedecen a la demanda de estacionamientos y a la disponibilidad de terrenos que se pueden ocupar para este servicio.

En edificios de estacionamientos, se construyen en forma subterránea o arriba del nivel de la calle especialmente acondicionados para tal fin.

El ubicar edificios de estacionamiento en el centro de negocios de una ciudad tiende a eliminar la circulación innecesaria de vehículos que tratan de encontrar un lugar donde estacionarse, contribuyendo a contrarrestar el desequilibro casi siempre existente entre la oferta y la demanda de estacionamiento en una zona.

# <span id="page-35-1"></span>**6.7.6. CONSIDERACIONES DE DISEÑO**

Tomando en cuenta el pronóstico de los porcentajes de los tipos de automóviles, se recomienda como dimensiones de proyecto, de los cajones de estacionamiento, las indicadas:

#### **Imagen N°4**

**Dimensiones de los cajones según el tipo de automóvil**

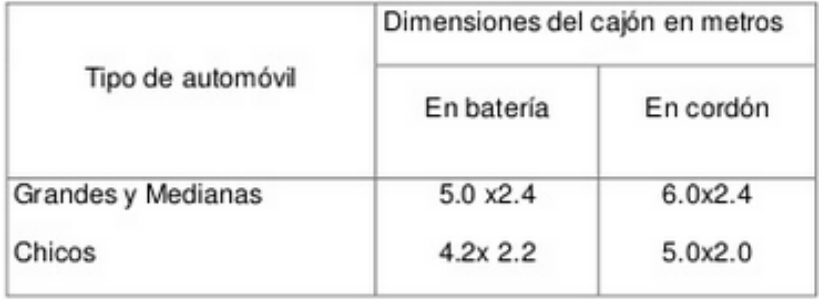
# **6.7.6.1. TIPOS DE RAMPAS**

- Rampas rectas entre pisos
- Rampas rectas entre medias plantas o alturas alternas
- Rampas helecoidales
- Estacionamiento propia rampa
- Estacionamiento por medios mecánicos.

# **6.7.6.2. PENDIENTES MÁXIMAS DE LAS RAMPAS**

- Estacionamiento por autoservicio = 13%
- Estacionamiento por empleados =15%
- Estacionamiento en la propia rampa =6%

# **6.7.7. DIMENSIONES MINIMOS PARA ESTACIONAMIENTOS DE AUTOMOVILES GRANDES Y MEDIANOS**

Existen dos tipos de estacionamientos: en paralelo y en batería.

**a. Estacionamientos en paralelo.** Son áreas demarcadas en paralelo al sentido de circulación. Los estacionamientos deben ser demarcados con líneas blancas con ancho de 100 mm, de 600 mm pintados y 900 mm sin pintar, se debe definir espacios de 5,00 m al inicio y final de los extremos y en los intermedios 6,00 m de largo, por 2,20 m de ancho; y, excepcionalmente para estacionamientos de vehículos pesados como buses y camiones, 2,80 m de ancho, (sin demarcación transversal en estos casos), esta demarcación en intersecciones debe iniciar y finalizar a 12,00 m del punto de intersección  $(PI).<sup>6</sup>$ 

## **Imagen N°5**

**Dimensiones de un parqueadero en paralelo** 

 6 REGLAMENTO TECNICO ECUATORIANO- INEN 004-2/ 2011;PAG.87

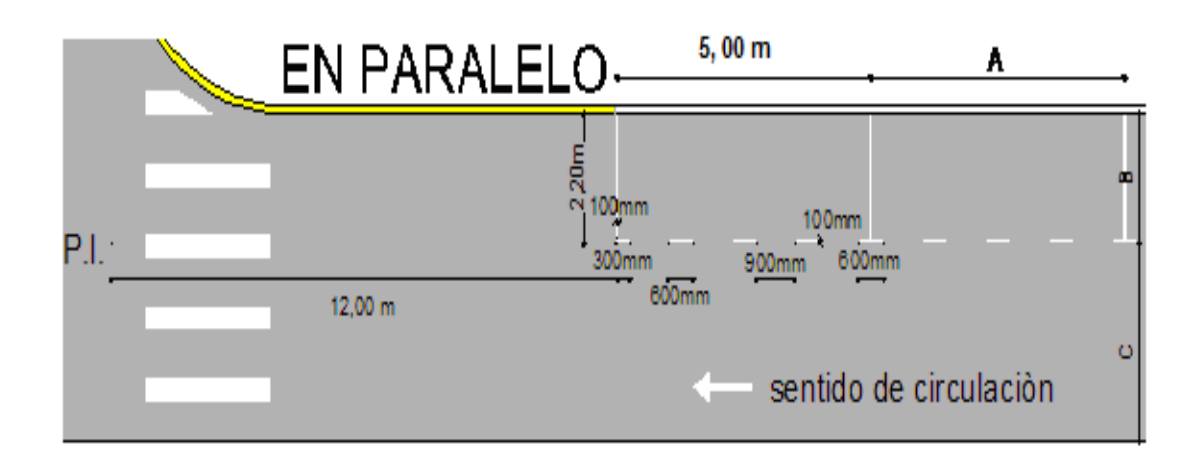

**b. Estacionamiento en batería**. Son áreas demarcadas en ángulos de: 30º, 45º, 60º o 90º con respecto al bordillo. Los estacionamientos deben ser demarcados con líneas blancas continuas con ancho de 100 mm, la longitud depende del ángulo utilizado, el ancho debe ser de 2,50 m y 3,50 m para estacionamientos de personas con discapacidades y movilidad reducida. Esta demarcación en intersecciones debe iniciar y finalizar a 12,00 m del punto de intersección (PI).

#### **Imagen N°6**

# **Dimensiones de un parqueadero en batería en 30 0**

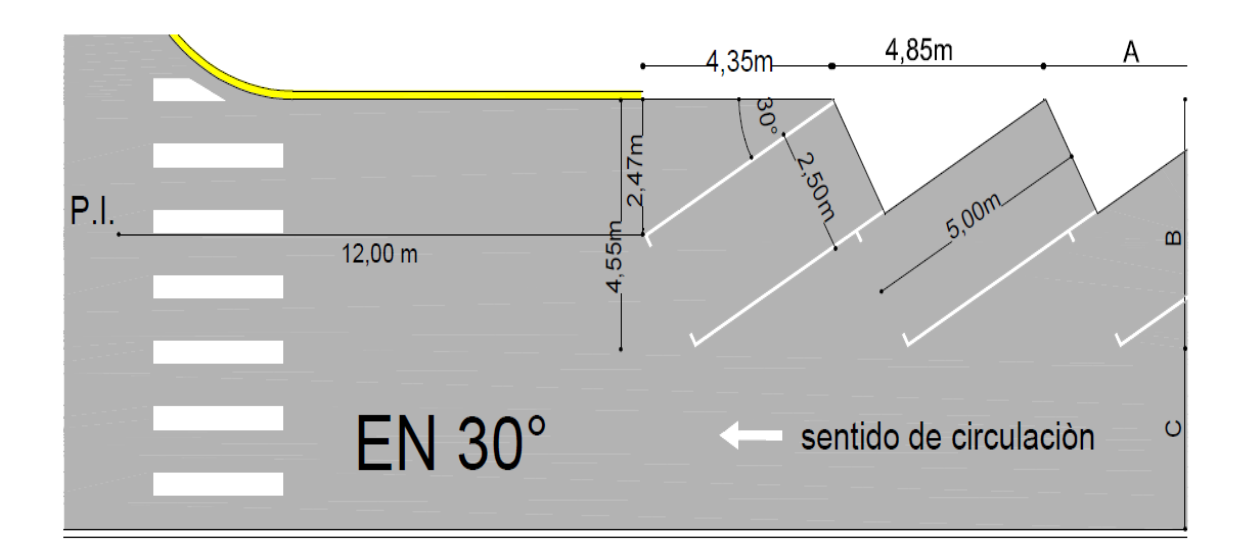

**Imagen N°7 Dimensiones de un parqueadero en batería en 45<sup>0</sup>**

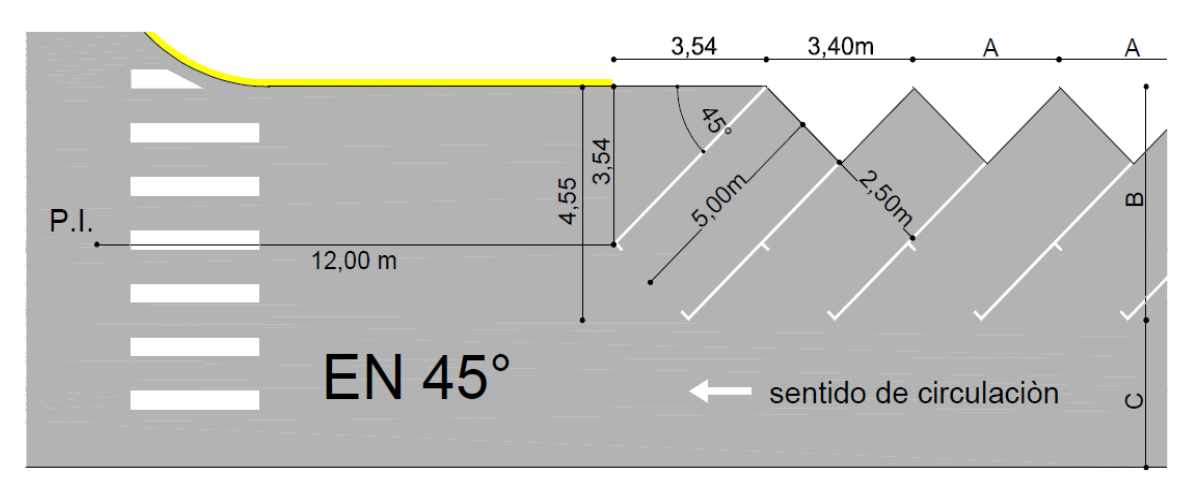

**Imagen N°8 Dimensiones de un parqueadero en batería en 60<sup>0</sup>**

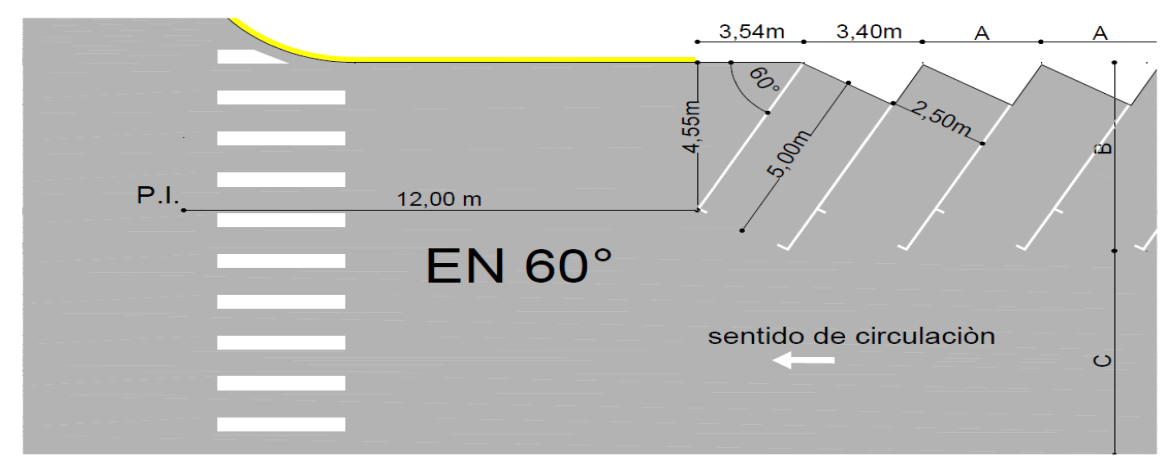

**Imagen N°9 Dimensiones de un parqueadero en batería en 90<sup>0</sup>**

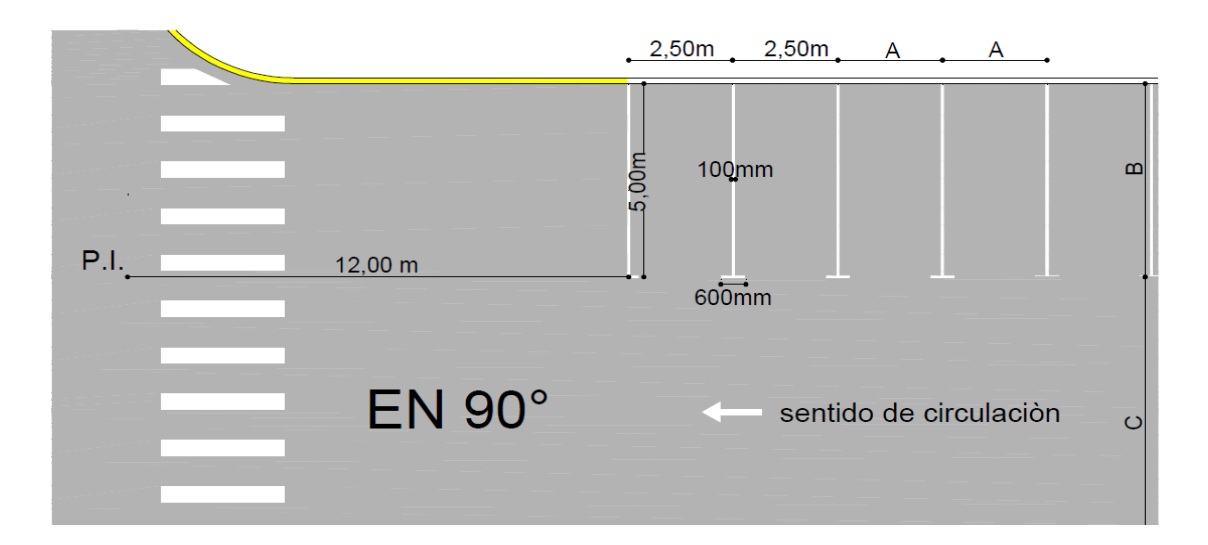

# **6.7.8. CUL DE SAC**

La palabra Cul-de-sac, es de origen occitano, que literalmente significa "culo de saco", este término se emplea para mencionar una carretera sin salida o un callejón sin salida también denominado punto muerto, este tipo de vías posee un punto de entrada que es el mismo que opera como punto de salida, por lo que para poder salir del callejón sin salida el conductor obligatoriamente tendrá que dar una media vuelta.

Los Cul de Sac son recomendables en vías locales de acceso y en vías locales colectoras. Para su diseño se respetarán las siguientes dimensiones mínimas:

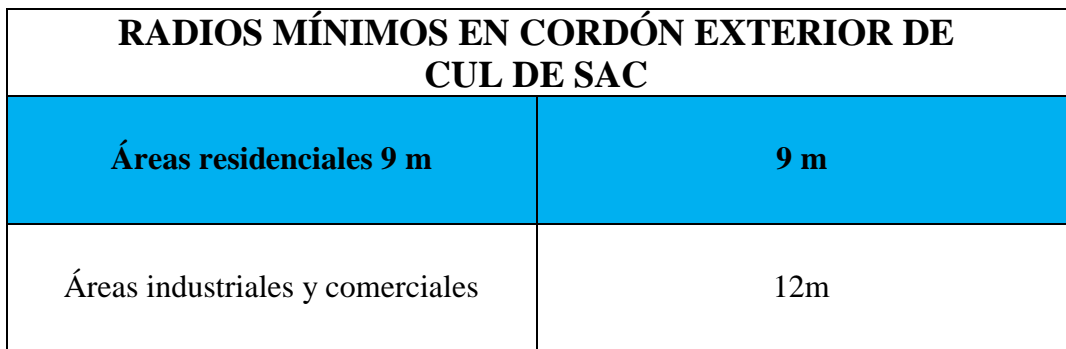

Las vías locales de acceso no podrán tener una longitud superior a 300 metros.

### **Imagen N°10 Dimensiones de Cul de Sac en áreas residenciales**

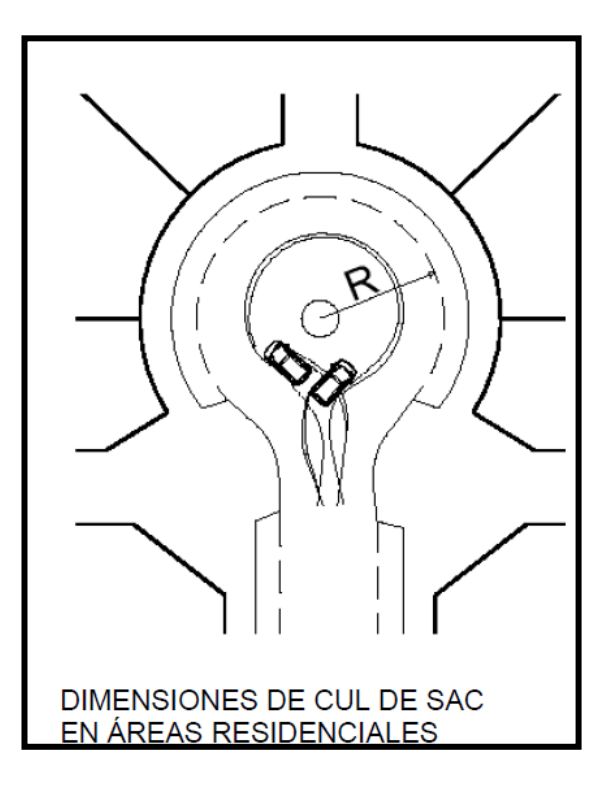

#### **6.8. USO DE LA MADERA EN LA CONSTRUCCION**

Aunque el uso de la madera en la construcción de edificios públicos importantes y magnificas residencias privadas tiene precedentes históricos, en la región generalmente se considera la madera como "el material de construcci6n para la gente pobre" o, como material para construcciones provisionales.

Por consiguiente, donde se usa hoy en la construcción, la madera no se beneficia del diseño profesional y en general no es resistente contra terremotos, incendios y deterioro causado por insectos y hongos xilófagos. E1 problema se complica por la escasez de ingenieros, arquitectos y artesanos adiestrados en el uso apropiado de maderas tropicales en la construcción y por la escasez de cursos y programas de entrenamiento que podrían ayudar a crear una infraestructura de la construcción con madera.

Dado que la madera ofrece tantas ventajas, los programas de utilización de la madera pueden verse tentados de usarla en circunstancias que no justifican su uso en la construcción. Es útil, por consiguiente, reflexionar sobre la aptitud de la madera como material de construcción en diferentes condiciones de la subregión andina. Al hacerlo así, se podría discutir qué materiales de construcción se emplean actualmente y si sería apropiado y factible reemplazarlos con productos de madera

Habría que examinar también las diferentes zonas geo climáticas y considerar por separado zonas rurales y urbanas y habitantes de altos y bajos ingresos.

### **6.8.1. TIPOS DE MADERA EN EL ECUADOR**

En Ecuador así como en los demás países de la sub-región Andina, existen muchas variedades de maderas con diferentes propiedades, texturas y colores que son apropiadas para un gran número de usos como son: diferentes rubros en la construcción de viviendas, fabricación de muebles, construcciones navales, fabricación de instrumentos musicales o de dibujo, xilografía, monturas, cajonería, leña y otros.

### **6.8.2. CLASIFICACION DE LOS TIPOS DE MADERAS**

Para evitar la selectividad de los usuarios hacia una o pocas especies conocidas cuando existen otras de características similares, se ha considerado apropiado agrupar a las especies en tres grupos estructurales, en base al estudio PADT-REFORT/JUNAC.<sup>7</sup>

Las propiedades mecánicas de la madera, especialmente el esfuerzo de rotura en flexión (módulo de rotura MOR), están correlacionados con la densidad básica. Por lo tanto, el agrupamiento de las especies en tres grupos está basado - con algunas excepciones- en las densidades básicas. Los límites entre los grupos han sido establecidos considerando tanto las características de resistencia como de rigidez.

Los tres grupos establecidos son los siguientes:

## **GRUPO A**

Grupo de maderas de mayor resistencia, las densidades básicas están por lo general en el rango de 0.71 a 0.90. Se las denomina también "Maderas Duras". Se caracterizan por ser fuertes, de superior calidad y generalmente difíciles de trabajar. Se las utiliza en rubros que por sus características físico-mecánicas las requieran, como aquellos en que se desea obtener un mejor acabado y una mayor durabilidad.

Basados en las investigaciones realizadas por el Dr. Misael Acosta Solís, entre las maderas duras del Ecuador podemos considerar las siguientes: Achiotillo, *Algarrobo de la costa*, Amarillo de Guayaquil, Arrayán, Bálsamo, Cabo de hacha o Chiche, Caimito o Cauje, Caimitillo, Canelo Negro, *Caoba o Caobano***,** Casuarina, Cedro de Castilla, Clavelín o Mayo, Colorado, Cuisba, Chachajo, Chanul, Chípero, Dormilón, Ebano, Eucalipto, *Guachapelí,* Guayacán, Guayacán Pechiche, Guilmo, Guión o Cabecita, Jagua, Laurel, Laurel de Puná, Macharé, Mangle, María, Matache, Moral Bobo, Moral Fino, Motilón, Motilón Colorado, Madera Negra, Nato, Pacarcar, Pacche, Palo de Vaca, Pambil, Platuquero, Pilche, Piñuelo, Quinuao Pantza, Quishuar, Quitasol, Roble de Esmeraldas, Roble Andino, Seca Tambán, Teca, Tillo, entre otras.

 $\overline{a}$ 

<sup>7</sup> PADT-REFORT/JUNAC 1982

#### **GRUPO B**

Grupo de maderas de resistencia intermedia, las densidades básicas están entre 0.56 y 0.70. También se las denomina "Maderas Semiduras". Se caracterizan por ser medianamente durables, de regular resistencia, buena calidad y generalmente fáciles de trabajar. Debido a sus características puede obtenerse una inferior calidad en el acabado y una menor durabilidad.

A este grupo pertenecen las siguientes maderas: Aguacate, Aguacate de Monte, Aguacatillo, Alcanfor, Amarillo Tainde, Bejuquillo o Colorado, Calade, Caracol, Cascarilla Roja, Cascarilla Amarilla, Cativo, Cedro Colorado, Dormilón, Chichalde o Chiyarde, Guadaripo, Guilmo, Jiguas, Laurel Tropical, Manglillo, Naranjillo, Nogal, Pacarcar, Pumamaqui, Roble de Guayaquil, Sajo, Samal, Sangre de Gallina, Tangare, Figueroa, Tarque, Sarar, Seca de Castilla, Seca Olorosa, Sande, Sisín o Sumi, Urcucedro, Uva, Yacasén, entre otras.

## **GRUPO C**

Grupo de maderas de menor resistencia, cuyas densidades están entre 0.40 y 0.55. También se las conocen como "Maderas Suaves". Estas maderas son pocos durables, fáciles de trabajar. Por lo general de muy baja calidad y poca durabilidad.

Entre estas maderas encontramos: Algarrobo de la Sierra, Araucarias Chilenas o Brasileras, Aliso, Chalviande, Fernán Sánchez, Guanderas, Higuerón, Matapalo, Pandala, Pino insigne o Pino de Monterrey, Piadle, Sangre de Gallina, Tangare, Figueroa, Sapán de Paloma, Sapote de Perro, Sarsafrás o Naranjo de Monte, Yalte, Llanero, Bombón, entre otros.

A continuación se presenta una tabla con los esfuerzos admisibles y módulo de elasticidad para los diferentes grupos de clasificación de las maderas del grupo andino según el PADT-REFORT. (Ver Imagen 7).

### **Imagen N°11**

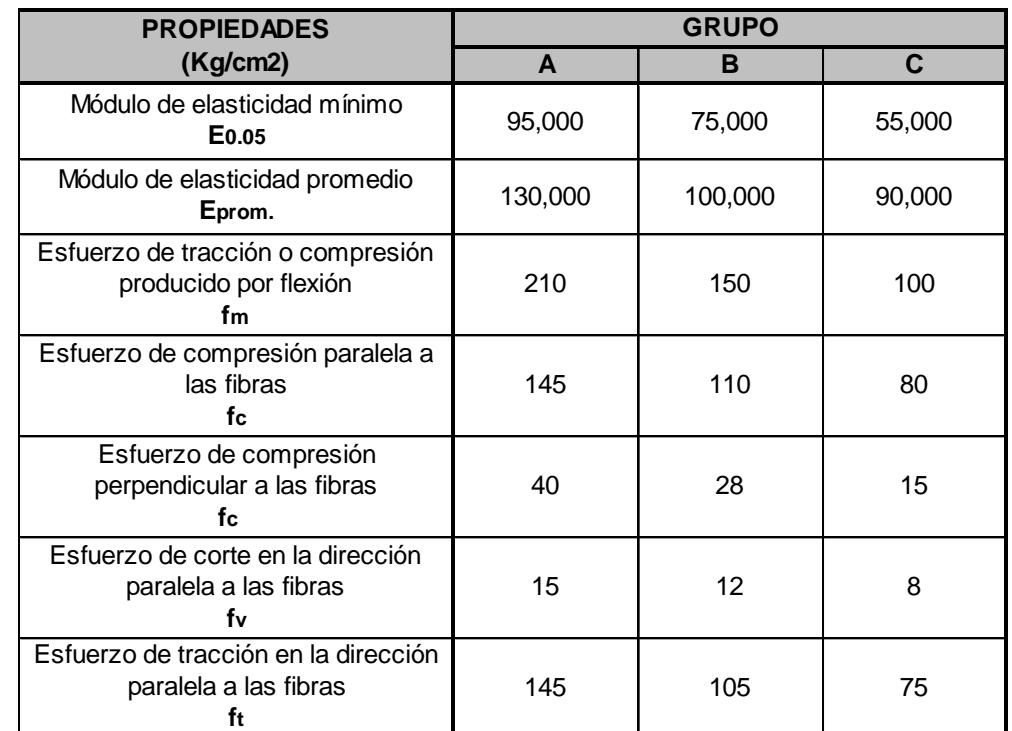

Esfuerzos admisibles y módulos de elasticidad para maderas del grupo andino

\*Fuente:"Manual de Diseño para maderas del grupo Andino" PADT-REFORT 1982

Como complemento a la clasificación de los diferentes tipos de maderas del grupo andino realizada en el PADT-REFORT de 1982, existen otros estudios similares en los que también se agrupan las maderas de acuerdo a las propiedades físicomecánicas de las mismas. A continuación se presenta un cuadro con la clasificación de las propiedades obtenidas en el Centro Forestal de Conocoto, el cual presenta un aceptable marco de referencia para el análisis de los diferentes tipos de maderas existentes en Ecuador. (Imagen 8).

#### **Imagen N°12**

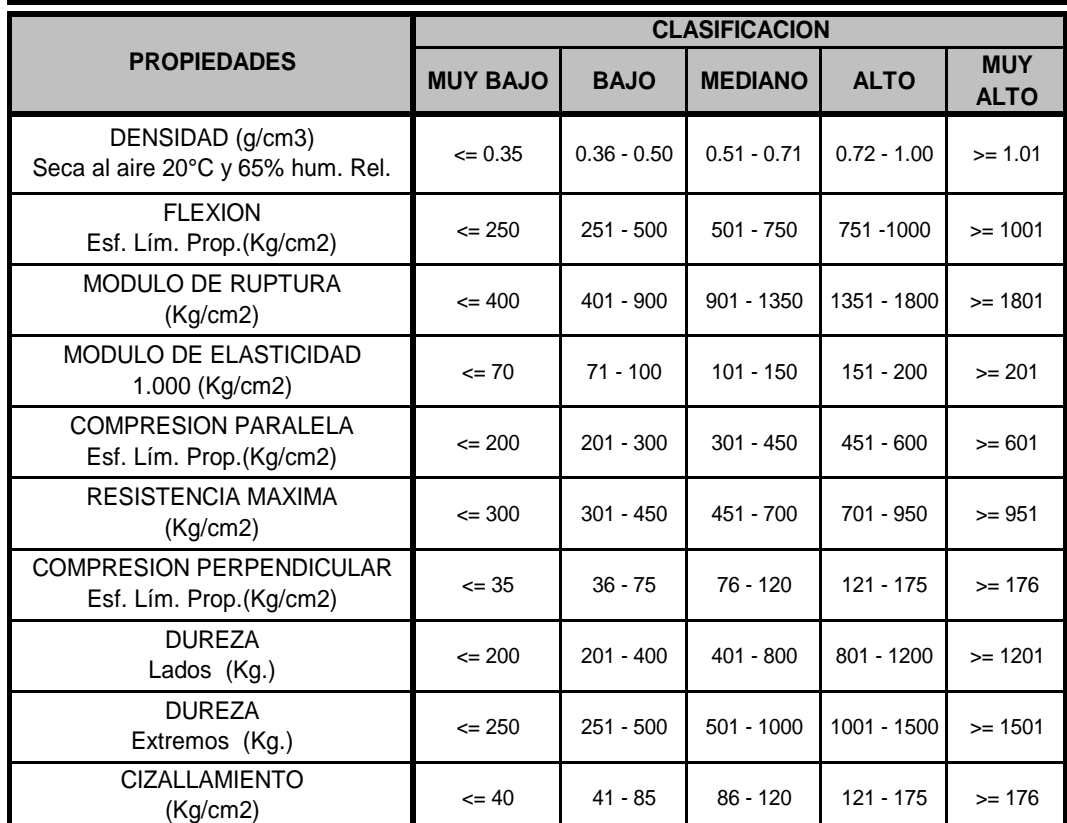

### **Propiedades físicas y mecánicas de la madera**

Esta tabla es muy utilizada para determinar el tipo de madera requerida para alguna aplicación específica, de esta forma se selecciona el tipo de madera que cumpla con los parámetros de resistencia requeridos para la función que vaya a desempeñar.

# **6.8.3. ESFUERZOS ADMISIBLES<sup>8</sup>**

Para el diseño estructural deberá usarse los esfuerzos admisibles que consta el MANUAL DE DISEÑO PARA MADERAS DEL GRUPO ANDINO, porque son consecuencia de un proceso de ensayos con maderas de la Subregión. Los valores indicados están respaldados por un número grande de repeticiones lo cual le da confiabilidad.

<sup>\*</sup> Fuente: "La técnica y el uso de la madera en construccion de viviendas en Gquil." U. Católica Fac. Arq, 1982

 8 NEC-2011. CAP. 7 PAG 16

Debe tenerse presente que los valores referidos son válidos para madera ESTRUCTURAL, que cumple en su totalidad con la "Norma de Clasificación Visual", que se encuentra en el capítulo 13 del Manual mencionado. Es responsabilidad del calculista especificar madera que cumpla con la Norma de clasificación visual; igualmente se supervisará que la madera que se está usando en la obra cumple con la mencionada norma. Véase el MANUAL DE CLASIFICACIÓN VISUAL, publicado por la JUNAC.

De numerosas investigaciones se tiene establecido que hay una estrecha relación entre la densidad (densidad básica) y la resistencia a los diferentes esfuerzos del material, es así que en el Manual de

Diseño indicado constan tres grupos para madera estructural "A", "B" y "C", que corresponden a las densidades: Alta, Mediana y Baja según se indica:

-----------------------------"A" densidad básica comprendida entre 0.71 a 0.90. "B" densidad básica comprendida entre 0.56 a 0.70; y, "C" densidad básica comprendida entre 0.40 a 0.55.

Nuevas especies de madera cuyas densidades básicas se conozcan, se pueden incluir en uno de los grupos estructurales que corresponda.

# **6.8.4. DETERMINACIÓN DE ESFUERZO ADMISIBLE**

Todas las especies dentro de un grupo particular tienen asignados los mismos esfuerzos admisibles y estos valores son determinados por la especie más débil de ese grupo.

El método tradicional para determinar los esfuerzos admisibles para la madera de determinada especie y calidad es ensayar probetas pequeñas sin defectos en estado verde y luego modificar estos resultados multiplicándolos por una serie de factores de modificación que consideran la variabilidad de los datos, et efecto de duración de la carga, el efecto del contenido de humedad, et efecto del tamaño, la influencia de los defectos permitidos, y luego dividiendo entre un valor de seguridad apropiado.

# **6.8.5. DISEÑO DE ELEMENTOS SOMETIDOS A COMPRESIÓN**

Se entiende como miembros a compresión a aquellos elementos que se encuentran principalmente solicitados por cargas de compresión, como columnas y entramados; pero en general un elemento estructural es solicitado por más de un tipo de esfuerzo, por lo que en la realidad casi todas las columnas estructurales trabajan a;. Compresión y flexión combinadas (flexo-compresión).

Las columnas son elementos donde las cargas principales actúan paralelas al eje del elemento, y por lo tanto trabaja principalmente a compresión; cuya longitud es varias veces mayor que su dimensión lateral más pequeña. El esfuerzo de compresión es muy peligroso en este tipo de elemento estructural, por la presencia de pandeo, que es una falla por inestabilidad.

El tipo de columna que se usa con mayor frecuencia es la columna sólida sencilla, que consiste en una sola pieza de madera, cuya sección transversal es cuadrada u oblonga.

Las columnas sólidas de sección transversal circular son usadas con menos frecuencia. Una columna formada por varios miembros es un ensamble de dos o más miembros cuyos ejes longitudinales son paralelos; se impide que se toquen los elementos mediante unos bloques separadores colocados en los extremos y punto medio de su longitud.

Otros tipos de columnas son las llamadas columnas compuestas, que están conectadas mediante sujetadores mecánicos. Los pie-derecho en marcos ligeros de madera y en entramados también son columnas.

En el procedimiento de diseño del "Manual de Diseño para Maderas del Grupo Andino" de deben de seguir los siguientes pasos:

## **Para COMPRESIÓN AXIAL:**

- Definir las bases de cálculo.
- Grupo estructural de la madera a utilizarse
- Cargas a considerarse en el diseño
- Condiciones de apoyo, y factor de longitud efectiva.
- Determinar efectos máximos.
- Establecer los esfuerzos admisibles, módulo de elasticidad, así como el valor de Ck.
- Asumir una escuadría, y extraer sus propiedades geométricas.
- Calcular la esbeltez para cada dirección.
- Calcular la carga admisible, y compararla con la carga solicitante.

## **Para FLEXOCOMPRESIÓN:**

- Se determina de la misma manera que para Compresión Axial.
- Determinar la carga crítica de Euler.
- Calcular el factor de amplificación de momentos km.
- Verificar que la ecuación general de elementos a flexocompresión sea satisfecha (que de un valor  $\lt$  a 1).

El diseño de elementos sometidos a compresión o flexo-compresión debe realizarse tomando en cuenta su longitud efectiva, que será denotada por  $^{\rm L}$ ef .La longitud efectiva es "la longitud teórica de una columna equivalente con articulaciones en sus extremos". Esta longitud efectiva se obtiene multiplicando la longitud no arriostrada "L" por un factor de longitud efectiva "k", que considera las restricciones o grado de empotramiento que sus apoyos extremos le proporcionan.

El Manual de Diseño para Maderas del Grupo Andino recomienda que en ningún caso se tome una longitud efectiva menor que la longitud real no arriostrada, o sea por más de que el factor k sea menor que 1 de acuerdo con las condiciones extremas, se recomienda tomar mínimamente  $k = 1$ , debido al grado de incertidumbre de restricción al giro que las uniones puedan proporcionar. (Imagen **N°** 9)

# **Imagen N°13**

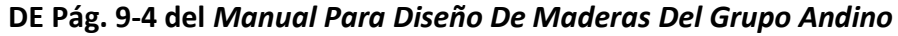

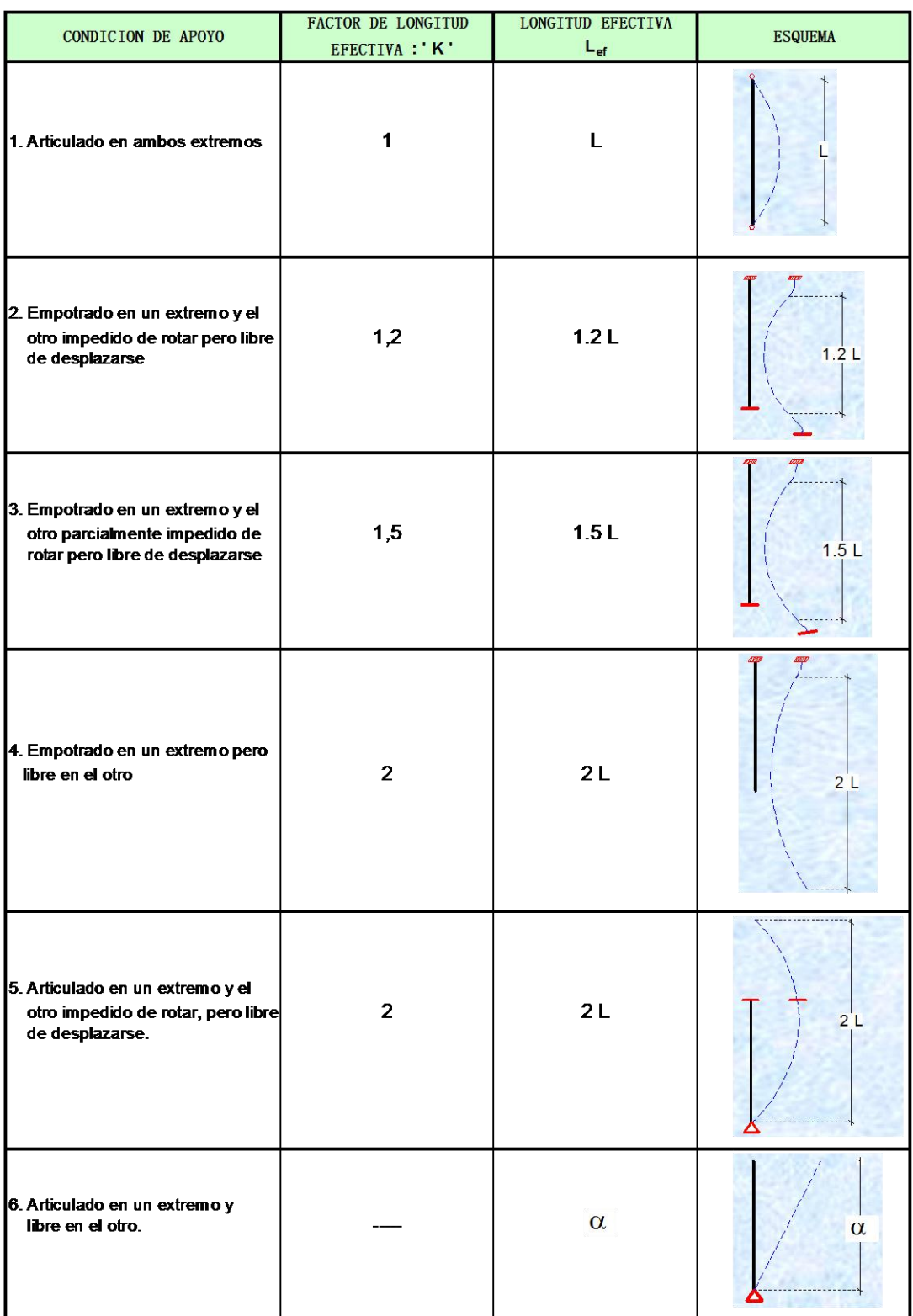

En la siguiente tabla se presentan algunos casos para la evaluación de la longitud efectiva en función de sus restricciones. Se presenta una recomendación para la determinación del factor k que se usará para el diseño. Los valores teóricos

para el factor k que está en función del grado de restricción de los extremos de la columna, deben ser aumentados por el valor mostrado en la tabla 4, donde puede apreciarse que la mayoración se realiza cuando existe un extremo empotrado, ya que no existe un "empotramiento perfecto "en las estructuras de que se construyen en la actualidad; esta recomendación es realizada por la norma americana LRFD 1996, y conviene tenerla en cuenta al momento del diseño.

#### **Imagen N°14**

| <b>MODOS</b><br><b>DE</b><br><b>PANDEO</b>                                              | Willia | Milli.                                       | <b>BSSSSI BSSSSI</b><br>Milli. |     | ¢<br>UMM. | 8888 8888 |  |  |  |
|-----------------------------------------------------------------------------------------|--------|----------------------------------------------|--------------------------------|-----|-----------|-----------|--|--|--|
|                                                                                         |        |                                              |                                |     |           |           |  |  |  |
| Valor Teorico de K                                                                      | 0.5    | 0.7                                          | 1.0                            | 1.0 | 2.0       | 2.0       |  |  |  |
| Valor de K recomendado<br>para Diseño cuando condiones<br>son aproximadas a las ideales | 0.65   | 0.80                                         | 1.2                            | 1.0 | 2.10      | 2.4       |  |  |  |
| <b>Comdiciones de Borde</b>                                                             | 200005 | ROTACION RESTRINGIDA, TRASLACION RESTRINGIDA |                                |     |           |           |  |  |  |
|                                                                                         |        | ROTACION LIBRE, TRASLACION RESTRINGIDA       |                                |     |           |           |  |  |  |
|                                                                                         | 83333  | ROTACION RESTRINGIDA, TRASLACION LIBRE       |                                |     |           |           |  |  |  |
|                                                                                         |        | ROTACION LIBRE, TRASLACION LIBRE             |                                |     |           |           |  |  |  |

*Factor de longitud efectiva "k" para diseño de columnas*

Ref.: FIGURA C4.2-1 de Pág. 197 del *Norma Americana para Diseño en Maderas LRFD 1996*

El valor del factor k se debe determinar correctamente, ya que un error en su determinación trae consigo en el diseño un error grande en el cálculo de la esbeltez y de la capacidad de carga de la columna; y por consiguiente una posible falla de la columna que trae consigo un colapso de la totalidad de la estructura. Es por eso que si se tiene dudas en las condiciones de restricción en los extremos de las columnas se debe tomar valores de k que sean conservadores; por ejemplo si no se está seguro que el extremo de una columna que forma parte de un pórtico restringe totalmente los desplazamientos laterales, entonces se debe asumir que la unión no restringe los

desplazamientos laterales y por tanto le corresponde a la columna un valor de k mayor que 1.

#### **6.8.6. ESBELTEZ.-**

En estructuras de madera la esbeltez de una columna maciza simple aislada es la relación entre la longitud efectiva y la dimensión del lado menor de su sección transversal (para columnas rectangulares; tomar el diámetro si fuese columna redonda), expresada en ecuación sería:

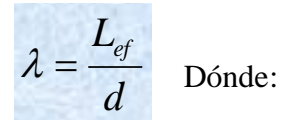

 $\overline{a}$ 

Lef: longitud efectiva de la columna

#### d : Lado menor de la columna

Cuando se tenga una columna rectangular donde la longitud efectiva varié en sus dos direcciones, se debe calcular la esbeltez para ambas direcciones, y se debe usar para el diseño la esbeltez que sea mayor. La esbeltez para columnas macizas simples está limitada a  $\lambda = 50$ ; para columnas formadas por varios miembros la esbeltez está limitada a  $\lambda = 80$ .

Clasificación de las columnas según su esbeltez<sup>9</sup>.- Según el "Manual de Diseño para Maderas del Grupo Andino" se clasifica a las columnas macizas simples en función a su esbeltez en:

<sup>9</sup> "Manual de Diseño para Maderas del Grupo Andino" pág. 6-9

#### **Imagen N°15**

#### **Clasificación de las columnas**

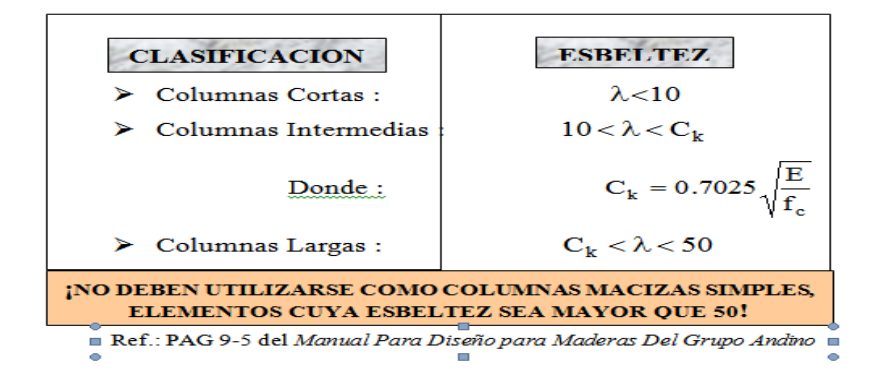

De la anterior tabla Ck es la relación de esbeltez para la cual la columna, considerada como columna larga, tiene una carga admisible igual a dos tercios de la carga de aplastamiento: 2/3Afc , donde A es la sección transversal y fc es el esfuerzo admisible máximo a compresión paralela a las fibras. Los valores de Ck para cada uno de los tres grupos estructurales se presentan a continuación:

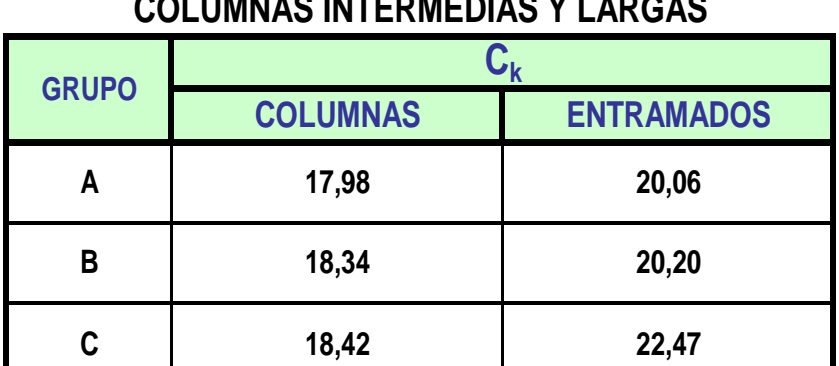

# **Imagen N°16 RELACION DE ESBELTEZ LIMITE ENTRE COLUMNAS INTERMEDIAS Y LARGAS**

Ref.: DE Pág. 9-11 del *Manual Para Diseño De Maderas Del Grupo Andino*

# **6.8.7. ESFUERZOS MÁXIMOS ADMISIBLES Y MODULO DE ELASTICIDAD.-**

El Manual de Diseño para Maderas del Grupo Andino indica los esfuerzos máximos admisibles que deben utilizarse para el diseño de elementos sometidos a compresión o Flexo-compresión, según el grupo estructural al que pertenece la madera.

#### **Imagen N°17**

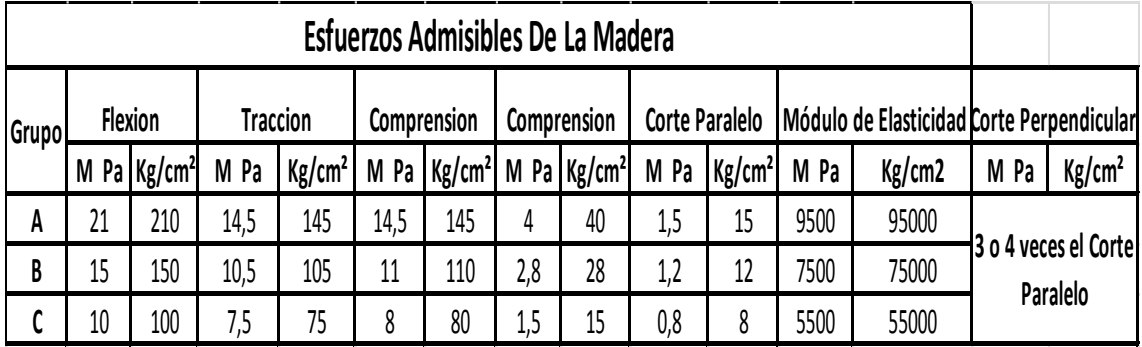

#### **ESFUERZOS ADMISIBLES DE LA MADERA**

Para el diseño de columnas se debe usar los valores de módulo de elasticidad E0.05 que es el modulo mínimo, que según el manual de diseño en maderas del grupo andino, corresponde a una probabilidad de hasta 5% que el módulo de elasticidad este por debajo del valor considerado; esto para el grupo estructural de madera elegido para conformar el elemento. Para el diseño de pie-derechos para entramados, se debe usar el valor de E promedio, el cual es mayor que E0.05, debido a que en un entramado los elementos actúan de una manera más solidaria, garantizando así la seguridad.

A continuación se muestran los valores de módulo de elasticidad según su grupo estructural:

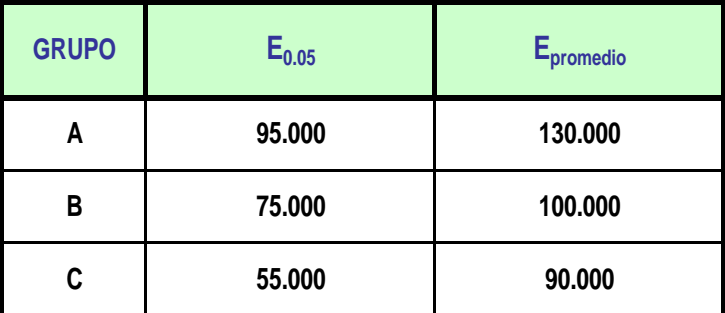

# **Imagen N°18: MODULO DE ELASTICIDAD DE LA MADERA (kg/cm2)**

Ref. DE Pág. 9-6 del *Manual Para Diseño De Maderas Del Grupo Andino*

# **CAPACIDAD DE CARGA PARA COLUMNAS SOMETIDAS A COMPRESIÓN (CARGA ADMISIBLE A COMPRESIÓN).-**

Según el "Manual de Diseño para Maderas del Grupo Andino" la capacidad de carga varía de acuerdo a la clasificación realizada en función de su esbeltez (Tabla 4.3), de aquí tenemos:

Para Columnas Cortas la carga admisible a compresión se calcula como:

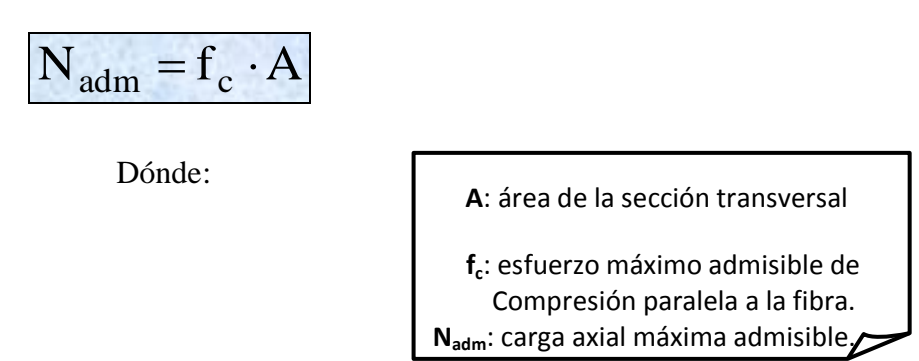

Para Columnas Intermedias la carga admisible a compresión se calcula como:

$$
N_{adm} = f_c \cdot A \left[ 1 - \frac{1}{3} \cdot \left( \frac{\lambda}{C_k} \right)^4 \right]
$$

Dónde:

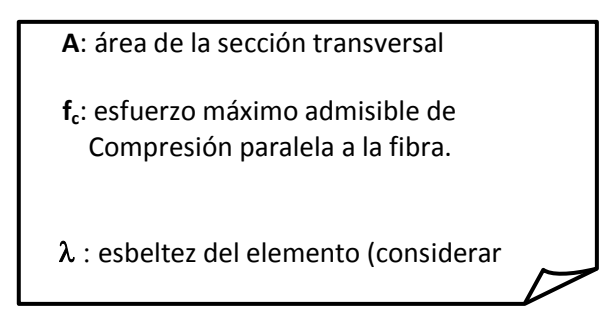

Para Columnas Largas la carga admisible a compresión se calcula como:

$$
N_{adm} = 0.329 \cdot \frac{E \cdot A}{\lambda^2}
$$

Dónde:

 **A**: área de la sección transversal

 $\lambda$ : esbeltez del elemento (considerar Solo la mayor).  **E**: módulo de elasticidad

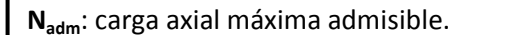

# **6.8.8. CAPACIDAD DE CARGA PARA COLUMNAS SOMETIDAS A FLEXOCOMPRESIÓN.-**

Los elementos sometidos a flexocompresión deben diseñarse para cumplir la siguiente relación:

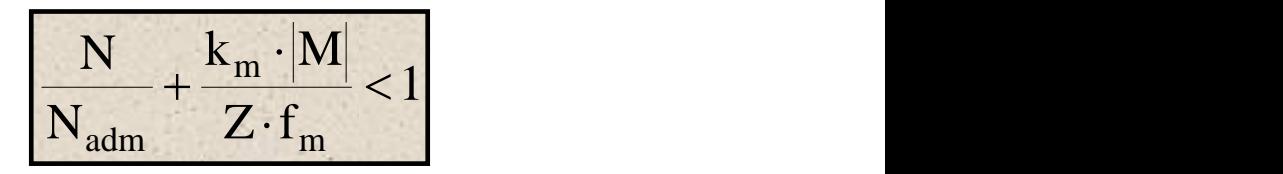

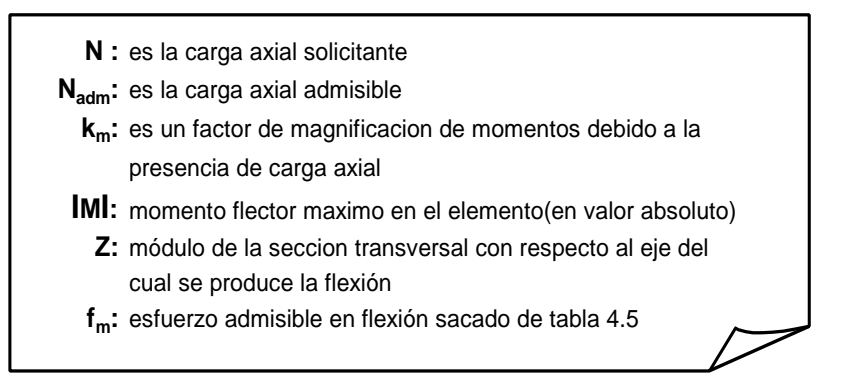

Dónde:

Los valores de N y  $\vert$ M $\vert$  son conocidos (hallados del análisis de esfuerzos). El valor de  $N_{\text{adm}}$  se halla de la misma manera que para columnas sometidas a compresión.

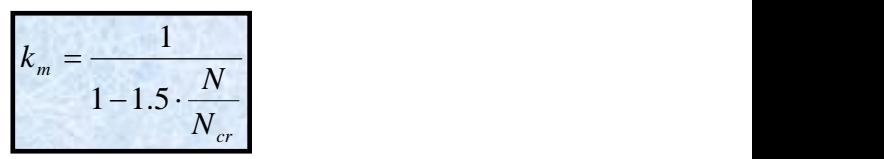

El valor del factor de amplificación de momentos  $^{k_m}$  se halla con la ecuación:

Dónde:  $N_{cr}$  es la carga crítica de Euler en la dirección en que se aplican los momentos de flexión. La carga crítica de Euler se halla con la ecuación:

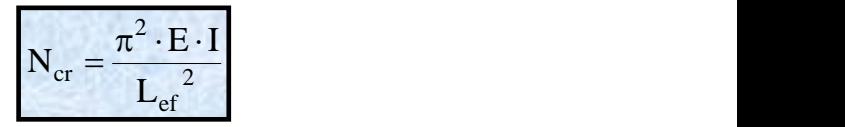

Dónde:  $L_{ef}$  es la longitud efectiva de la columna; I es la inercia de la sección transversal.

El valor del módulo de la sección  $Z$  depende del tipo de sección transversal y de sus dimensiones. *FIGURA 4.1: PROPIEDADES GEOMÉTRICAS DE LAS SECCIONES MAS COMUNES*

# **7. BENEFICIARIOS**

## **7.1. BENEFICIARIOS DIRECTOS**

- Adultos mayores de la comunidad La Pitahaya
- Profesionales de la Salud con especialidad en Geriatría y Gerontología
- Comunidad de La Pitahaya, Cantón Tosagua

# **7.2. BENEFICIARIOS INDIRECTOS**

- El Estado Ecuatoriano
- Ministerio de Inclusión Económica y Social
- G.A.D. Municipal del Cantón Tosagua

# **8. METODOLOGÍA DE CÁLCULO**

# **8.1. CÁLCULO DE PISCINA TERAPÉUTICA**

# **Imagen N° 19**

**Vista en planta de la piscina terapéutica de diseño circular.**

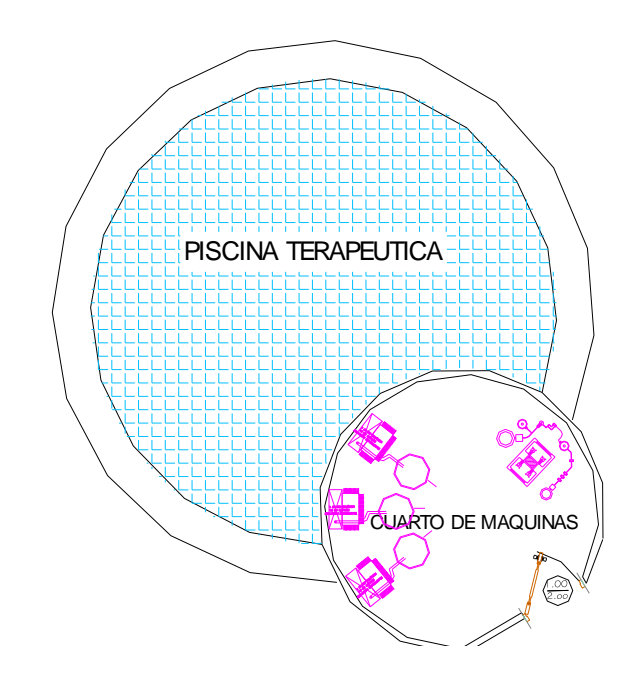

#### **DATOS**

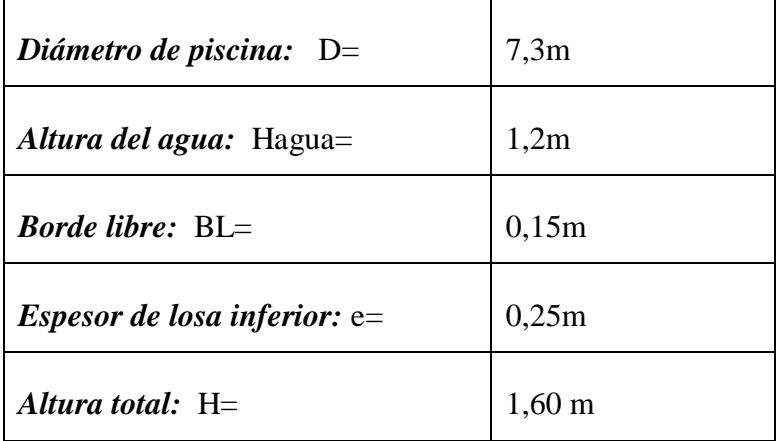

Con estos primeros datos es necesario poder calcular tanto el área de la piscina como el volumen útil de agua que va a tener esta piscina, estos serán dados a continuación con la formulada detallada:

Área de piscina:  $A = \pi^*((D^{\wedge'}2)/4))$ 

 $A = 41.85$  m2

Volumen (útil de agua) :  $V = \text{área piscina}^*$  hagua

$$
V = 50,22
$$
 m3

Como datos necesarios para continuar con el cálculo de esta estructura es importante conocer parámetros como el peso específico tanto del agua como del terreno además de la capacidad de carga del terreno que serán primordiales para este cálculo, así como también es fundamental tener los datos de los materiales como son la fluencia del acero y la resistencia del concreto.

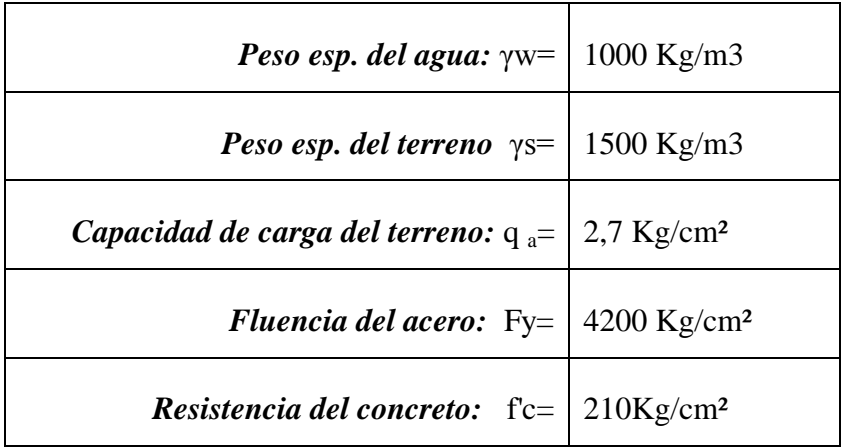

Para el cálculo y diseño de una piscina se la debe ver a esta como un muro bajo tierra, ya que esta debe soportar dos estados de cargas como son el empuje del suelo y el empuje del agua, ambos esfuerzos van a ejercer presión en las paredes de la piscina lo que va a ocasionar que la estructura falle.

Para esto se debe calcular los momentos y cortantes que ejerce cada estado de carga para en función de estos datos poder determinar el valor de la cuantía necesaria que se debe utilizar en nuestra sección de acero.

Es así que para ello se calcula cada estado de carga en la pared de la piscina, obteniendo para el primer estado de carga, que es el empuje del suelo, un empuje activo que estará actuando a H/3 de la altura total de la pared, tal como se detalla a continuación.

## **8.1.1. CÁLCULO DE PARED DE PISCINA**

#### **8.1.2. Primer estado de carga (Empuje del Suelo)**

**Coeficiente de Empuje Activo (Ka**)

$$
Ka = tg^2(45 - \phi/2) = 0.33
$$

**Empuje Activo (Ea)**  $Ea = \gamma s * H^2 / 2 * Ka$ 

Ea =(1500 Kg/m3)\*(1.60^2m2/2)\* 0.33

 $Ea = 0.64$  T/m

### **Imagen N°20** *DETALLE DEL EMPUJE DEL SUELO A H/3 Y ESPESORES*

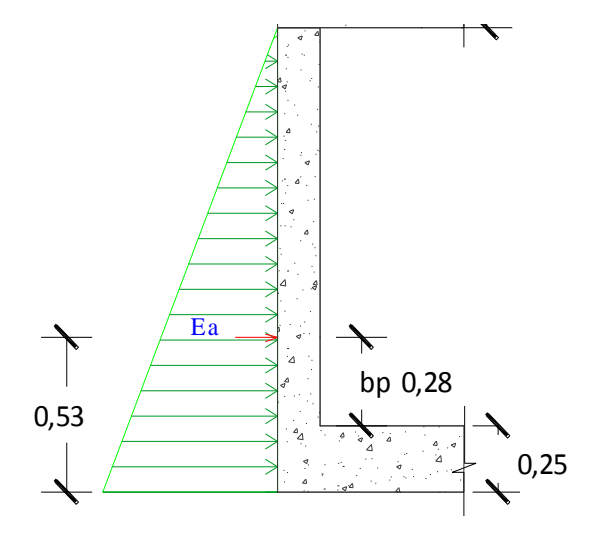

Dentro de la estructura de pared se va a ejercer el empuje del suelo, siendo esta altura H/3 – el espesor de la losa, el cual es de 0.25m, dando como resultado una altura de presión interna de 0.28m.

Esta altura es la que se debe multiplicar con el Empuje activo (Ea) el cual dará como resultado el Momento flector, que será también utilizado para sacar el momento último que da este estado de carga, además como en todo cálculo estructural es necesario comprobar los valores de corte, tanto con el Vadm y el Vultimo.

bp=  $H/3 - e = 0.53$  m  $- 0.25$  m  $= 0.28$  m

### **Momento Flector:**

 $Mf = Ea.py = 0.64$  T/m  $*$  0.28 m = 0.181 T.m

#### **Momento último:**

 $Mu = 1.30(1.30Mf) = 1.3(1.3*0.181 \text{ t.m}) = 0.306 \text{ T.m}$ 

- $\checkmark$  Cortante = Ea = 0.64 T
- **Cortante último:**

 $Vu = 1.30(1.30V) = 1.30(1.30*0.64T) = 1.082 T$ 

**Cortante admisible:**

 $Vuadm = 0.53\sqrt{f'c} = 0.53\sqrt{210\ Kg/cm2} = 7.68\ Kg/cm2$ 

#### *Comprobación a Cortante*

### **Cortante Actuante:**

$$
Vuact = \frac{V.x10^3}{(0.75)(100)(d)} = \frac{1.082*1000}{(0.75)(100)(0.175)} = 0.82 \text{ Kg/cm2}
$$
  
Vect < 2 vadm OK

Una vez comprobado el Cortante se procede a comprobar el Ru

#### *Comprobación de Ru*

1. 
$$
(kg/cm2)
$$

\n2.  $(kg/cm2)$ 

\n3.  $(0.50 \, \rho b = 0.01084 \, 39.7044$ 

\n4.  $(0.75 \, \rho b = 0.01626 \, 55.189)$ 

\n5.  $(0.18 * f'c) / Fy = 0.009 \, 33.7856$ 

\nAns.  $\rho \text{ min} = 0.00333 \, 13.4364$ 

$$
Ru = \frac{Mu.x10^5}{(0.90)(100)(d^2)} \qquad \frac{0.306*100000}{(0.90)(100)(0.175^2)}
$$

$$
= 1.11 \text{ Kg/cm2}
$$

Dado que el Ru es menor a los Ru de la tabla dada se podría disminuir el peralte

$$
\rho = 0.85 \frac{F/c}{fy} * 1 - \sqrt{1 - \frac{2Ru}{0.85F'c}} = 0.00027
$$

# **8.1.3. SEGUNDO ESTADO DE CARGA (EMPUJE DEL AGUA)**

**Empuje Agua (E\_agua**)

$$
E\_{agua} = \gamma \alpha gua(h^2/2)
$$

E\_agua =(1000 Kg/m3)\*(1.60^2m2/2)

 $E_a$ agua = 0.91 T/m

# *Imagen N 0 21 DETALLE DE EMPUJE DEL AGUA A H/3 Y DE ESPESOR DE LOSA*

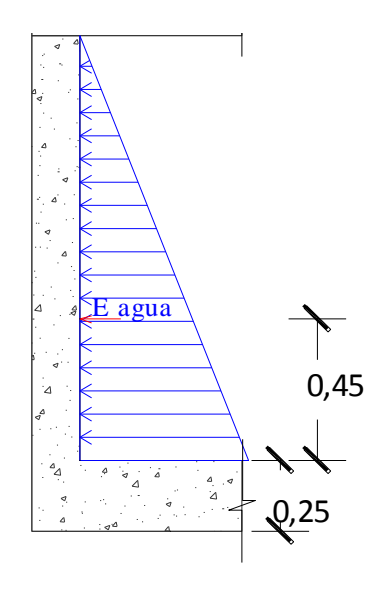

El empuje de agua que se va a ejercer en el interior de la piscina va afectar a h/3, siendo h la altura de agua+ borde libre, además como en el estado de carga anterior es necesario comprobar los valores de corte, tanto con el Vadm y el Vultimo.

$$
bp = h/3 = (1.35+0.15)/3 = 0.45
$$
 m

#### **Momento Flector:**

 $Mf = Eagua(bp) = 0.91$  T/m  $*$  0.45 m = 0.41 T.m

#### **Momento último:**

 $Mu = 1.30(1.30Mf) = 1.3(1.3*0.41 \text{ t.m}) = 0.692 \text{ T.m}$ 

- $\checkmark$  Cortante = Ea = 0.91 T
- **Cortante último:**

 $Vu = 1.30(1.30V) = 1.30(1.30*0.91 T) = 1.538 T$ 

**Cortante admisible:**

 $\frac{3.00 \text{ m}}{2}$  = 0.53  $\sqrt{210 \text{ Kg/cm2}}$  = 7.68 Kg/cm2 *Vuadm* =  $0.53\sqrt{f}$ <sup>*c*</sup>

### *Comprobación a Cortante*

**Cortante Actuante**:

$$
Vuact = \frac{V.x10^3}{(0.75)(100)(d)} = \frac{1.538*1000}{(0.75)(100)(0.175)} = 1.17 \text{ kg/cm2}
$$

Vact < Vadm OK

Una vez comprobado el Cortante se procede a comprobar el Ru

*Comprobación de Ru*

Caantias:

\n

| Ru:                | $(kg/cm^2)$ |           |         |
|--------------------|-------------|-----------|---------|
| 0.02168            | 67,7617     |           |         |
| 0.50               | $\rho b$    | = 0,01084 | 39,7044 |
| 0.75               | $\rho b$    | = 0,01626 | 55,189  |
| (0.18 * f'c)/F $y$ | = 0,009     | 33,7856   |         |
| $\rho$             | min         | = 0,00333 | 13,4364 |

$$
Ru = \frac{Mu.x10^5}{(0.90)(100)(d^2)} = \frac{0.692*100000}{(0.90)(100)(0.175^2)} = 2.51 \text{ Kg/cm2}
$$

Dado que el Ru es menor a los Ru de la tabla dada se podría disminuir el peralte

$$
\rho = 0.85 \frac{F/c}{fy} * 1 - \sqrt{1 - \frac{2Ru}{0.85F'c}} = 0.00060
$$

# **8.1.4. DISEÑO DE ARMADURA**

Siendo la cuantía mínima igual a 0,00333 mayor a las cuantías calculadas, se utiliza la cuantía mínima para el cálculo del acero. Al ser una pared tipo muro que tiene que soportar 2 estados de carga como son el empuje del suelo en una cara de la pared y en la otra el empuje del agua se debe colocar aceros principales en ambas caras de la pared, además de llevar también una armadura transversal.

Espesor de pared: 0,20 m r: 0,025m d: 0,175m 1er Estado de carga  $\rho = 0,00027$ 2do Estado de carga  $\rho = 0,00060$ 

**As principal 1er estado de carga**

 $As = p *b *d = 0,0033 * 100cm * 17,5cm = 5,83 cm2$ 

 $\varnothing$ = 12 mm, Av = 1,13 cm2

 $\#v = As/Av = 5,83/1,13 = 6$  varillas

**Separación:**

$$
S = \frac{100}{\text{#}v} - \frac{Av}{10} = \frac{100}{6} - \frac{1,13}{10} = 16,55 \text{ cm}
$$

**Área de acero calculada:**

Ascal =  $Av*Av = 1,13 * 6 = 6,78$  cm2

#### **As principal 2do Estado de carga**

 $As = p *b*d = 0,0033*100cm*17,5cm = 5,83 cm2$ 

 $\varnothing$ = 12 mm, Av = 1,13 cm2

 $\#v = As/Av = 5,83/1,13 = 6$  varillas

#### **Separación:**

$$
S = \frac{100}{\#v} - \frac{Av}{10} = \frac{100}{6} - \frac{1,13}{10} = 16,55 \, \text{cm}
$$

**Área de acero calculada**:

Ascal =  $Av*Av = 1,13 * 6 = 6,78$  cm2

Para la armadura transversal si la varilla a usar es mayor a 16mm la cuantía será igual a 0,0025 , caso contrario será igual a 0,0020.

#### **Armadura Transversal de Muro**

 $As = p *b*d = 0,0020*100cm*17,5cm = 3,50 cm2$ 

 $\varnothing$ = 10 mm, Av = 0,79 cm2

 $\#v = As/Av = 3,50/0,79 = 5$  varillas

**Separación:**

 $S = \frac{100}{\#v} - \frac{Av}{10} = \frac{100}{5} - \frac{0.79}{10} = 19.92$  cm

**Área de acero calculada:**

Ascal =  $Av*Av = 0.79 * 5 = 3.95$  cm2

*Imagen N<sup>0</sup> 22*

### *DETALLE DEL ARMADO DE LA PARED DE LA PISCINA CALCULADA, CON LOS RESPECTIVOS ACEROS PRINCIPALES Y DE LA ARMADURA TRANSVERSAL.*

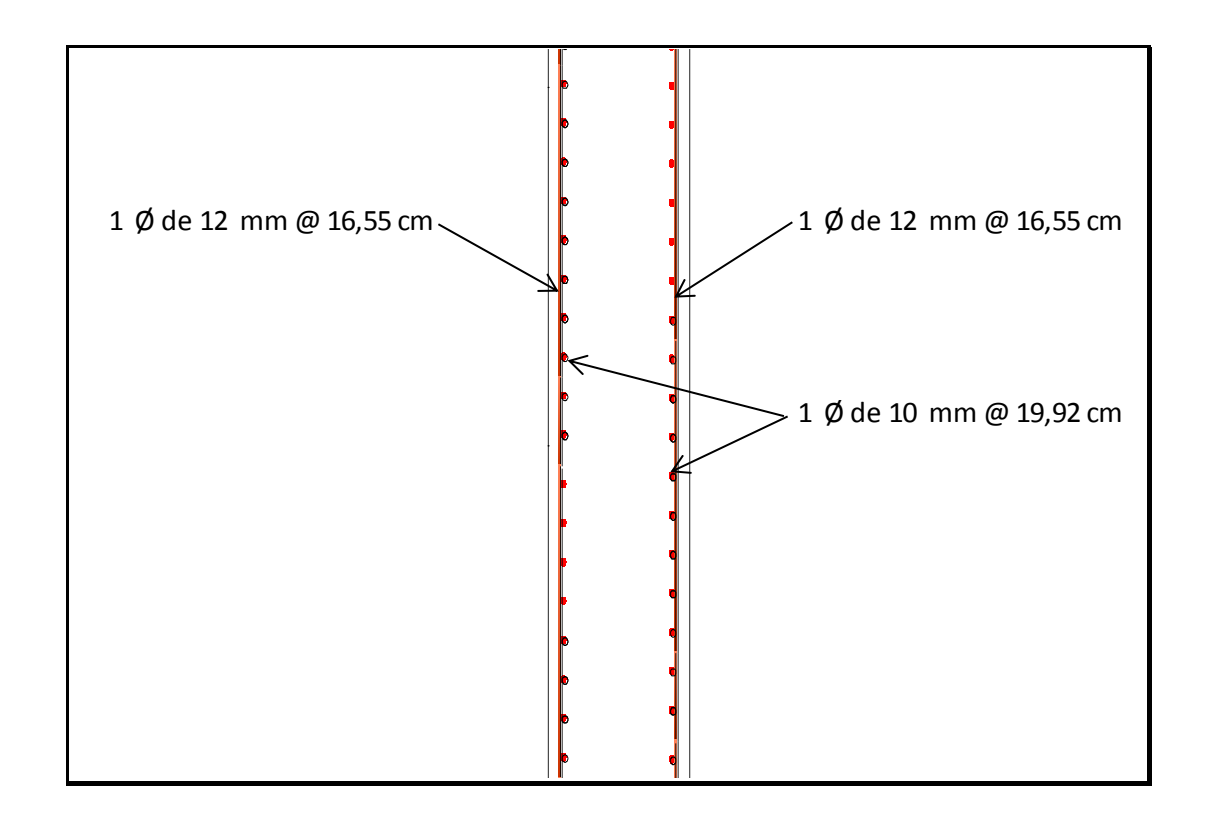

## *Imagen N<sup>0</sup>23 TABLA DE CÁLCULO DEL CUAL SE MUESTRA LA CUANTÍA CON SUS RESPECTIVAS ÁREAS DE ACERO QUE DETERMINA EL NÚMERO DE VARILLAS Y SU SEPARACIÓN*

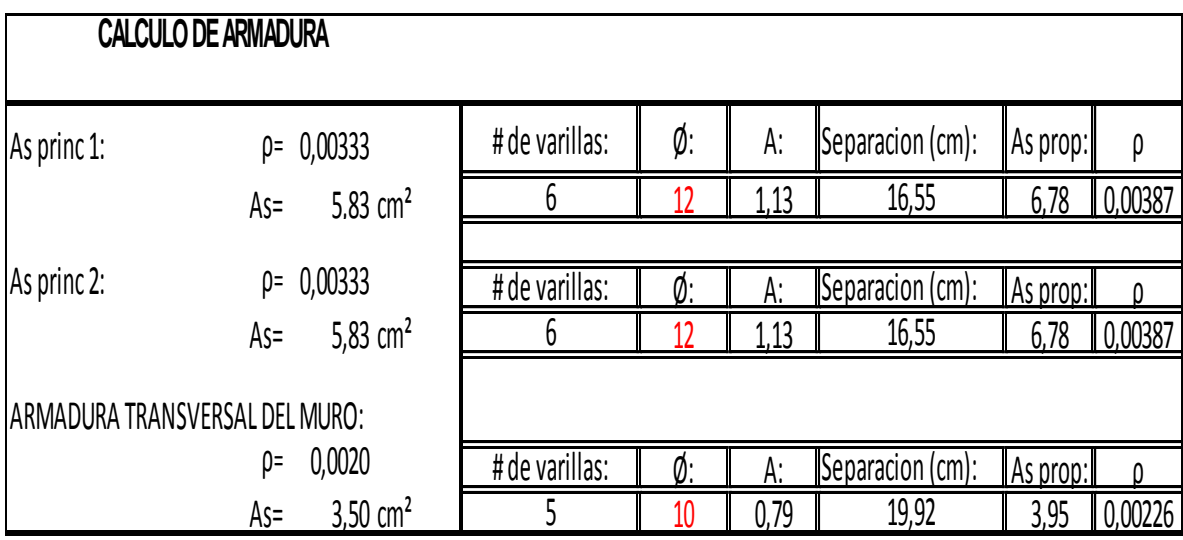

# **8.1.5. CÁLCULO DE LOSA INFERIOR**

La losa inferior se la diseña en función de las cargas que esta soportará, al tratarse de una piscina en esta actuarán los pesos del agua, y además el peso propio del concreto. Para el peso del agua y del concreto es necesario conocer su peso específico, siendo el del agua 1000 Kg/m3 y el del concreto 2400 Kg/m3.

## **Cargas sobre la losa**

Peso propio del agua:  $P \_ \alpha g u a = \gamma a g u a (h \_ \alpha g u a) = 1200 \text{ kg/m2}$ 

Peso propio del Concreto:  $P_{h0} = \frac{1}{2} \hbar \omega^* e = 600 \text{ kg/m2}$ 

 $W = 1800$  Kg/m2 = 1,80 T/m

*Imagen N <sup>0</sup> 24 LOSA INFERIOR QUE MUESTRA SU RESPECTIVA CARGA Y SU LONGITUD DE 7,30 METROS*

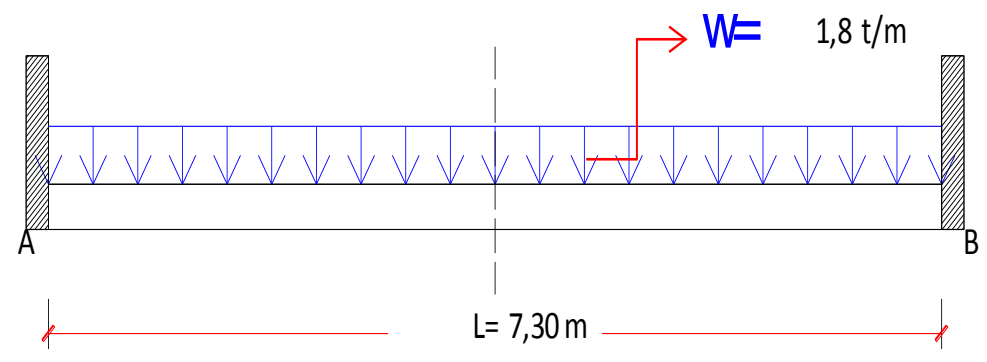

#### **Momentos Flectores**

$$
M(-) = \frac{wl^2}{24} = 1.8 * (7.3)^2 / 24 = 4 T.m
$$

**Momento último:**

 $Mu = 1.30(1.30Mf) = 1,30(1,30 * 4 T.m) = 6,755 T.m$ 

 $Ru = \frac{M u x_{10}}{2 \times 10^{10} \text{ kg/m}^2} = \frac{6.753 \times 10^{10} \text{ m}}{2 \times 10^{10} \text{ kg/m}^2} = 18,76 \text{ kg/cm}^2$  $(0.90)(100)(d^2)$  $.x10$ 2 5 *d*  $Ru = \frac{Mu.x}{(0.00)(0.00)}$ 

$$
\rho = 0.85 \frac{F'c}{fy} * 1 - \sqrt{1 - \frac{2Ru}{0.85F'c}} = 0.00473
$$

$$
M(+) = \frac{w.l^2}{12} = 1.8 * (7.3)^2 / 12
$$

$$
M(+) = 7,99
$$
 T.m

#### **Momento último:**

 $Mu = 1.30(1.30Mf) = 1,30(1,30 * 7,99$  T.m) = 13,509 T.m

$$
Ru = \frac{Mu.x10^5}{(0.90)(100)(d^2)} = \frac{13,509*100000}{(0.90)(100)(0.175^2)} = 37,53 \text{ Kg/cm2}
$$

$$
\rho = 0.85 \frac{F'c}{fy} * 1 - \sqrt{1 - \frac{2Ru}{0.85F'c}} = 0.01015
$$

Una vez comprobados los momentos y calculada la cuantía, es importante calcular los esfuerzos cortantes, siendo el cortante actuante calculado menor que el cortante admisible, este último está basado en función de la resistencia del concreto.

#### **Cortante**

$$
Va = Vb = \frac{w.l}{2} = \frac{(1.80 \frac{T}{m})(7.30 m)}{2} = 6.57 T
$$

## **Cortante último:**

 $Vu = 1.30(1.30V) = 1.30(1.30*6,57T) = 11,10 T$ 

### **Cortante admisible:**

 $Vuadm = 0.53\sqrt{f'c} = 0.53\sqrt{210\ Kg/cm^2} = 7.68\ Kg/cm^2$ 

#### Comprobación a Cortante

## **Cortante Actuante:**

$$
V u a c t = \frac{V \cdot x 10^3}{(0.75)(100)(d)} = \frac{11.10*1000}{(0.75)(100)(0.175)} = 7.40 \text{ Kg/cm2}
$$

**Vact < Vadm OK**

# **8.1.6. DISEÑO DE ARMADURA**

La cuantía mínima en este caso es de 14/Fy siendo fy=4200 Kg/cm2, dando como resultado 0,00333, ya que las cuantías dadas son mayores a la cuantía mínima, se procede a el cálculo del acero con dichas cuantías.

Espesor: 0,25 m r: 0,05m d: 0,20m  $\rho$  (-) = 0,00473  $\rho$  (+) = 0,01015

 $\checkmark$  As (-)

 $As = \rho$  (-) \*b\*d = 0,00473\*100cm \*20cm = 9,46 cm2

 $\varnothing$ = 12 mm, Av = 1,13 cm2

 $\#v = As/Av = 9,46/1,13 = 9$  varillas

#### **Separación:**

 $S = \frac{100}{\#v} - \frac{Av}{10} = \frac{100}{9} - \frac{1,13}{10} = 11 \text{ cm}$ 

# **Área de acero calculada:**

Ascal =  $Av*$ #v = 1,13  $*$  9 = 10,17 cm2

$$
\checkmark \quad \mathbf{As} \; (+)
$$

As =  $\rho$  (+) \*b\*d = 0,01015\*100cm\*20cm = 20,29 cm2

 $\varnothing$ = 14 mm, Av = 1,54 cm2

 $\#v = As/Av = 20,29/1,54 = 14$  varillas

# **Separación:**

$$
S = \frac{100}{\#v} - \frac{Av}{10} = \frac{100}{14} - \frac{1,13}{10} = 7 \text{ cm}
$$

# **Área de acero calculada:**

Ascal =  $Av*Av = 1,54 * 14 = 21,56$  cm2

# **Acero de Reparto**

$$
As_{rep} = \frac{55,20}{\sqrt{L}} = \frac{55,20}{\sqrt{7,30}} = 20,43\%
$$

#### **Acero de reparto principal:**

$$
As_{rep\,prin.} = \frac{As_{rep} * As(+) }{100} = \frac{20,43\% * 20,29\ cm2}{100} = 4,15\ cm2
$$

 $\varnothing$ = 10 mm, Av = 0,79 cm2

 $\#v = As/Av = 20,29/1,13 = 6$  varillas

# **Separación:**

 $S = \frac{100}{\#v} - \frac{Av}{10} = \frac{100}{6} - \frac{0.79}{10} = 16.59$  cm

**Área de acero calculada:**

Ascal =  $Av*Av = 0.79 * 6 = 4.74$  cm2

# *Imagen N<sup>0</sup> 25*

## *DETALLE DEL ARMADO DE LA LOSA INFERIOR DE LA PISCINA CALCULADA, CON LOS RESPECTIVOS ACEROS A PARA FLEXIÓN Y TRACCIÓN ADEMÁS DEL ACERO DE REPARTO.*

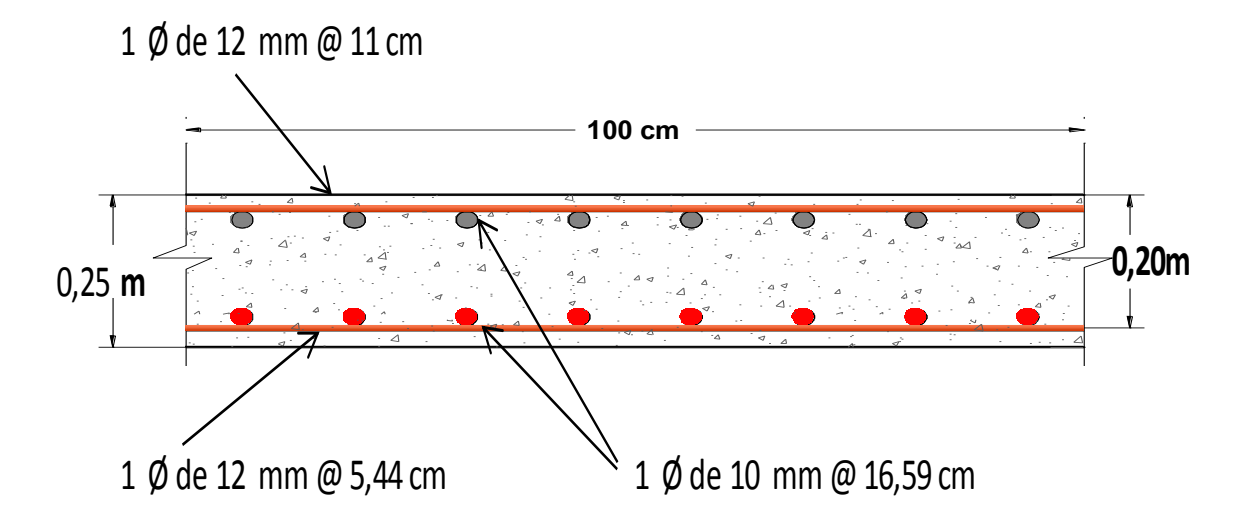

# *Imagen N<sup>0</sup> 26*

*TABLA DE CÁLCULO DEL ACERO DE LA LOSA INFERIOR DEL CUAL SE MUESTRA LA CUANTÍA CON SUS RESPECTIVAS ÁREAS DE ACERO QUE DETERMINA EL NÚMERO DE VARILLAS Y SU SEPARACIÓN*

|                   | <b>CALCULO DE ARMADURA</b>                      |                |    |      |                              |          |          |
|-------------------|-------------------------------------------------|----------------|----|------|------------------------------|----------|----------|
| $As (-):$         | 0,00473<br>ρ=                                   | # de varillas: | Ø: | A:   | $\mathsf{S}$ eparacion (cm): | As prop: |          |
|                   | $9.46 \text{ cm}^2$<br>$As =$                   | y              | 12 | 1,13 | 11                           | 10,17    | 0,00581  |
|                   |                                                 |                |    |      |                              |          |          |
| $As (+):$         | 0,01015<br>p=                                   | # de varillas: | Ø: | A:   | Separacion (cm):             | As prop: |          |
|                   | $20.29$ cm <sup>2</sup><br>$As =$               | 18             |    | 1,13 | 5,44                         | 20,34    | 0,01162  |
| Acero de reparto: |                                                 |                |    |      |                              |          |          |
| 20,43%            | $4,15$ cm <sup>2</sup><br>As rep princ=         | # de varillas: | Ø: | A:   | Separacion (cm):             | As prop: | $\Omega$ |
|                   | $2,65$ <sub>cm<sup>2</sup></sub><br>$As temp.=$ | b              | 10 | 0,79 | 16,59                        | 4,74     | ,00271   |
# **8.2. DISEÑO HIDRAULICO DE LA PISCINA <sup>10</sup>**

#### **8.2.1. VOLUMEN**

 $\checkmark$  Volumen: 50.22m3

# **8.2.2. TIEMPO DE RECIRCULACIÓN DEL AGUA**

- $\checkmark$  Entorno de la piscīna: Exterior lejos de arboles
- Tiempo de Recirculación estimado: **4horas** ( no se recomienda un tiempo mayor a 6 horas)

## **8.2.3. CÁLCULO DE FILTRO Y DE LA BOMBA**

- $\checkmark$  Volumen: 50.22 m3
- Tiempo de Recirculación estimado: **4,horas**
- $\checkmark$  Caudal: (50.22 m<sup>3</sup>/4 horas) = **12.55 m<sup>3</sup>/h.**
- $\checkmark$  Velocidad Deseada = **40 m<sup>3</sup>/m<sup>2</sup> h**
- Diámetro del Filtro: **836 mm**
- $\checkmark$  Tubo de aspiración = **90mm**
- $\checkmark$  Tubo de impulsión = **63 mm**

# **8.2.4. CÁLCULO DE HORAS DE DEPURACIÓN**

- $\checkmark$  Volumen: 50.22 m3
- $\checkmark$  Caudal: (50.22 m<sup>3</sup>/4 horas) = **12.55 m<sup>3</sup>/h.**
- $\checkmark$  Temperatura del agua =  $20^{\circ}$ C (**asumido**)
- $\checkmark$  Las horas de funcionamiento necesarias son 12 horas y 33 minutos al día.

# **8.2.5. CÁLCULO DEL DIÁMETRO DE TUBERÍAS**

- $\checkmark$  Velocidad del agua = 2 m/seg (velocidad recomendable es de 1m/seg a 2 m/seg)
- $\checkmark$  Caudal: (50.22 m<sup>3</sup>/4 horas) = **12.55 m<sup>3</sup>/h.**
- Diámetro = **50 mm**

 $\overline{a}$ 

 $10$  Recuperado de : http://www.toledopiscinas.es/calculos-piscina/calculo-diametro-tuberia, hoja web para el cálculo hidráulico de piscinas.

# **8.3. CÁLCULO DEL SALÓN DE USOS MÚLTIPLE**

*Imagen N<sup>0</sup> 27* **VISTA EN PLANTA DEL SALÓN DE USOS MÚLTIPLES, CON UN ÁREA DE 118,38 M2**

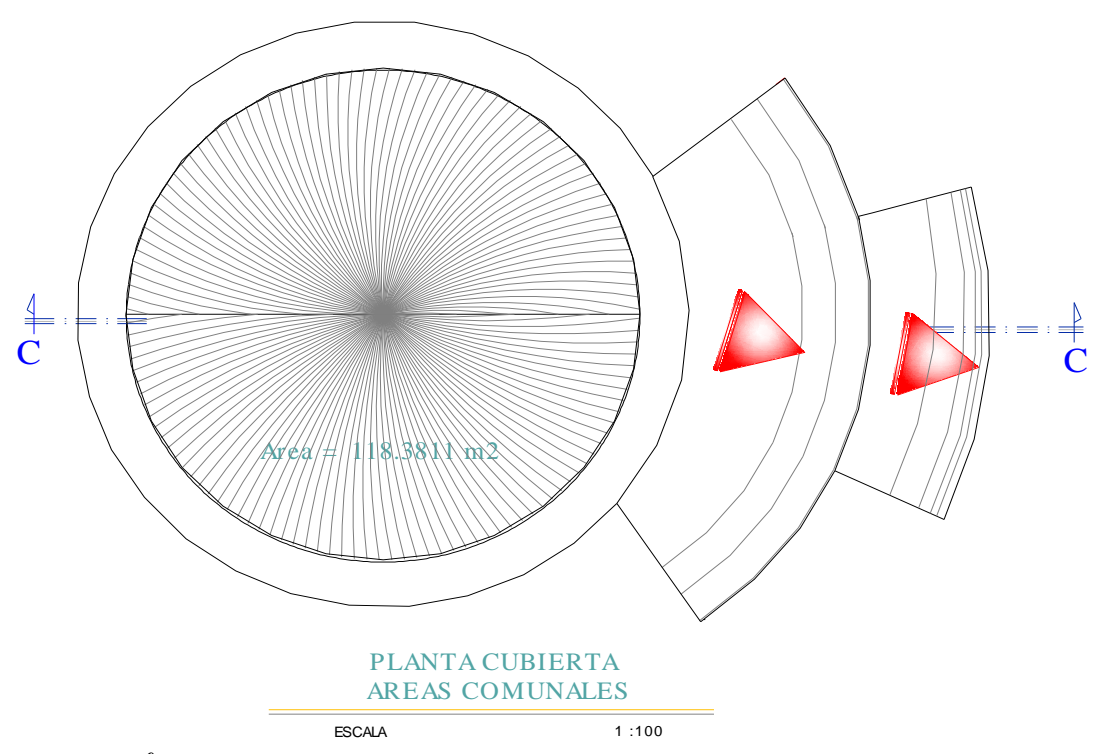

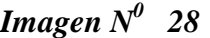

*CORTE QUE MUESTRA LA PARTE LATERAL DEL SALÓN DE USOS MÚLTIPLE, DONDE SE PUEDE APRECIAR QUE ESTE NO CUENTA CON PAREDES*

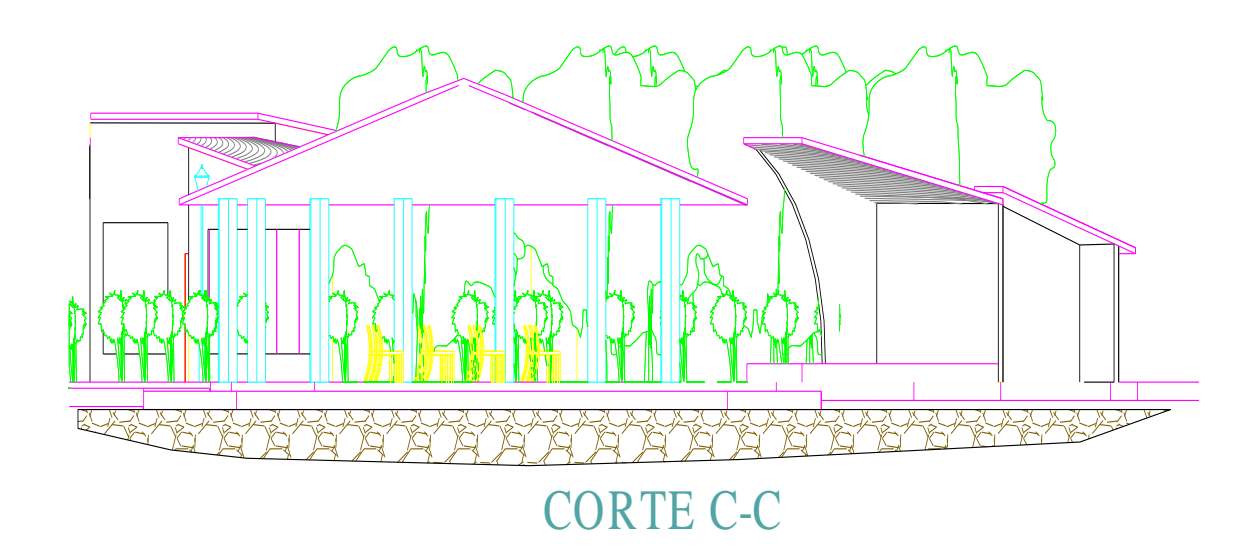

#### **8.3.1. DISEÑO DE LA ESTRUCTURA METÁLICA**

Para realizar los respectivos cálculos del diseño de estructura metálica del salón de usos múltiples, se realizó el dibujo de la estructura en el programa AutoCAD con las mismas medidas que se encuentran en el diseño arquitectónico de dicha estructura.

#### *Imagen N<sup>0</sup> 29*

**Vista en planta del modelado hecho en AutoCAD de la estructura metálica de la cubierta**

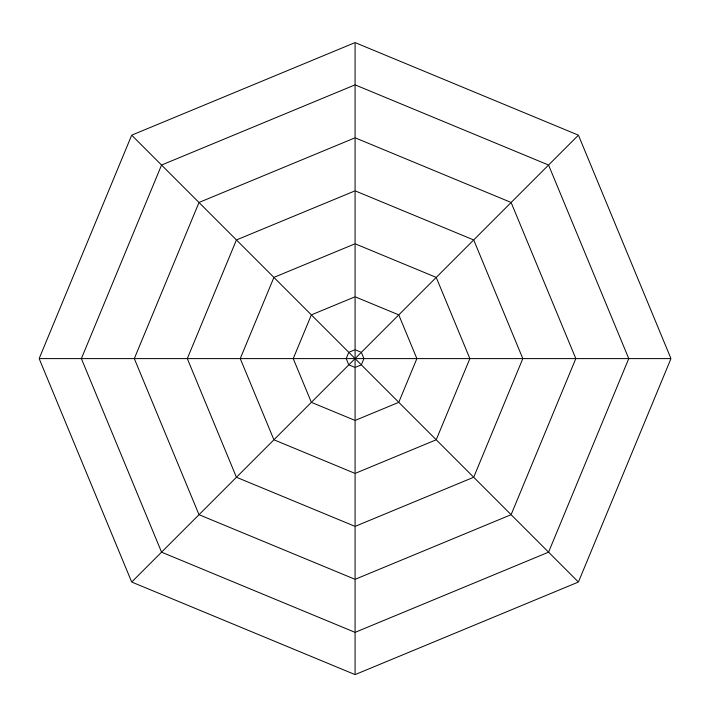

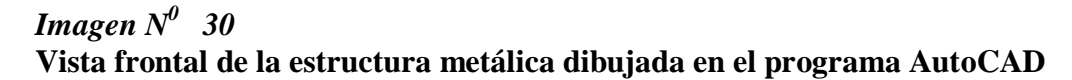

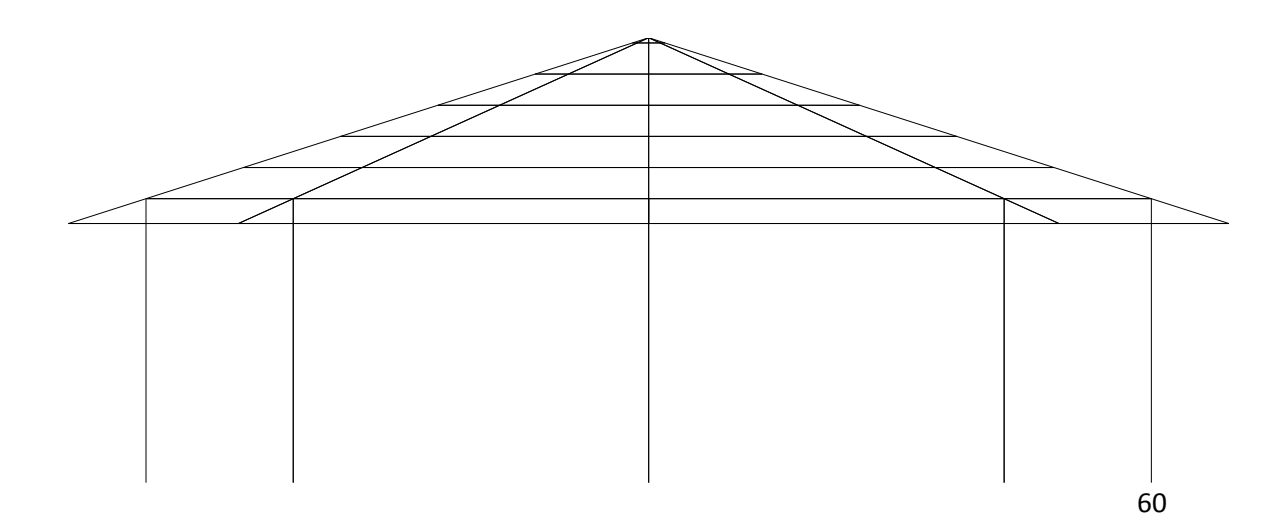

Una vez realizado el dibujo estructural se procede a abrir el programa SAP2000, software con el que se realizará los cálculos estructurales, para esto se importó el dibujo realizado en AutoCAD para poder asignarle las cargas, material a la estructura.

## *Imagen N<sup>0</sup> 31* **VISTA DE LA ESTRUCTURA METÁLICA YA EXPORTADA DEL AUTOCAD AL PROGRAMA SAP2000**

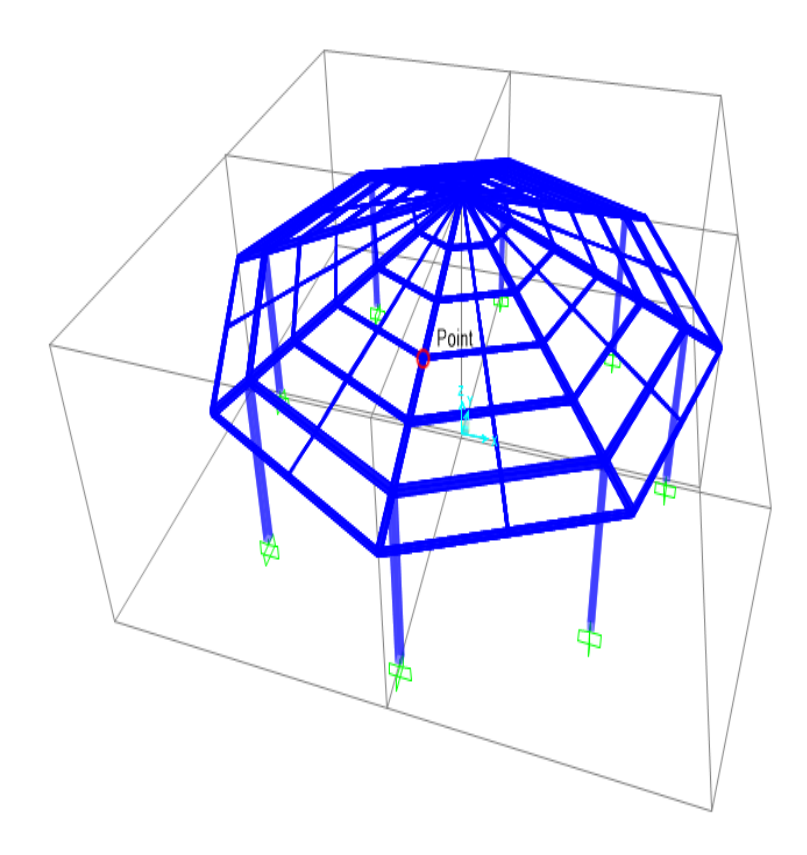

Una vez dibujada la estructura en SAP2000 es indispensable conocer el tipo de cargas que se le va a asignar al programa, dentro de las cargas a utilizar según el NEC tenemos los que son la carga muerta, dentro de las cuales actúan el peso del panel y el peso de los tubos metálicos, además de la carga viva.

#### *Imagen N<sup>0</sup> 32*

**Tabla de valores de espesores y pesos que se van a requerir para el cálculo de carga muerta que tundra el panel**

# Geometría

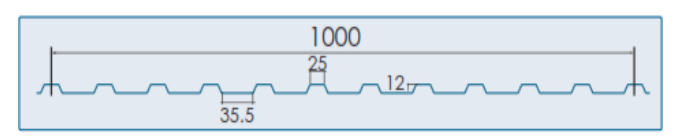

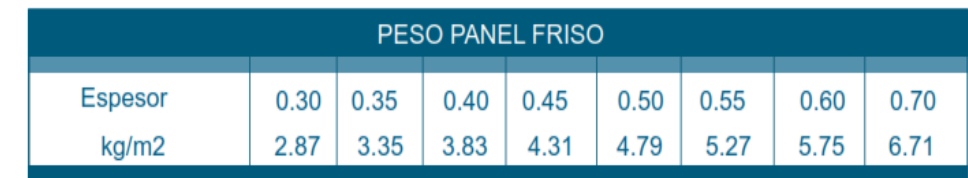

# **8.3.2. CÁLCULO DE CARGAS**

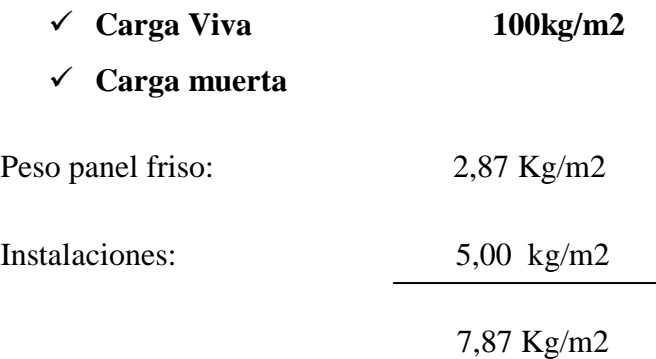

Para ingresar las cargas al programa SAP2000 primero se debe definir un Shell o losa.

#### *Imagen N<sup>0</sup> 33* **PASOS A SEGUIR PARA PODER ELEGIR UNA SECCIÓN DE ÁREA E INGRESAR LA CAPA DE LA LOSA**

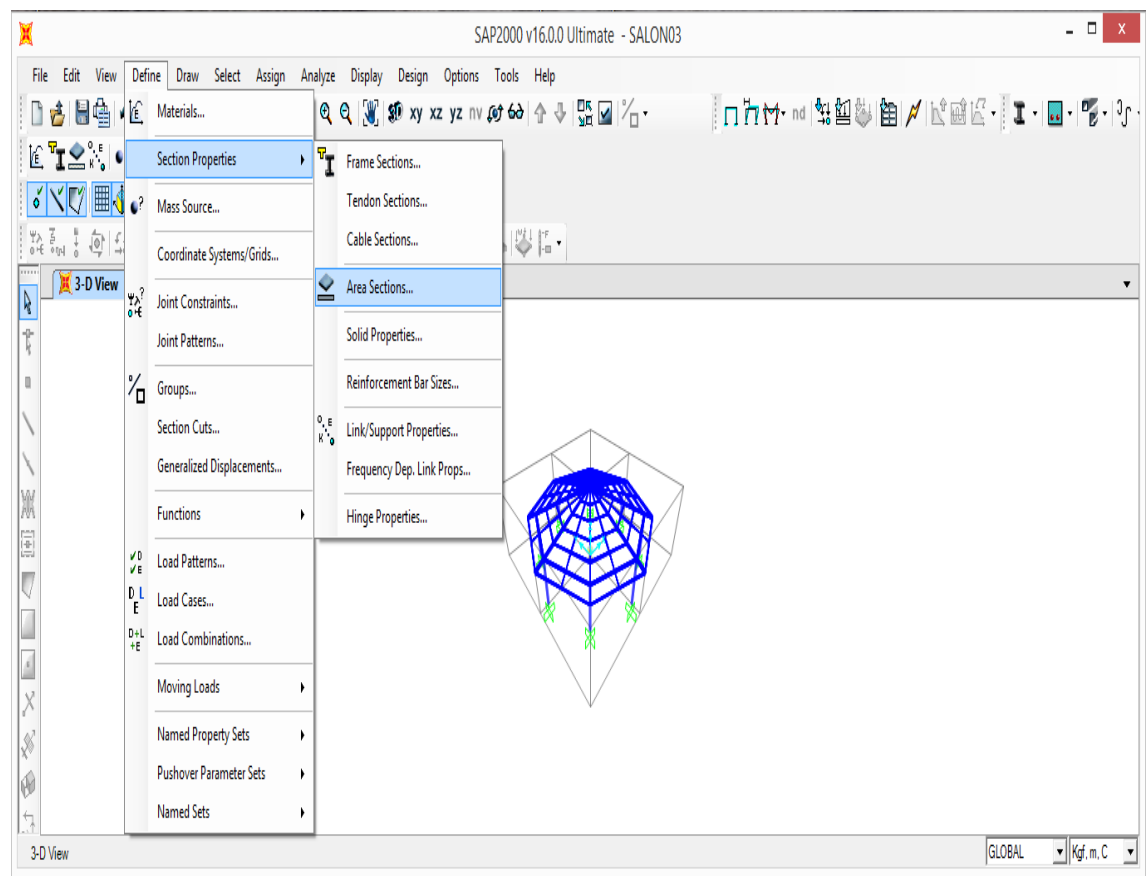

A continuación de realizado los pasos se debe escoger la opción de Shell y ubicarle cualquier nombre, en este caso se optado por nombrarlo como SHELL1, cuyas propiedades deben ser de tipo membrana.

#### *Imagen N<sup>0</sup> 34* **CUADRO DE DIÁLOGO DONDE APARECE LA SECCIÓN DEL PANEL QUE ES DE TIPO MEMBRANA.**

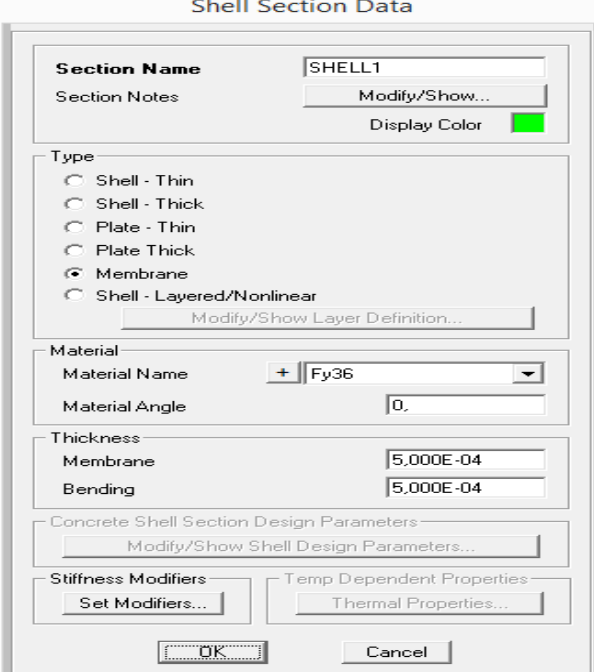

Una vez creada la propiedad del SHELL1 se empieza a dibujar una por una nuestra cubierta con la opción "Draw Poly Area", donde se escogerá la opción de SHELL1 y se empezará a dibujar por cada pa**n**el que tiene la estructura.

## *Imagen N<sup>0</sup> 35* **ILUSTRACIÓN DE LA ESTRUCTURA UNA VEZ QUE SE HA DIBUJADO EL PANEL.**

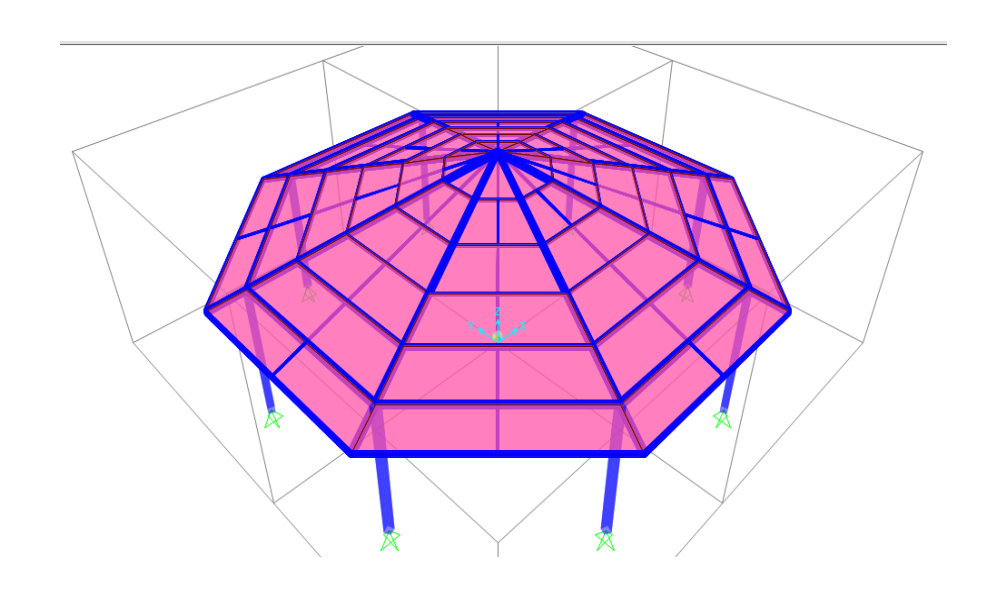

*Nota: Por defecto el programa me calcula el peso de los tubos.*

Dibujada la Shell en la estructura como siguiente paso hay que agregar las cargas, para esto se va a seleccionar todas las Shell. Una vez seleccionado se debe ir al menú asignar y se escoge la opción de área uniforme, para que la carga se reparte de esta manera. Para la carga muerta se le ubicará el valor de 7,87 Kg/m2

#### *Imagen N<sup>0</sup> 36* **CUADRO DE DIÁLOGO DONDE SE INGRESA EL VALOR DE LA CARGA MUERTA (CM) DE 7,87 KG/M2 CON UNA DIRECCIÓN DE LA CARGA A GRAVEDAD.**

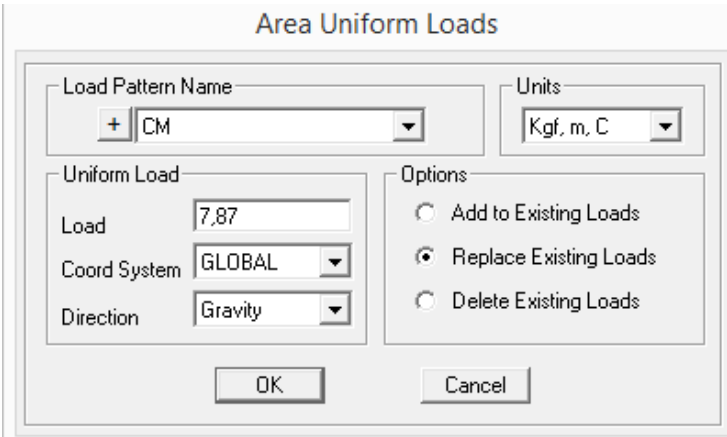

Para la carga viva será el valor de 100 Kg/m2

#### *Imagen N<sup>0</sup> 37* **CUADRO DE DIÁLOGO DONDE SE INGRESA EL VALOR DE LA CARGA VIVA (CV) DE 7,87 KG/M2 CON UNA DIRECCIÓN DE LA CARGA A GRAVEDAD.**

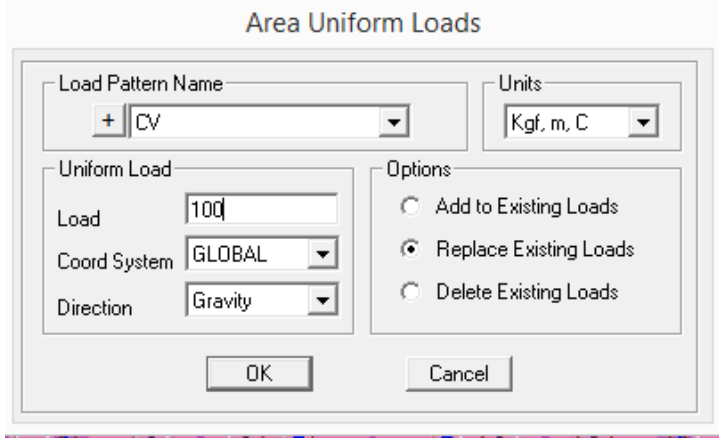

Luego de esto se selecciona las Shell para discretizar o sub-divir los tubos para repartir las fuerzas de manera uniforme, esta división se la pueda hacer en n números de partes.

Para esto se deberá escoger la opción Automatic Area Mesh del menú Asignar-Area, y en esta opción se elegirá Mesh Area Into This Number of Object, y lo dividimos cada 20 partes.

#### $\mathbf{Im} \mathbf{a}$ gen  $N^{\theta}$  38 **CUADRO DE DIÁLOGO DONDE SE ACTIVA EL MESH AREA INTO THIS NUMBER OF OBJECTS PARA DISCRETIZAR EL PANEL EN 20 PARTES.**

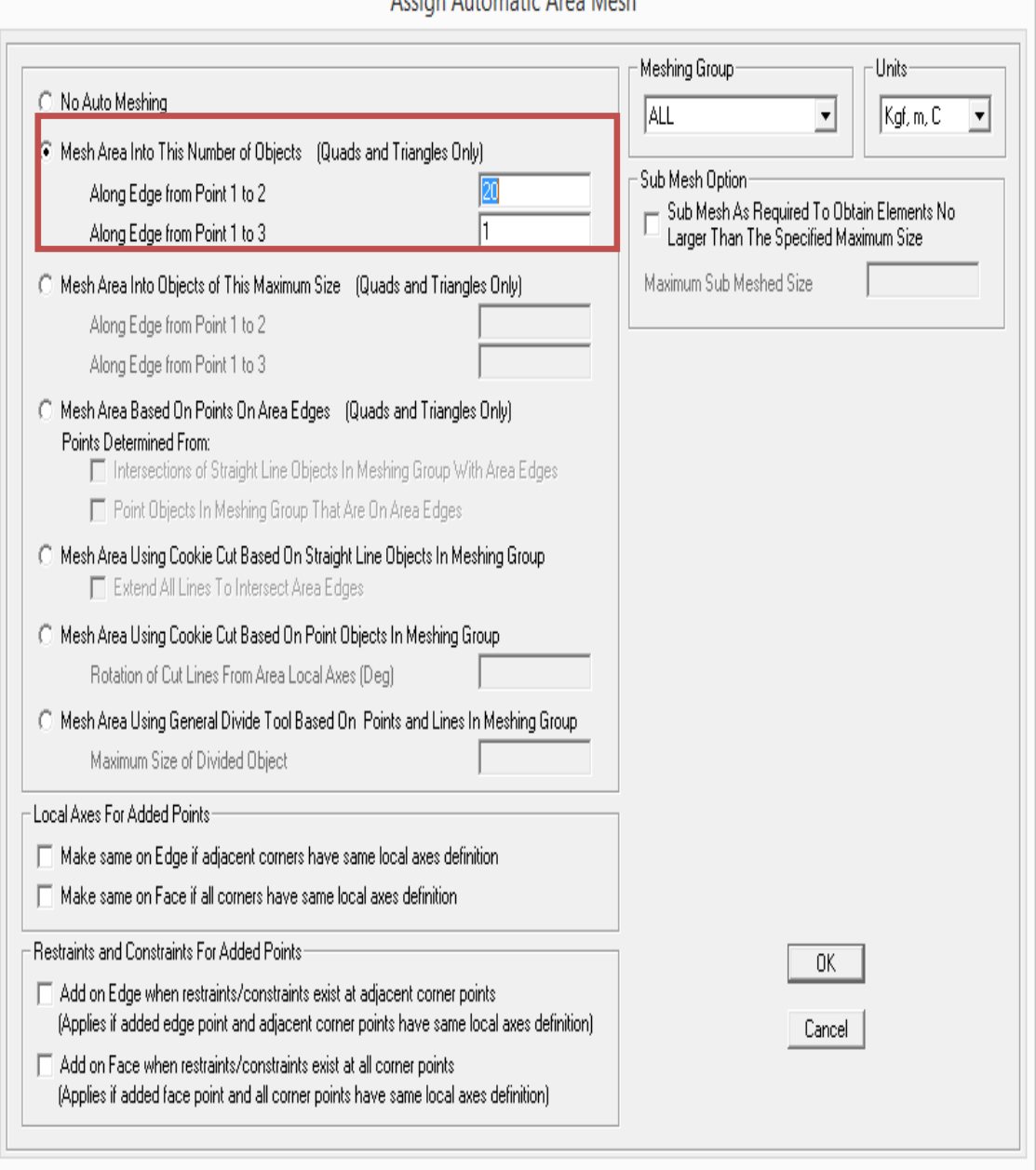

Accion Automotic Area Mech

#### **Carga sísmica**

Para obtener la carga sísmica tanto en X como en Y es necesario guiarse del capítulo de CARGA SISMO RESISTENTE del NEC14, para ello tenemos los siguientes datos:

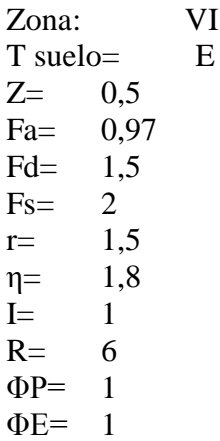

El coeficiente de cortante basal:

$$
C = \frac{I}{R * \ \emptyset P * \emptyset E}
$$

Para esto se utilizó una hoja de cálculo que se detalla a continuación:

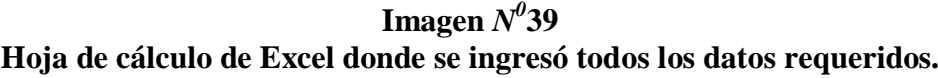

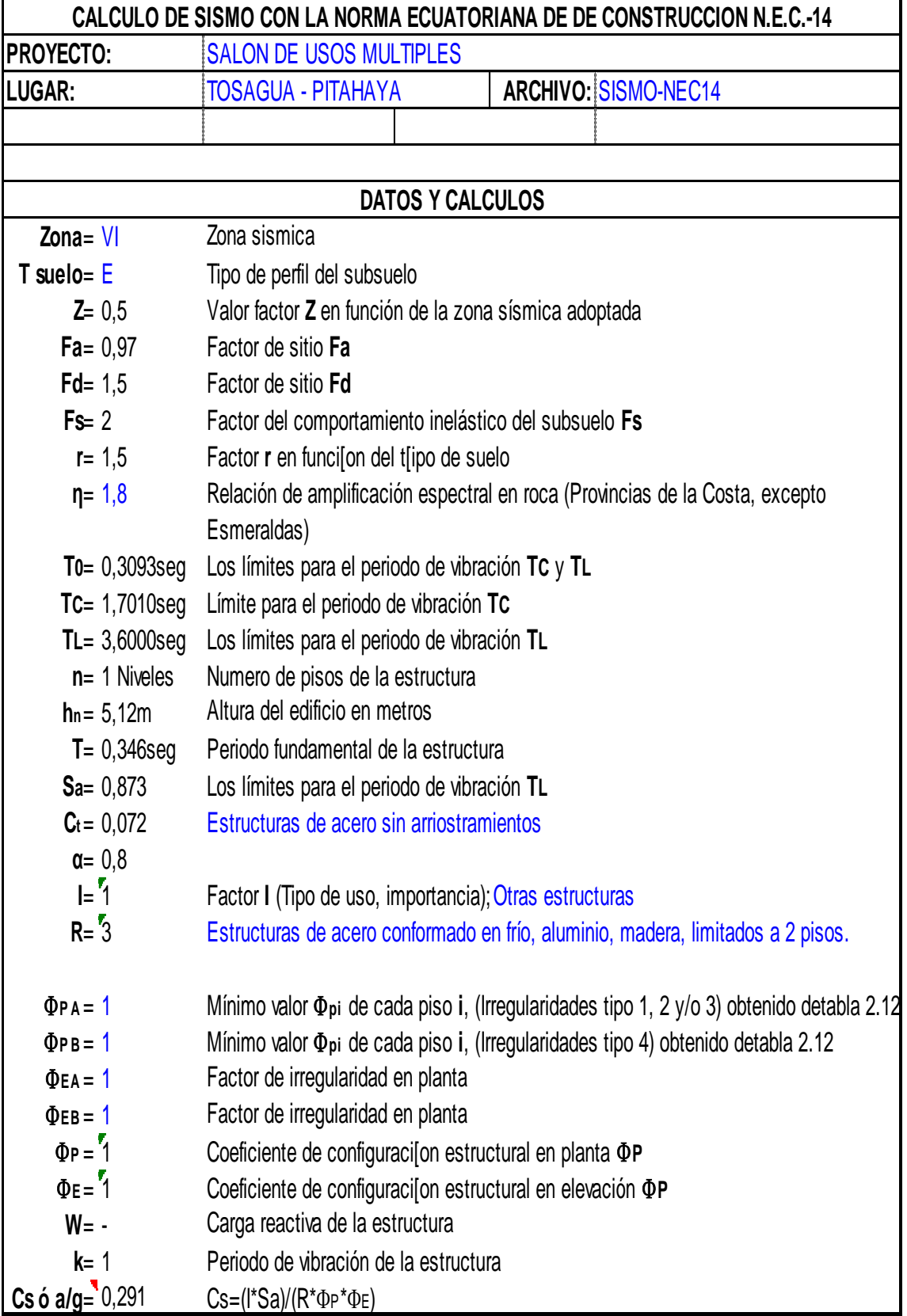

#### $\mathbf{Im}$ agen  $\mathbf{N}^0$  40

**Espectro de diseño para cada periodo de 0 a 5 segundos, que nos muestra los espectros sísmicos tanto elásticos como inelásticos, además de mostrar también el espectro de desplazamiento de diseño, todo esto obtenido de la Norma Ecuatoriana de la Construcción (NEC\_14) Capítulo de Diseño Sismo Resistente**

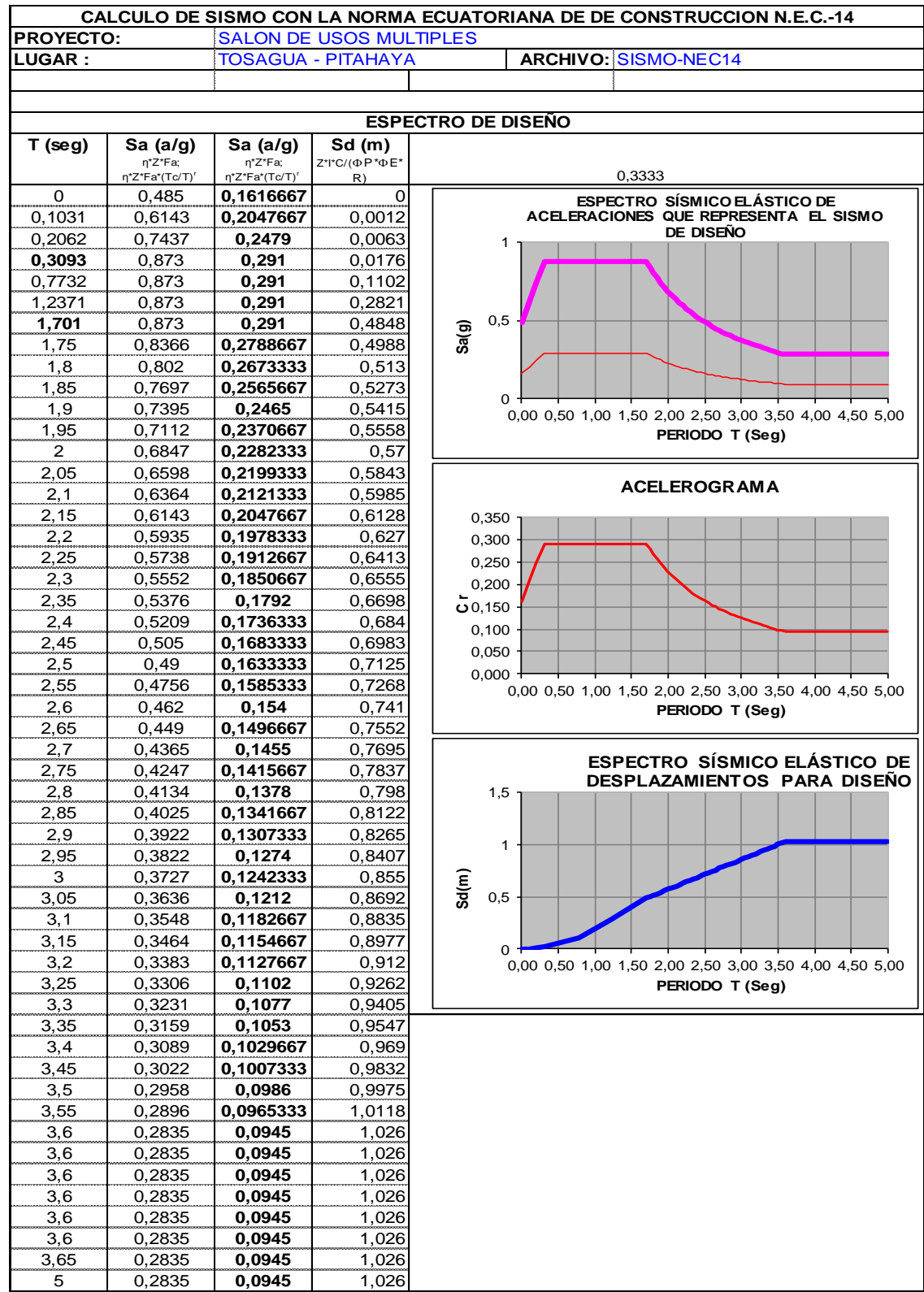

#### *Imagen N 0 41 CUADRO DE DIÁLOGO PARA PODER INGRESAR EL COEFICIENTE C DE CORTANTE BASAL EN LO REFERENTE A LAS CARGAS SÍSMICAS*

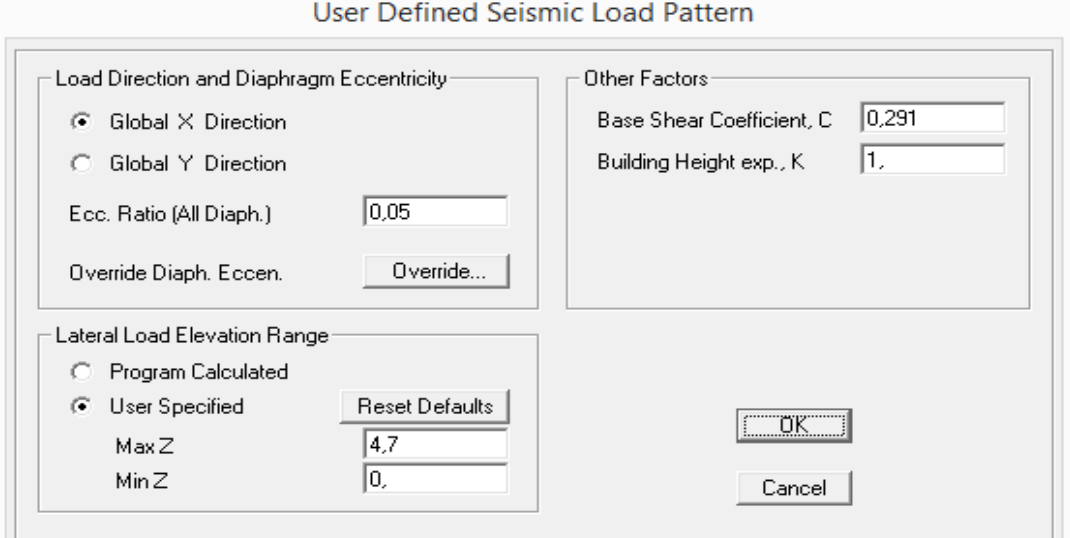

#### **8.3.3. PERFILES DE ESTRUCTURA METÁLICA**

Establecidos las cargas de la estructura se procede a elegir el tipo de material y la sección que se va a utilizar para esta estructura, para ello es necesario consultar las secciones en las tablas del DIPAC.

#### *Imagen N 0 42*

*Tablas de Dipac que muestran los principales perfiles a utilizar en la estructura metálica.*

| <b>DIMENSIONES</b> |         |                      |              | AREA                    |        | EJES X-X             |      | EJES Y-Y |                      |                   |
|--------------------|---------|----------------------|--------------|-------------------------|--------|----------------------|------|----------|----------------------|-------------------|
| A<br>mm            | В<br>mm | <b>ESPESOR</b><br>mm | PESO<br>Kg/m | AREA<br>cm <sub>2</sub> | cm4    | W<br>cm <sub>3</sub> | cm   | cm4      | W<br>cm <sub>3</sub> | cm                |
| 20                 | 40      | 1,2                  | 1,09         | 1,32                    | 2,61   | 1,30                 | 1,12 | 0,88     | 0,88                 | 0,83              |
| 20                 | 40      | 1,5                  | 1,35         | 1,65                    | 3,26   | 1,63                 | 1,40 | 1,09     | 1,09                 | 0,81              |
| 20                 | 40      | 2,0                  | 1,78         | 2,14                    | 4,04   | 2,02                 | 1,37 | 1,33     | 1,33                 | 0,79              |
| 25                 | 50      | 1,5                  | 1,71         | 2,10                    | 6,39   | 2,56                 | 1,74 | 2,19     | 1,75                 | 1,02              |
| 25                 | 50      | 2,0                  | 2,25         | 2,74                    | 8,37   | 3,35                 | 1,75 | 2,80     | 2,24                 | 1,01              |
| 25                 | 50      | 3,0                  | 3,30         | 4,14                    | 12,56  | 5,02                 | 1,74 | 3,99     | 3,19                 | 0,99              |
| 30                 | 50      | 1,5                  | 1,88         | 2,25                    | 7,27   | 2,91                 | 1,80 | 3,32     | 2,21                 | 1,21              |
| 30                 | 50      | 2,0                  | 2,41         | 2,94                    | 9,52   | 3,81                 | 1,80 | 4,28     | 2,85                 | 1,21              |
| 30                 | 50      | 3.0                  | 3.30         | 4.21                    | 12.78  | 5.11                 | 1.74 | 5.66     | 3.77                 | 1.16              |
| 30                 | 70      | 2,0                  | 3,03         | 3,74                    | 22,20  | 6,34                 | 2,44 | 5,85     | 3,90                 | 1,25              |
| 30                 | 70      | 3,0                  | 4,48         | 5,41                    | 30,50  | 8,71                 | 2,37 | 7,84     | 5,23                 | 1,20              |
| 40                 | 60      | 1,5                  | 2,29         | 2,91                    | 14,90  | 4,97                 | 2,25 | 7,94     | 3,97                 | 1,55              |
| 40                 | 60      | 2,0                  | 3,03         | 3,74                    | 18,08  | 6,13                 | 2,22 | 9,81     | 4,90                 | 1,62              |
| 40                 | 60      | 3,0                  | 4,48         | 5,41                    | 25,31  | 8,44                 | 2,16 | 13,37    | 6,69                 | 1,57              |
| 30                 | 70      | 1,5                  | 2,34         | 2,91                    | 18,08  | 5,17                 | 2,49 | 4,76     | 3,17                 | 1,28              |
| 30                 | 70      | 2,0                  | 2,93         | 3,74                    | 22,20  | 6,34                 | 2,44 | 5,85     | 3,90                 | 1,25              |
| 30                 | 70      | 3,0                  | 4,25         | 5,41                    | 30,50  | 8,71                 | 2,37 | 7,84     | 5,23                 | 1,20              |
| 40                 | 80      | 1,5                  | 2,76         | 3,74                    | 31,75  | 7,94                 | 2,91 | 10,77    | 5,39                 | 1,70              |
| 40                 | 80      | 2,0                  | 3,66         | 4,54                    | 37,32  | 9,33                 | 2,87 | 12,70    | 6,35                 | 1,67              |
| 40                 | 80      | 3.0                  | 5.42         | 6.61                    | 52.16  | 13.04                | 2.81 | 17.49    | 8.75                 | 1.63 <sub>1</sub> |
| 50                 | 100     | 2,0                  | 4,52         | 5,74                    | 74,94  | 14,99                | 3,61 | 25,65    | 10,26                | 2,11              |
| 50                 | 100     | 3,0                  | 6,71         | 8,41                    | 106,34 | 21,27                | 3,56 | 35,97    | 14,39                | 2,07              |
| 50                 | 150     | 2,0                  | 6,17         | 7,74                    | 207,45 | 27,66                | 5,18 | 37,17    | 14,87                | 2,19              |
| 50                 | 150     | 3,0                  | 9,17         | 11,41                   | 298,35 | 39,78                | 5,11 | 52,54    | 21,02                | 2,15              |

#### $\boldsymbol{\mathrm{Image}}$ n  $\mathit{N}^0$ 43 *Cuadro de diálogo para ingresar las propiedades del material que se usó en las tuberías de la estructura metálica*

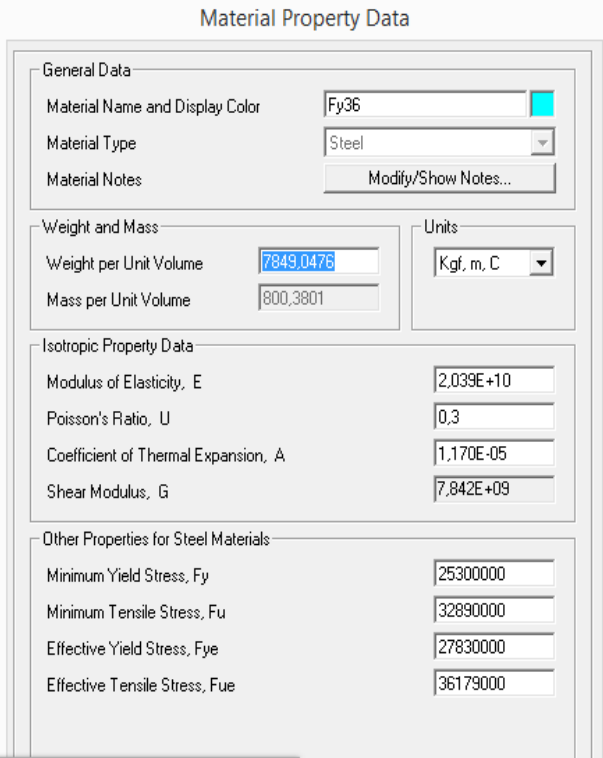

#### **Combinaciones de Cargas**

Como siguiente paso a proceder se deben definir, las cargas, las combinaciones y los casos.

#### ${\bf Imagen}$   $N^{\theta}{44}$

**Cuadro de diálogo del programa SAP2000 para definir las cargas existentes que tiene la estructura metálica, como son CM (carga muerta), CV (carga viva), SX (sismo en X), SY (sismo en Y).**

Define Load Datterne

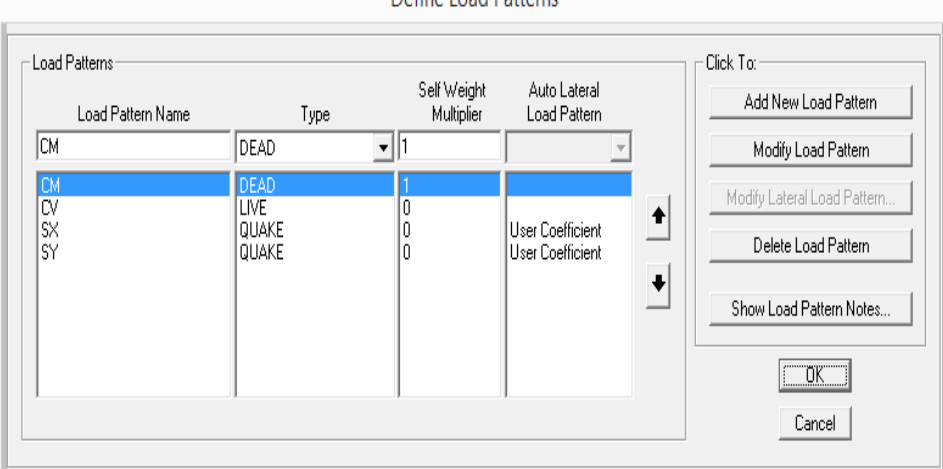

En el caso de los combos, se crearán combos por defecto para lo que es a estructura metálica.

## $\mathbf{Im}$ agen  $N^{\theta}$ 45 *CUADRO DE DIÁLOGO DONDE SE ESCOGIÓ LA OPCIÓN DE UN DISEÑO DE ESTRUCTURA METÁLICA PARA LAS COMBINACIONES DE CARGA*

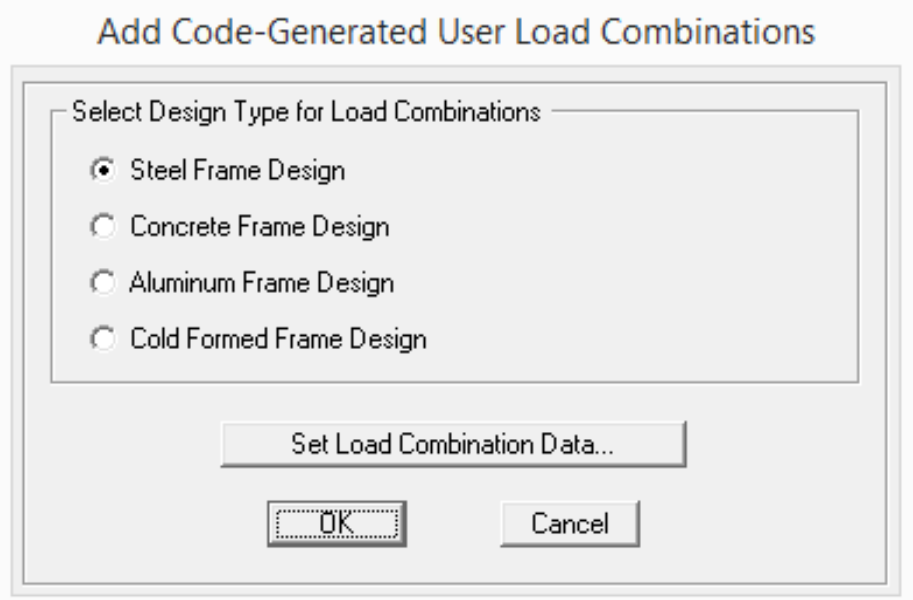

Una vez creada las combinaciones de carga por defecto para la estructura metálica, es necesario crear una envolvente para crear una sola combinación que contenga todos los casos que se crearon por defecto, para ello es necesario adherir un nuevo combo en el nombre de ENVOLVENTE.

#### $\mathbf{Im}$ agen  $N^{\theta}$ 46

*Cuadro de diálogo donde aparecen todas las combinaciones de carga, y para este caso de realizar la envolvente se utilizó las combinaciones de carga para acero.*

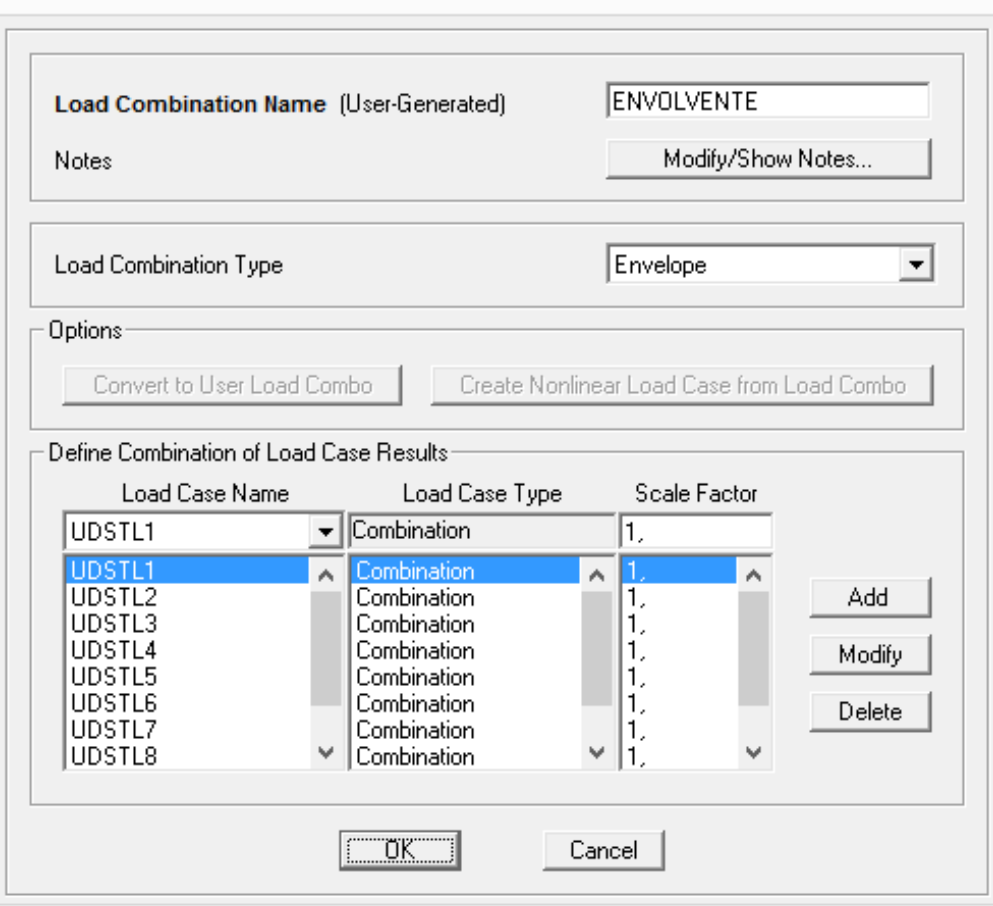

**Load Combination Data** 

# **8.3.4. INSERTAR EN SAP 200 LAS PROPIEDADES Y SECCIONES DE DE LASCOLUMNA DE MADERA**

Para poder realizar el diseño de las columnas es fundamental recordar que para esta estructura se la va a realizar de madera, para ello hay que obtener las propiedades de las maderas con las que se va a construir esta estructura.

**Nota:** *El cálculo de las columnas se realizó, por medio de cálculos estructurales, utilizando una hoja electrónica en Excel* 

 $\mathbf{Imagen}\ N^0$ 47

#### *TABLA DEL LIBRO "MADERAS TROPICALES COMO MATERIAL DE CONSTRUCCIÓN EN LOS PAÍSES DEL GRUPO ANDINO DE AMÉRICA DEL SUR", DEL AUTOR F.J KEENAN Y MARCELO TEJADA. PÁG # 70.*

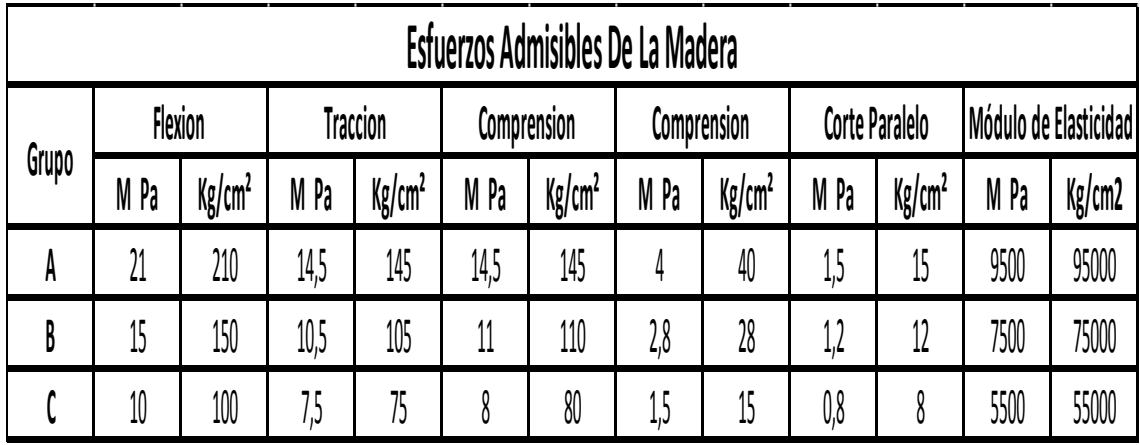

 ${\bf Imagen}$   $N^{\theta}$ 48

**TABLA DE LOS COEFICIENTES DE DILATACIÓN TÉRMICA LINEAL RECUPERADA DE WWW.VAXASOFTWARE.COM**

Coeficientes de dilatación térmica lineal (a 20 °C)

www.vaxasoftware.com

# $L = L_0(1 + \alpha \Delta T)$

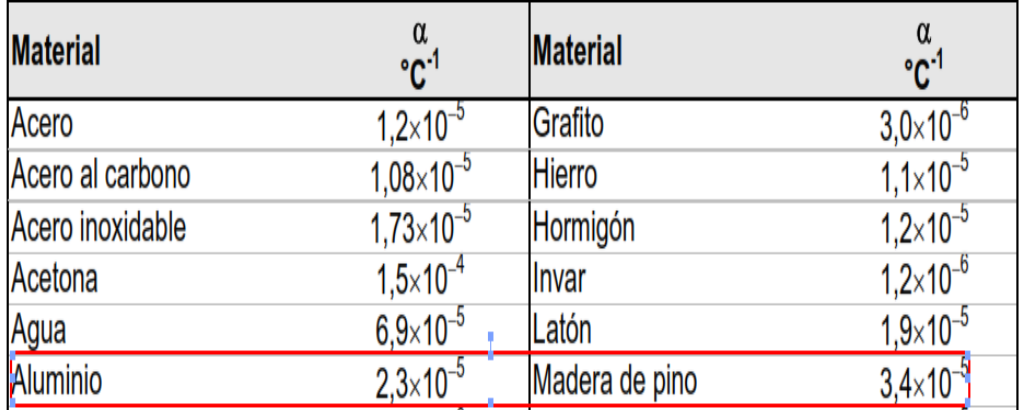

Todos estos datos nos van a servir para ingresarlos en el SAP2000 para definir las propiedades del material de las columnas que para este caso es de madera.

Además en el capítulo 7 del NEC11 en la página número 16 se refiere a los esfuerzos admisibles, y ya que la madera a utilizar se encuentra en la categoría A, tiene una densidad básica comprendida entre 0,71 a 0,90.

#### $\mathbf{Im} \mathbf{a}$ gen  $N^{\theta}$ 49 *CUADRO DE DIÁLOGO DEL SAP2000 DONDE SE INGRESAN TODAS LAS PROPIEDADES DE LA MADERA DADAS EN LAS TABLAS ANTERIORES.*

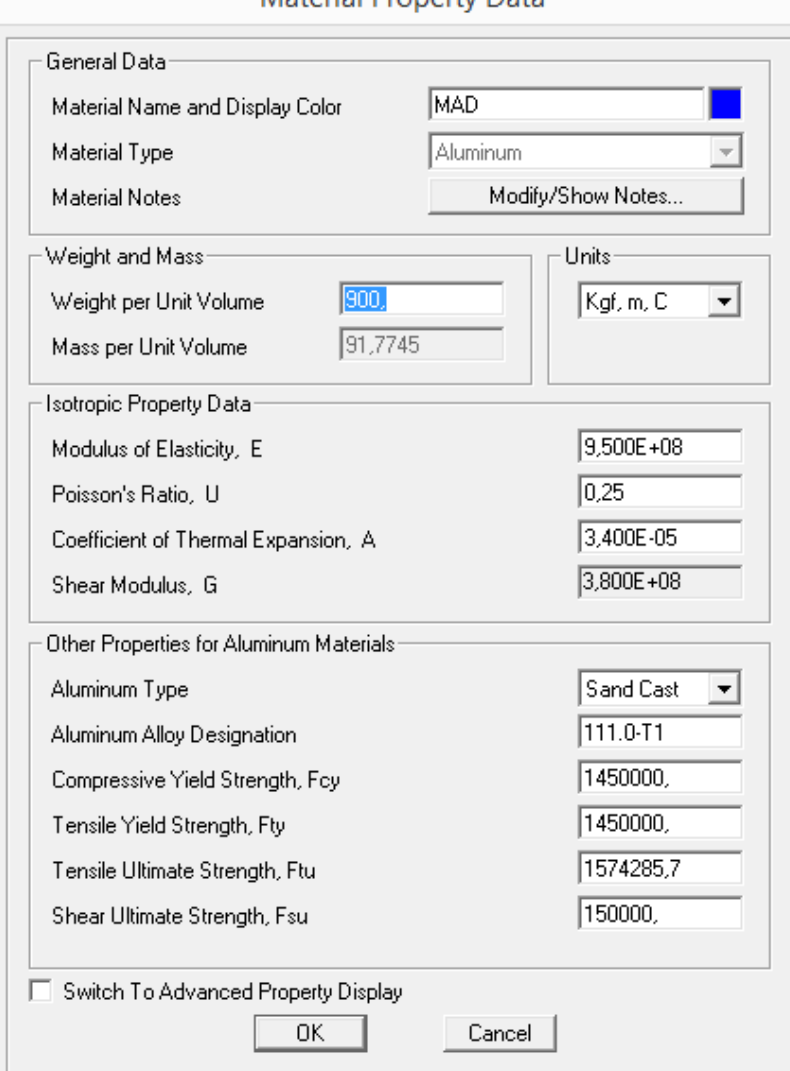

Material Property Data

A continuación se debe definir la sección de la columna, y para esto se va asumir una sección de 15x15 como para comprobar si resiste las cargas que se le han ubicado a la estructura de la cubierta.

Se elige la opción SECTION DESIGNER, donde aparecerá un dibujo de una columna donde se le dará click izquierdo y aparecerá un recuadro de diálogo al que se le seleccionará el tipo de material que en este caso es madera con las secciones de 0,15x0,15.

#### ${\bf Imagen}$   $N^{\theta}{\bf 50}$

*Cuadro de diálogo para el diseño de la columna, donde se le puede escoger el material y la sección* 

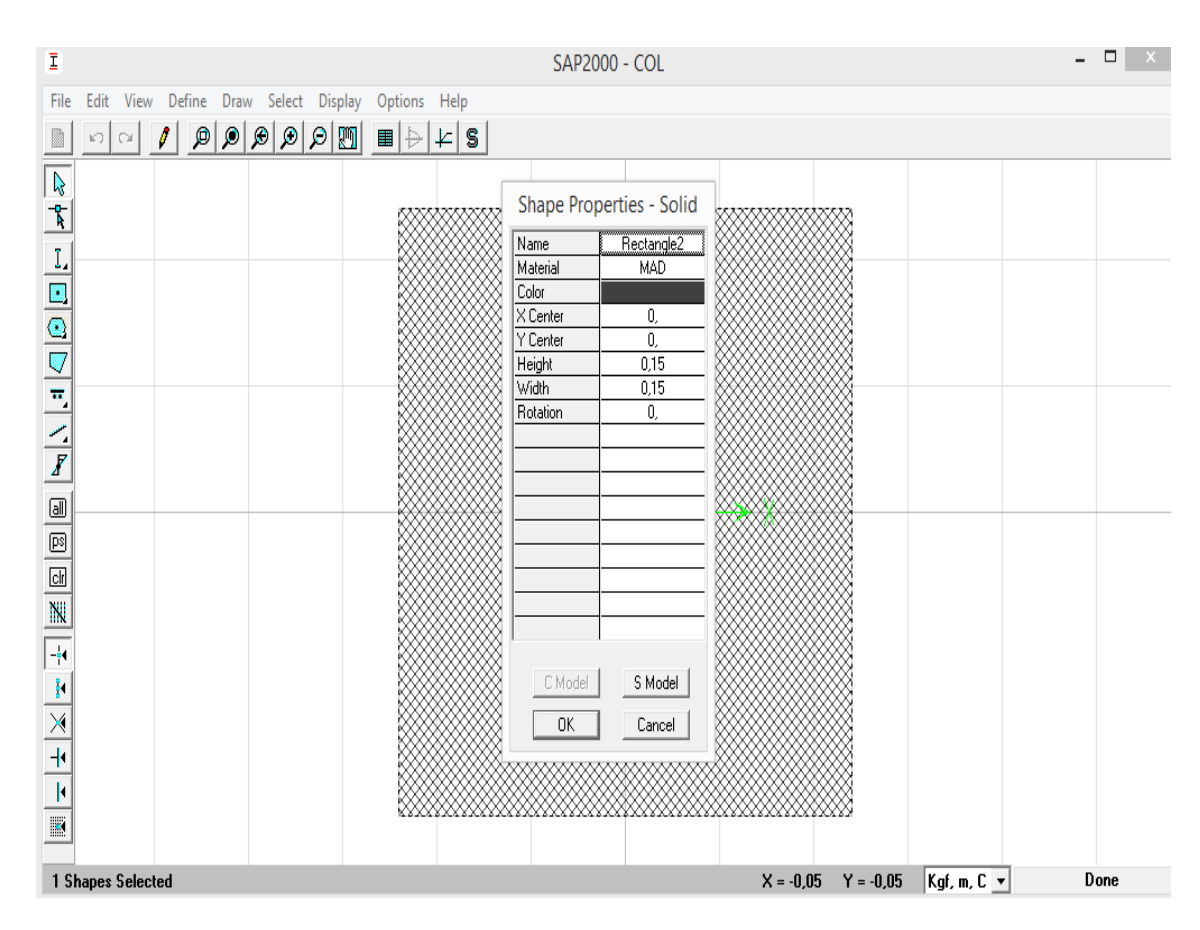

En el caso de las columnas que son de madera se trabajó con combinaciones de cargas por el método ASD-Esfuerzos de Trabajo, tales combinaciones las obtuvimos del ASCE:

#### ${\bf Imagen}$   $N^{\theta}{\bf 51}$ **COMBINACIONES DE CARGA POR EL MÉTODO DE ASD ESFUERZO-TRABAJO/ ASCE**

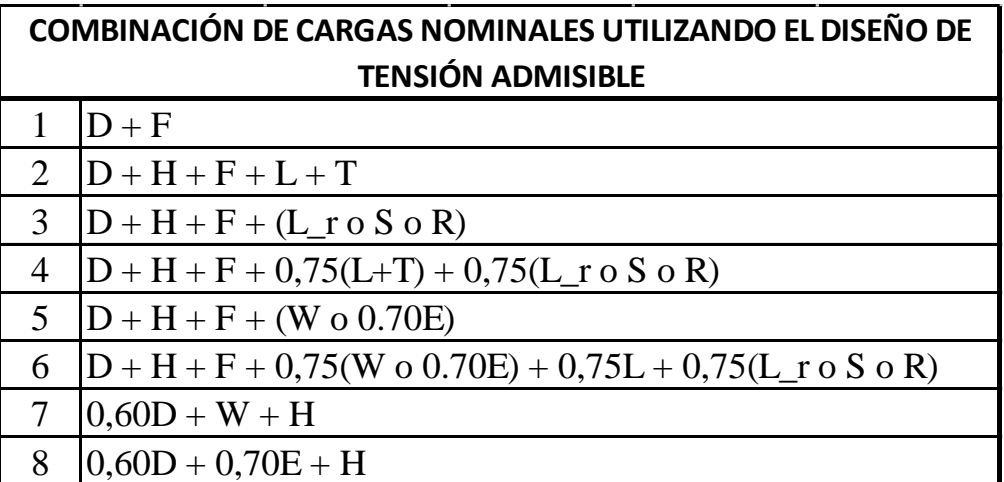

Para definir las combinaciones de carga se realizó de igual manera como para realizar la envolvente para la estructura de madera, se añadió un nuevo combo y se escogió el tipo de combinación Envelope, y para los casos de carga se escogió todos los de tipo ASD del 1 al 10.

Para el caso de la estructura metálica se necesita los diagramas de momento, para esto se seleccionó que grafique dichos momentos para la combinación de combo ENVOLVENTE.

#### $\mathbf{Im}$ agen  $N^{\theta}$ 52

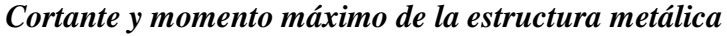

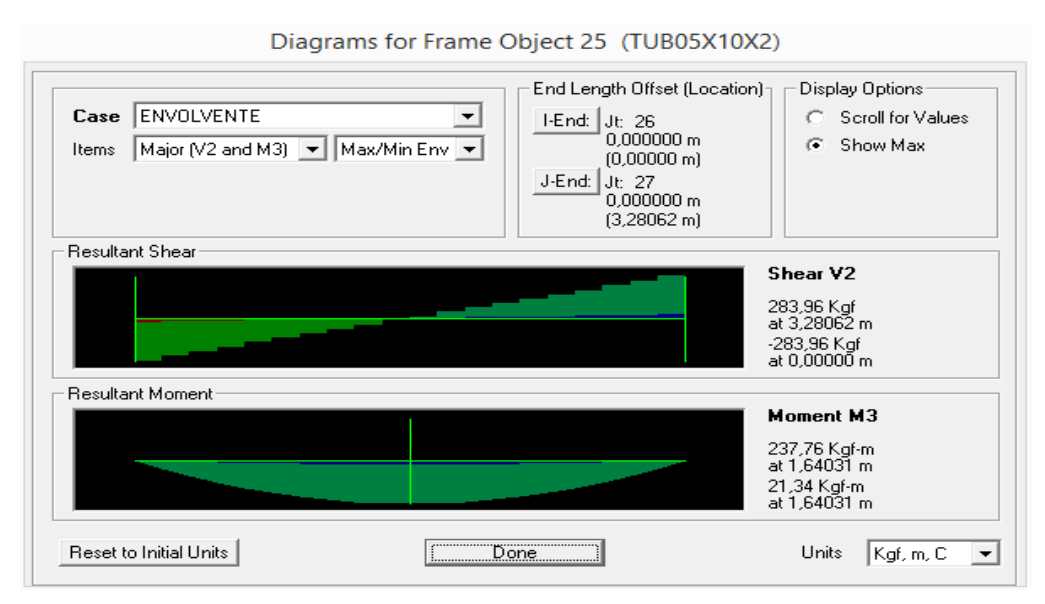

## Diagrama ENVOLVENTEASD para conocer los axiales para este caso.  $\mathbf{Imagen}\ N^0$ 53

*Diagrama de los axiales para cada columna*

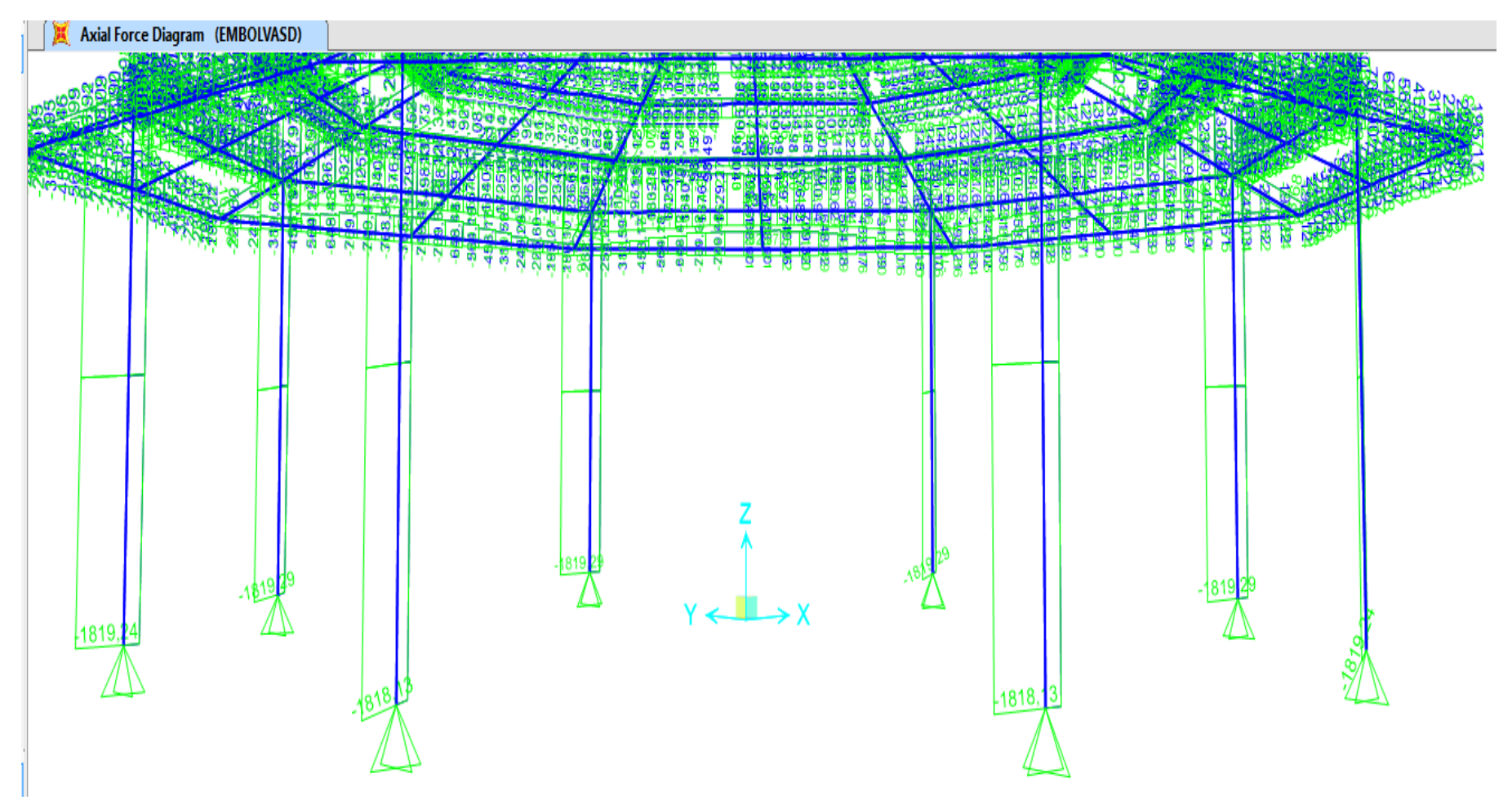

#### $\mathbf{Im}$ agen  $N^{\theta}$ 54 **DIAGRAMA DEL MAYOR CORTANTE Y MOMENTO DE LA COLUMNA DE MADERA**

## **1.1.1. CALCULO DE LAS COLUMNAS DE MADERAS**

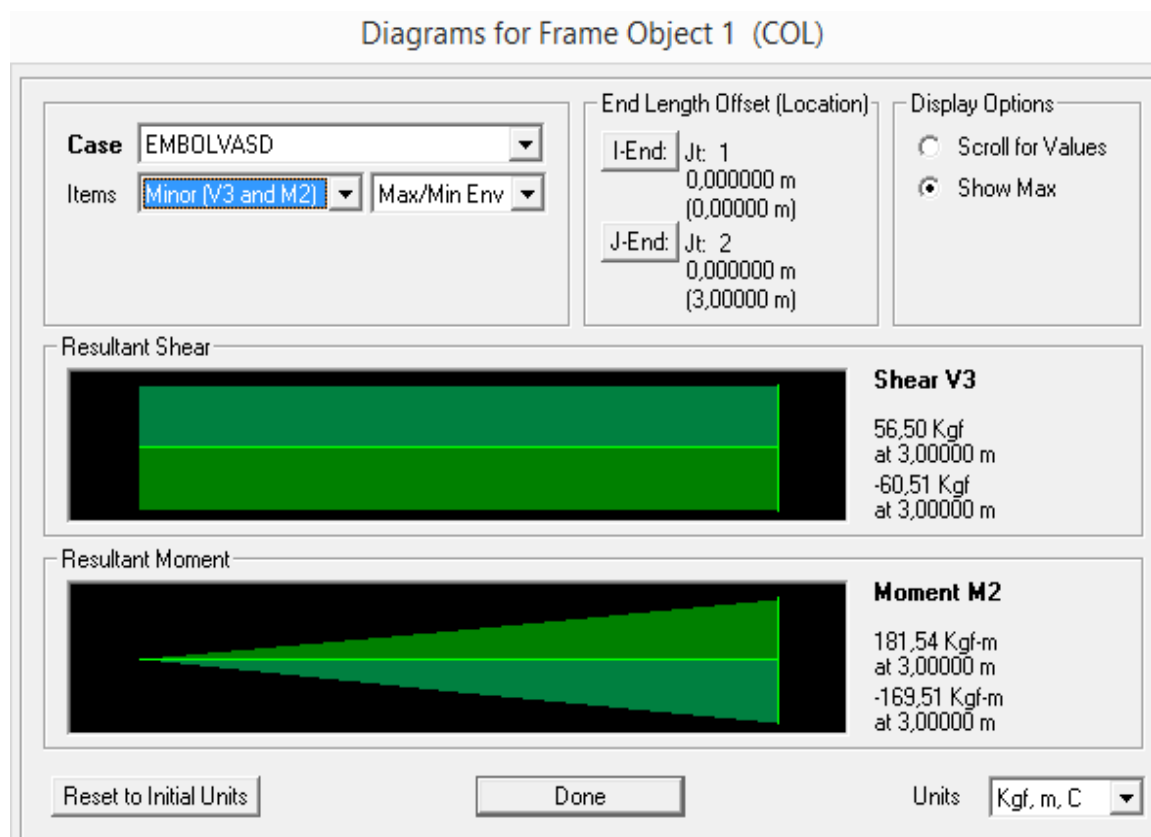

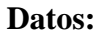

Cara A= 15 cm

Cara B= 15 cm

Longitud= 3 m

Carga= 1819,24 Kg

Densidad= 0,9

Momento= 181,54 Kg/m

Inercia=  $4219 \text{ m}^4$ 

Grupo de madera= A

# **1.1.1.1. ANÁLISIS DE LA CAPACIDAD DE CARGA PARA COLUMNAS SOMETIDAS A COMPRESIÓN**

 $\checkmark$  Selección del factor de longitud efectiva K

 $K = 2.4$ 

 $\checkmark$  Calculo de la luz efectiva

 $L_{\text{efec}}=K \times L$ 

 $L_{\text{efec}} = 7.2 \text{ m}$ 

 $\checkmark$  Calculo de la esbeltez

$$
\lambda=L_{\text{efec}}\,/\,d
$$

 $\lambda = 48$ 

 $\checkmark$  Calculo del tipo de columna

 $C_k < \lambda < 50$ 

Columna larga

 $\checkmark$  Calculo de la carga admisible a compresión

$$
N_{\text{adm}} = 0.329 \frac{\text{Ex A}}{\lambda}
$$

Nadm= 3052,25 Kg

Nadm ˂ NA Cumple

# **1.1.1.2. ANÁLISIS DE LA CAPACIDAD DE CARGA PARA COLUMNAS SOMETIDAS A FLEXO-COMPRESIÓN**

 $\checkmark$  Se diseña

$$
\frac{N}{Nadm}+\frac{Km\ x\ M}{Z\ x\ Fm}<1
$$

$$
K_m = \frac{1}{1 - 1.5 \frac{N}{N \text{ct}}}
$$

 $K_m < 1$  Cumple

 $\checkmark$  Carga crítica de Euler en la dirección en que se aplican los momentos de flexión  $N_{cr}=\frac{\pi^2 \times E \times I}{Lefec^2}$ 

 $N_{cr}$  = 76303450,8

 $\checkmark$  Calculo de Z  $Z=\frac{b\times h^2}{6}$  $Z= 562.5$  cm<sup>3</sup>

# **1.2. DISEÑO DE ZAPATA PARA EL SALÓN DE USOS MÚLTIPLES**

Para el Diseño de las Cimentaciones utilizaremos el método de última resistencia.

#### **DATOS**

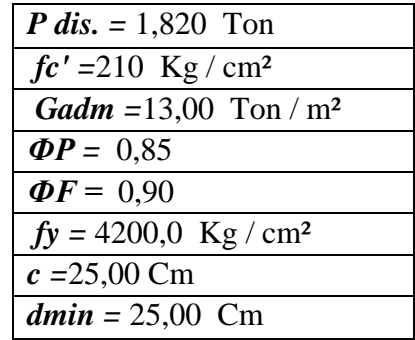

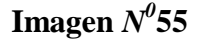

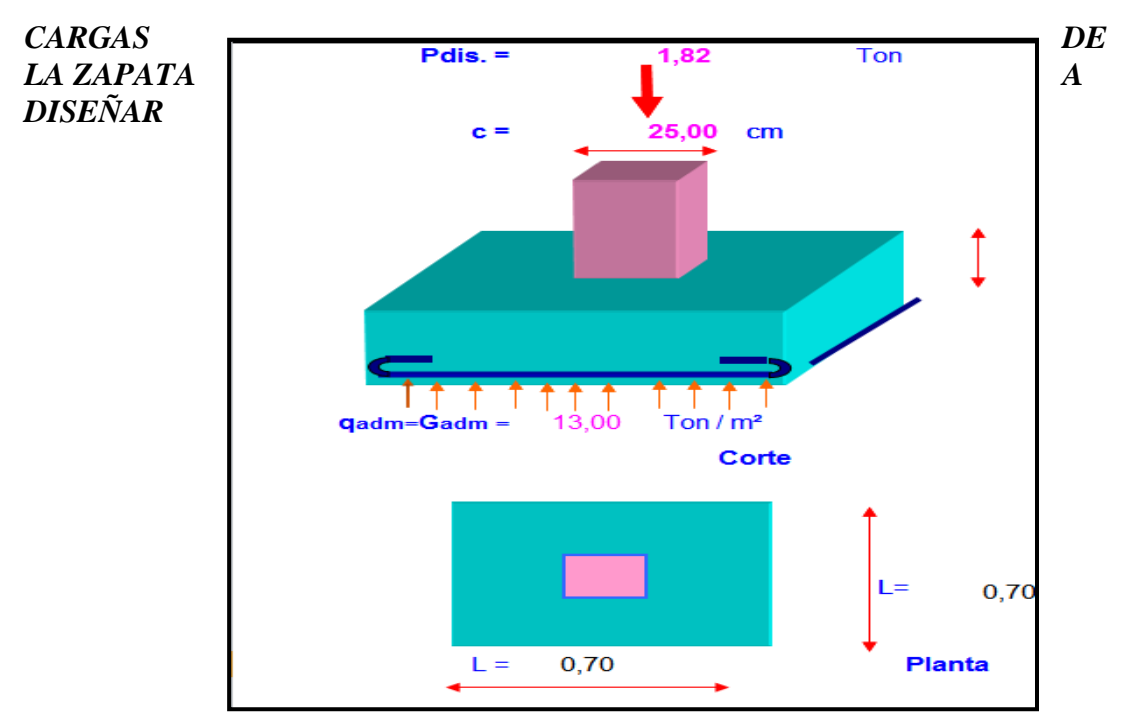

# **8.4.1 CÁLCULO DEL ÁREA DE LA CIMENTACIÓN**

Para el peso último se le incrementa un 10% la carga de diseño

 $\checkmark$  Pu

 $Pu = Pdis + 10\% * Pdis = 2 Tn$ 

 $\checkmark$  qadm = Gad = 13 Tn/m2 **Área**

 $A = Pu / q$  adm = 0,15 m2

**Lado de la zapata**

 $L = \sqrt{A} = 0,39$ m

Como el lado es muy corto se le asume una sección mínima de 0,70m por cada lado.

#### **8.4.2 CORTANTE POR PUNZONAMIENTO**

#### **Cálculo del área real**

A real =  $L^2$  = 0,49 m2

#### **Carga Real**

q real = Pdis / Areal =  $3,71$  Ton/m2

#### **Área crítica**

 $Ac = (c + dasum)(c + dasum)$ 

#### $\mathbf{Im}$ agen  $N^{\theta}$ 56

Cargas de la zapata y vista en planta

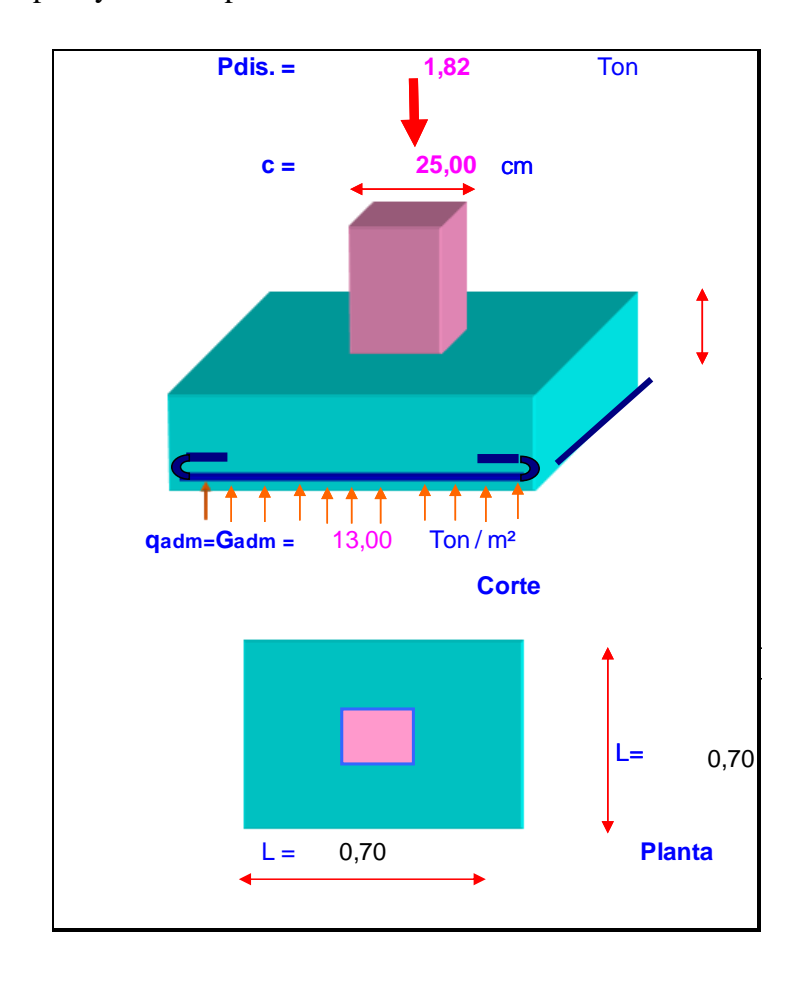

 $\mathbf{Imagen}\ N^0$ 57 *SE MUESTRA LAS LONGITUDES REALES DE LA ZAPATA A DISEÑAR Y EL ÁREA CRÍTICA.*

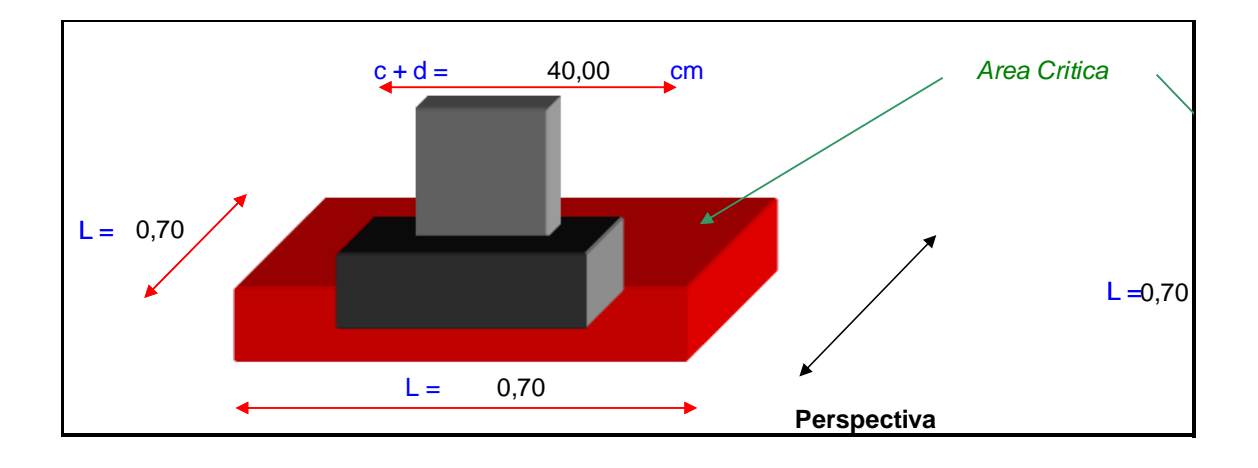

Se usó el método de tanteo para encontrar el peralte de diseño (d). Antes de esto s e encontró el cortante neto por la siguiente fórmula.

#### **Cortante neto (Vn)**

 $Vn = (QP * 1, 1 * \sqrt{fc' * 4 [c + d] * d}) / 1000$ 

#### **Cortante último (Vu)**

 $Vu = Pu - (Gu*Ac)$ 

#### $\mathbf{Im} \mathbf{a}$ gen  $N^{\theta}$ 58 **TABLA QUE MUESTRA EL PROCESO DE TANTEO PARA ENCONTRAR EL PERALTE DE DISEÑO EN FUNCIÓN DEL VU Y VN. SE TUVO COMO PERALTE DE DISEÑO, D=18CM.**

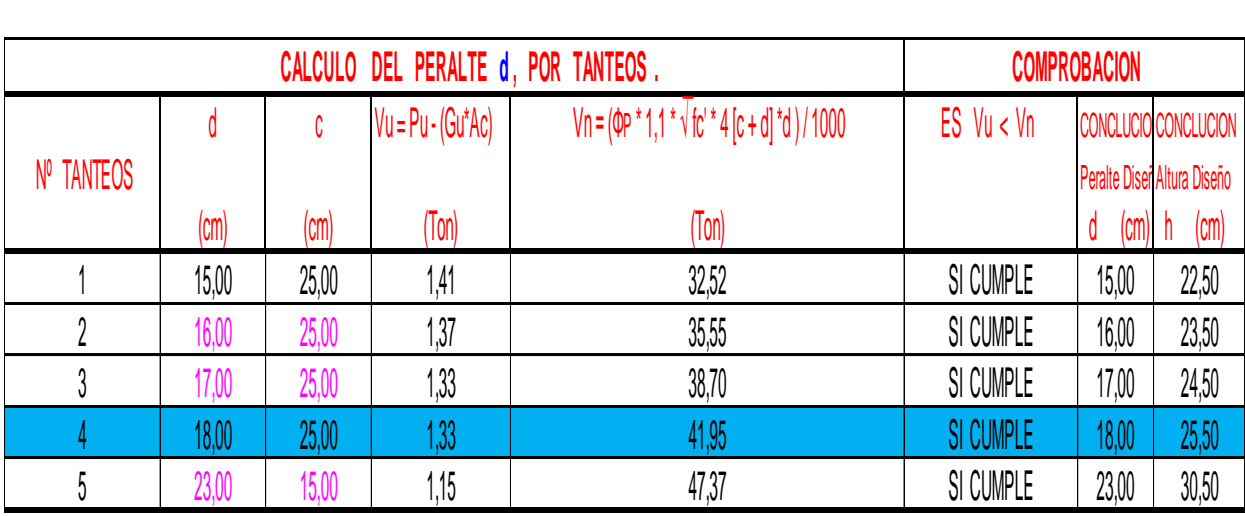

#### **8.4.3 CORTANTE POR FLEXIÓN**

Por seguridad se comprobó también si el peralte escogido cumplía el cortante por flexión, para ello se determinó la sección que actuará la carga en este diseño.

 $X = H/2 - d - C/2 = (0,70/2) - 0,18 - (0,25/2) = 0,045$  m

#### $\mathbf{Im} \mathbf{a}$ gen  $N^{\theta}$ 59 **VALORES DE COMPROBACIÓN DEL VU Y VN EN FUNCIÓN DEL PERALTE CALCULADO DE 18 CM.**

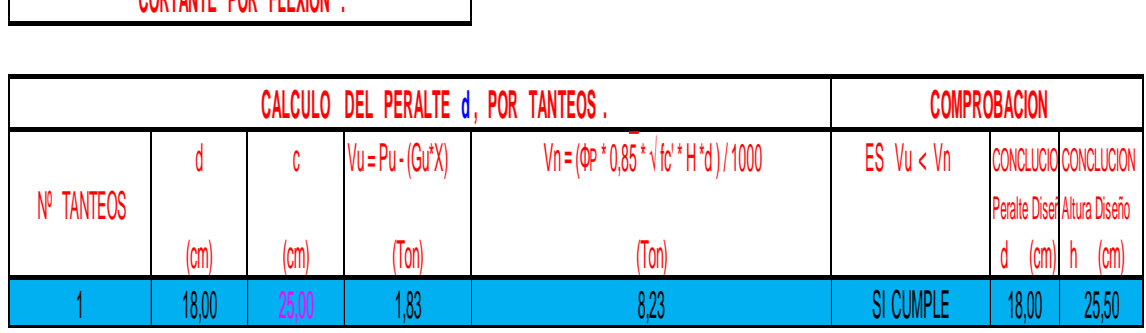

# **8.4.4 DISEÑO A FLEXIÓN**

Para el Diseño por Flexión, diseñaremos nuestro Cimiento como un volado. Tomando como Luz del Volado, la distancia Lv ; desde la Cara de la Columna.

#### $\mathbf{Im}$ agen  $N^{\theta}$ 60 *VOLADO DE 0,23M*

 $\Gamma$ 

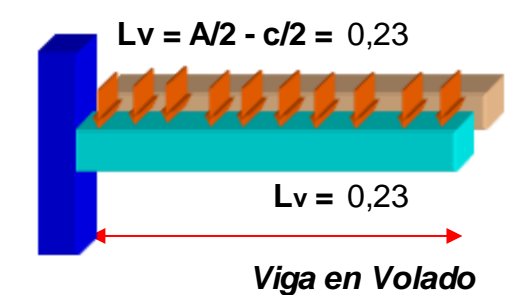

#### **Momento último**

MULT=  $(Gu * H * Lv^2)/2 = 0,0658$  tn.m

 $MULT = 6581,25 Kg.cm$ 

#### ${\bf Imagen}$   $N^{\theta}{\bf 61}$ *ANÁLISIS DEL DISEÑO A FLEXIÓN SIMPLE, MOSTRANDO LA TRACCIÓN Y COMPRESIÓN*

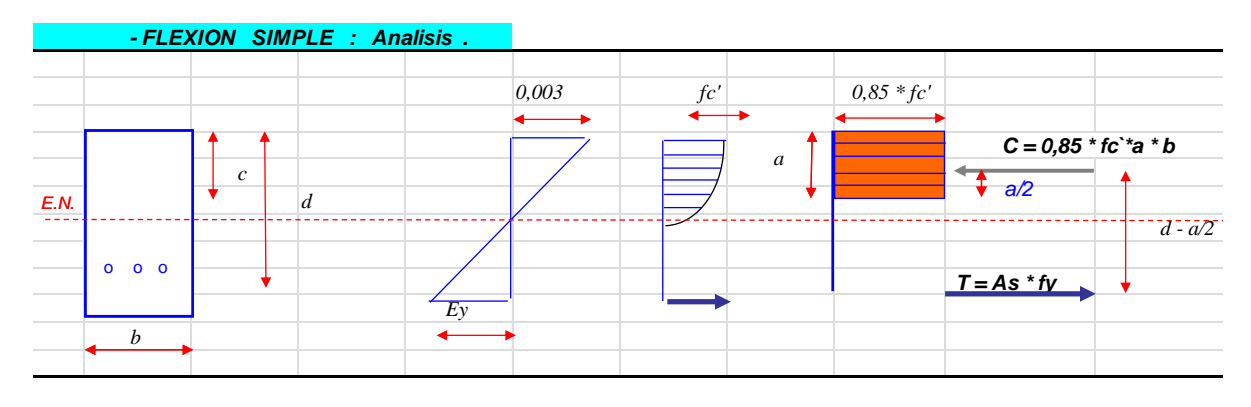

**Área de acero requerido**

\n
$$
\text{A} \text{s} \cdot \text{re} \cdot \text{querido} = \left( \frac{0.85 \cdot f' \, c \cdot H \cdot d}{f' \, y} \right) \left( 1 - \sqrt{1 - \frac{2Mu}{0.85 \cdot 0.90 \cdot f' \, c \cdot H \cdot d^2}} \right)
$$
\n

\n
$$
\text{A} \text{s} \cdot \text{re} \cdot \text{querido} = \left( \frac{0.85 \times 210 \times 70 \times 18}{4200} \right) \left( 1 - \sqrt{1 - \frac{2(6581.25)}{0.85 \times 0.90 \times 210 \times 70 \times 18^2}} \right)
$$
\n

As req =  $0,10$  cm  $^{2}$ 

#### $\mathbf{Im} \mathbf{a}$ gen  $N^{\theta}$ 62 *VALORES DE LAS CUANTÍAS*

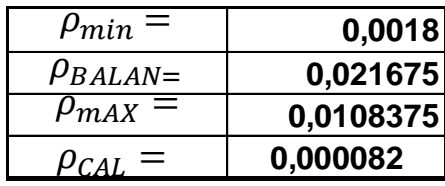

Se verificó que la cuantía calculada sea mayor a la cuantía mínima, pero ya que la cuantía mínima es mayor que la calculada se asumió para el cálculo la cuantía mínima de 0,0018.

As cal =  $P_{\min} * H * d$ 

As cal =  $0,0018 * 70 * 18 = 2,268$  cm2  $\mathbf{Im} \mathbf{a}$ gen  $N^{\theta}$ 63

#### *VALORES A CALCULAR SEGÚN EL Ø DE LA VARILLA PARA ENCONTRAR EL NÚMERO DE VARILLAS NECESARIAS CON SU RESPECTIVA SEPARACIÓN*

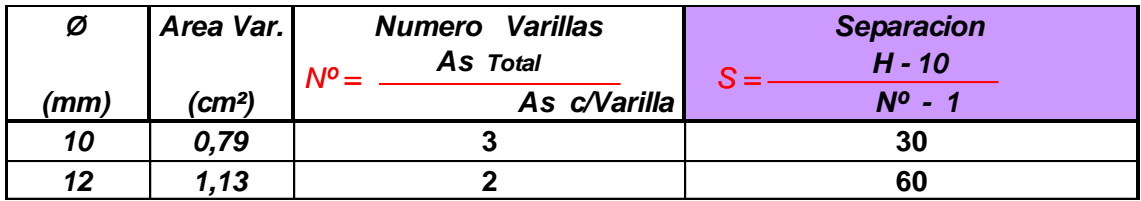

A continuación dados estos valores se procedió a calcular el armado y la separación

de los hierros.

#### ${\bf Imagen}$   $N^{\theta}{\bf 64}$

### *TABLA QUE MUESTRA EL ÁREA DE ACERO CALCULADA Y EL ÁREA DE ACERO DE LA VARILLA A UTILIZAR*

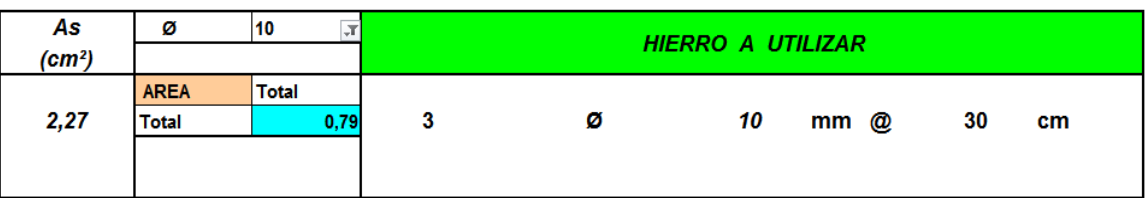

**2. ANEXOS.**

# **ANEXO No 1 ESTUDIOS DE SUELOS**

# **2.1. CBR**

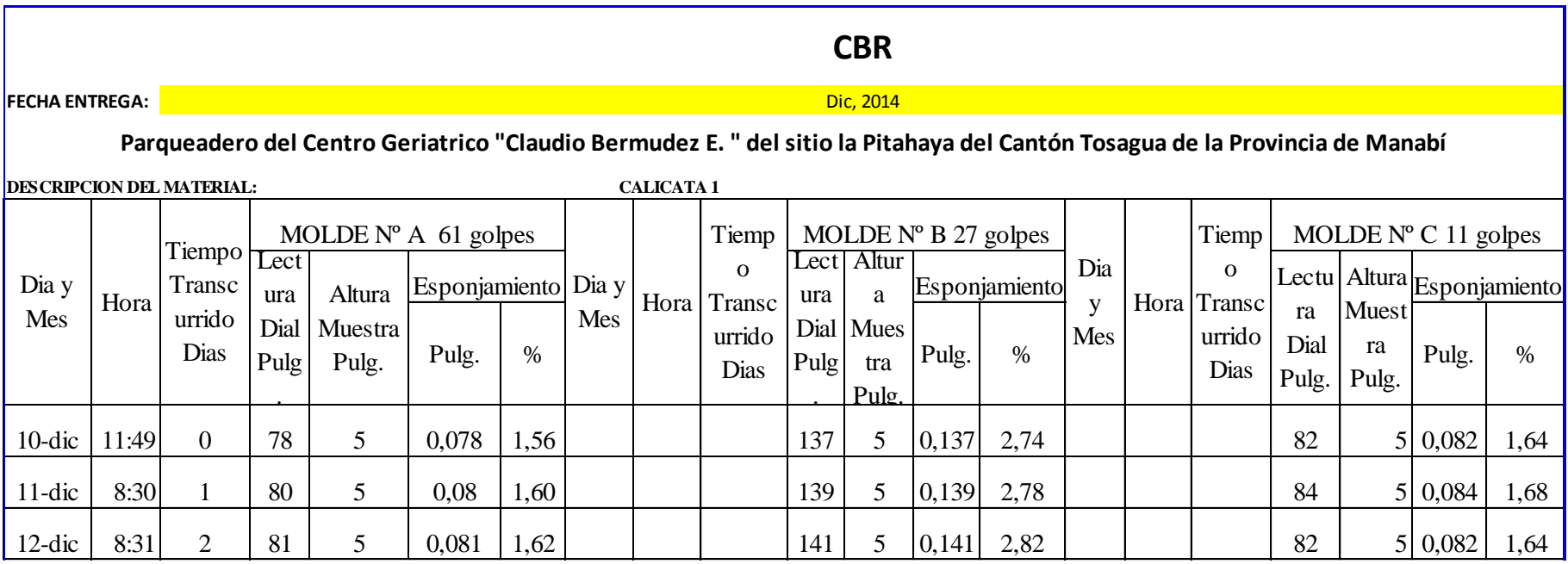

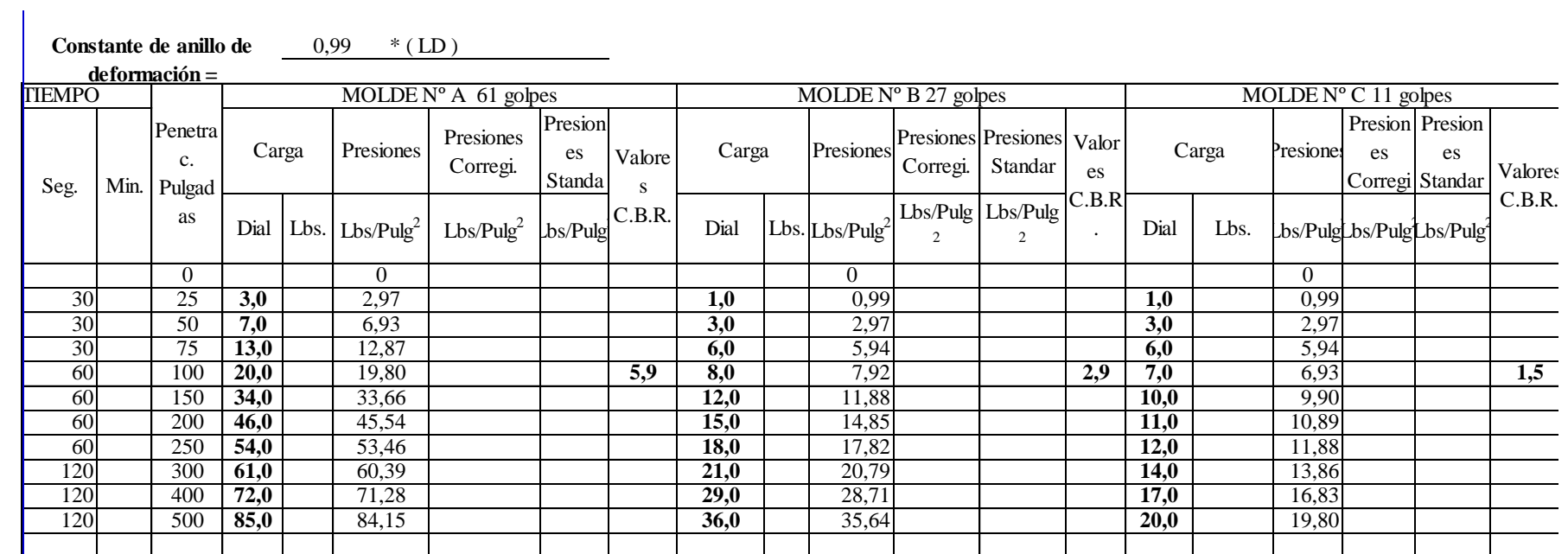

## **CBR**

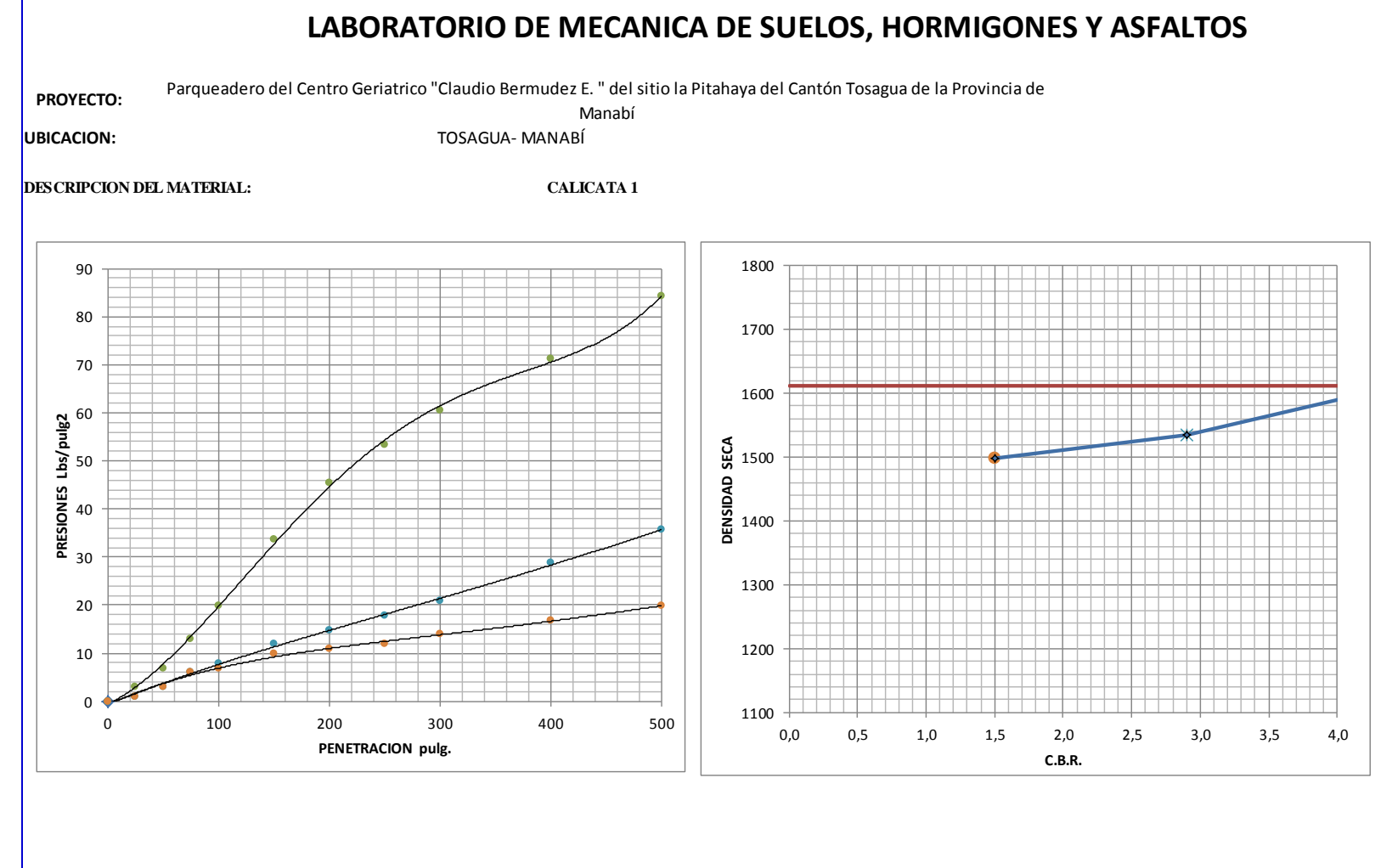

**VALOR DEL C.B.R. = 4,45**

93
## ANEXO No 2 APU-PRESUPUESTO

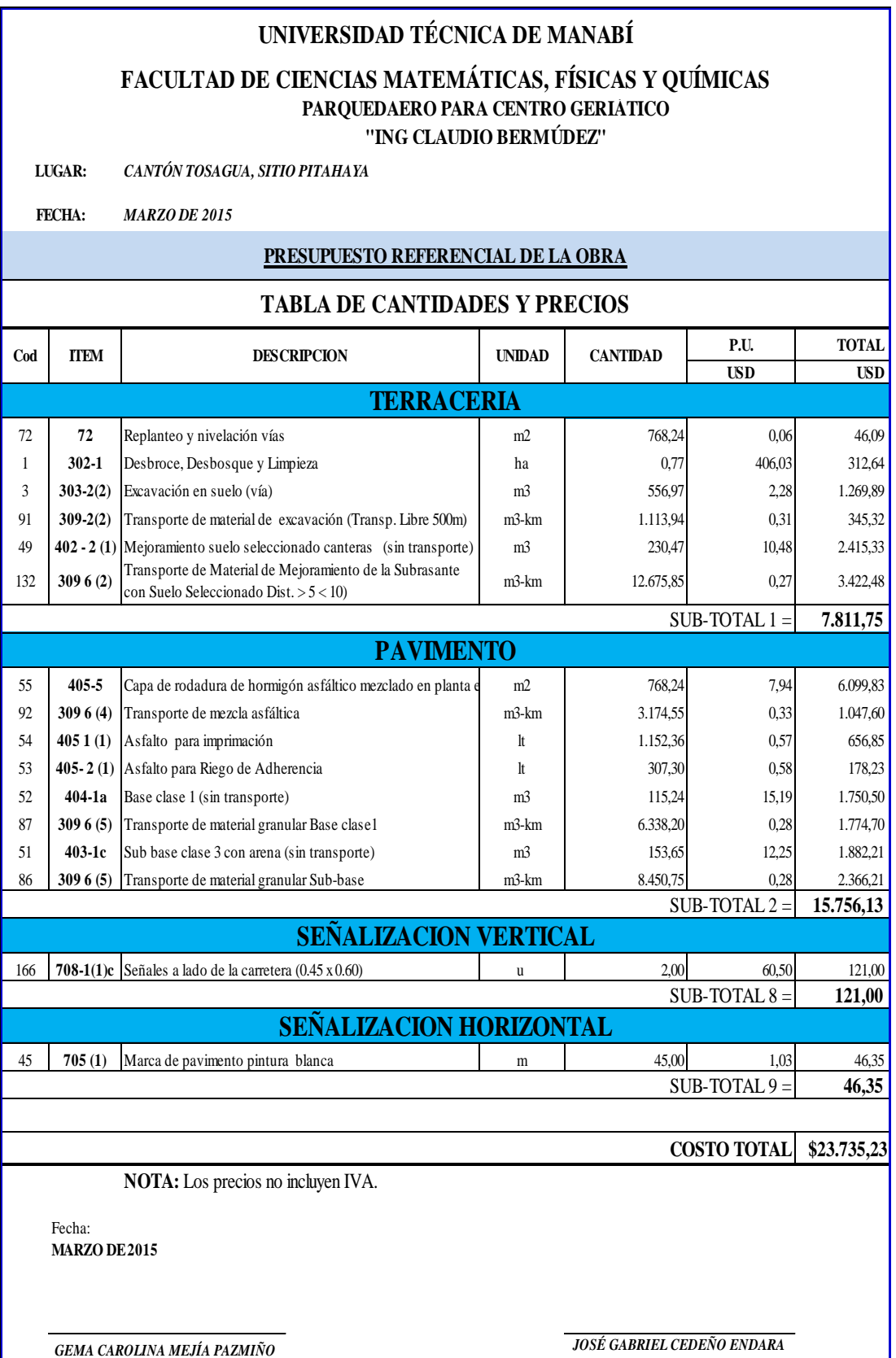

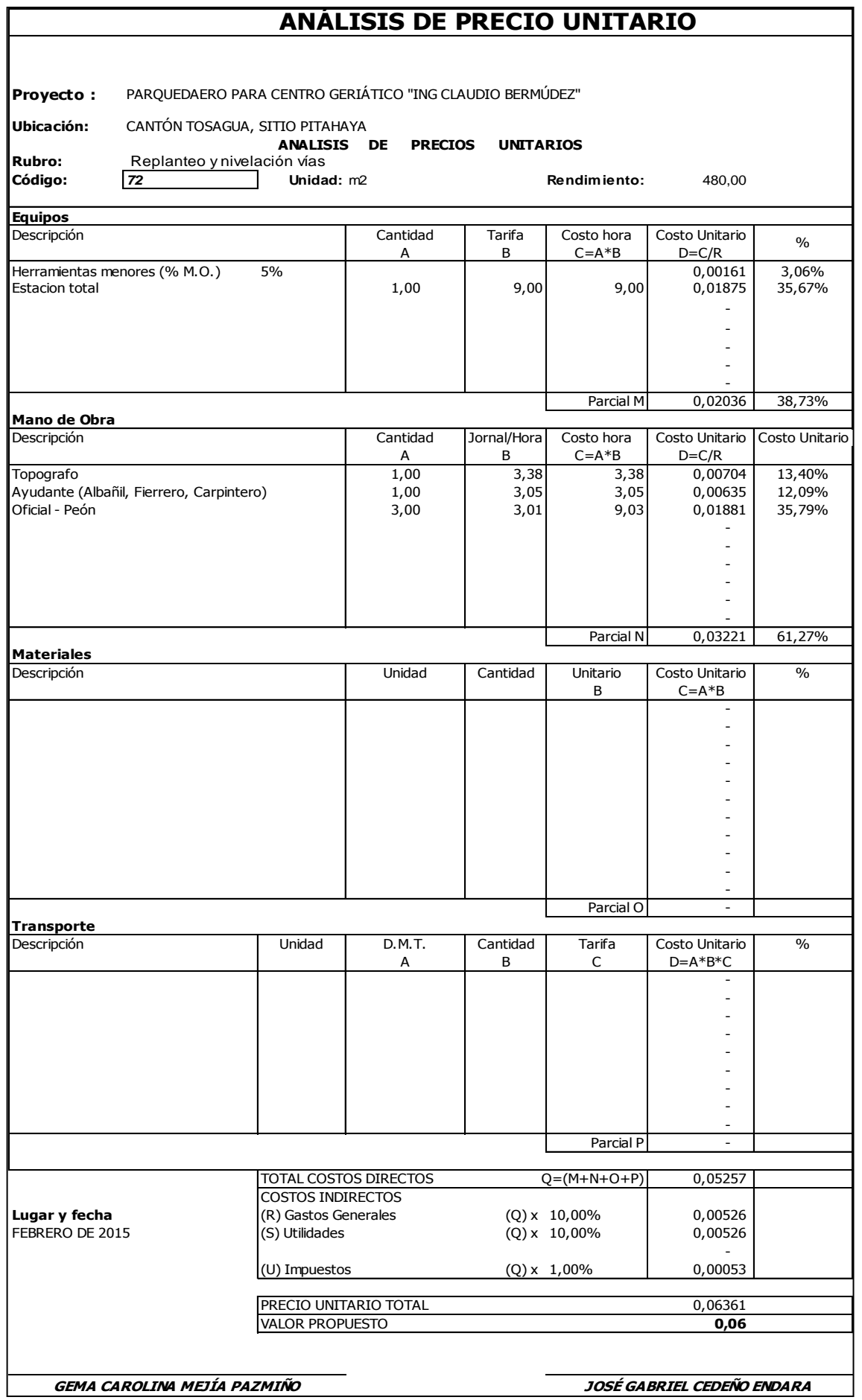

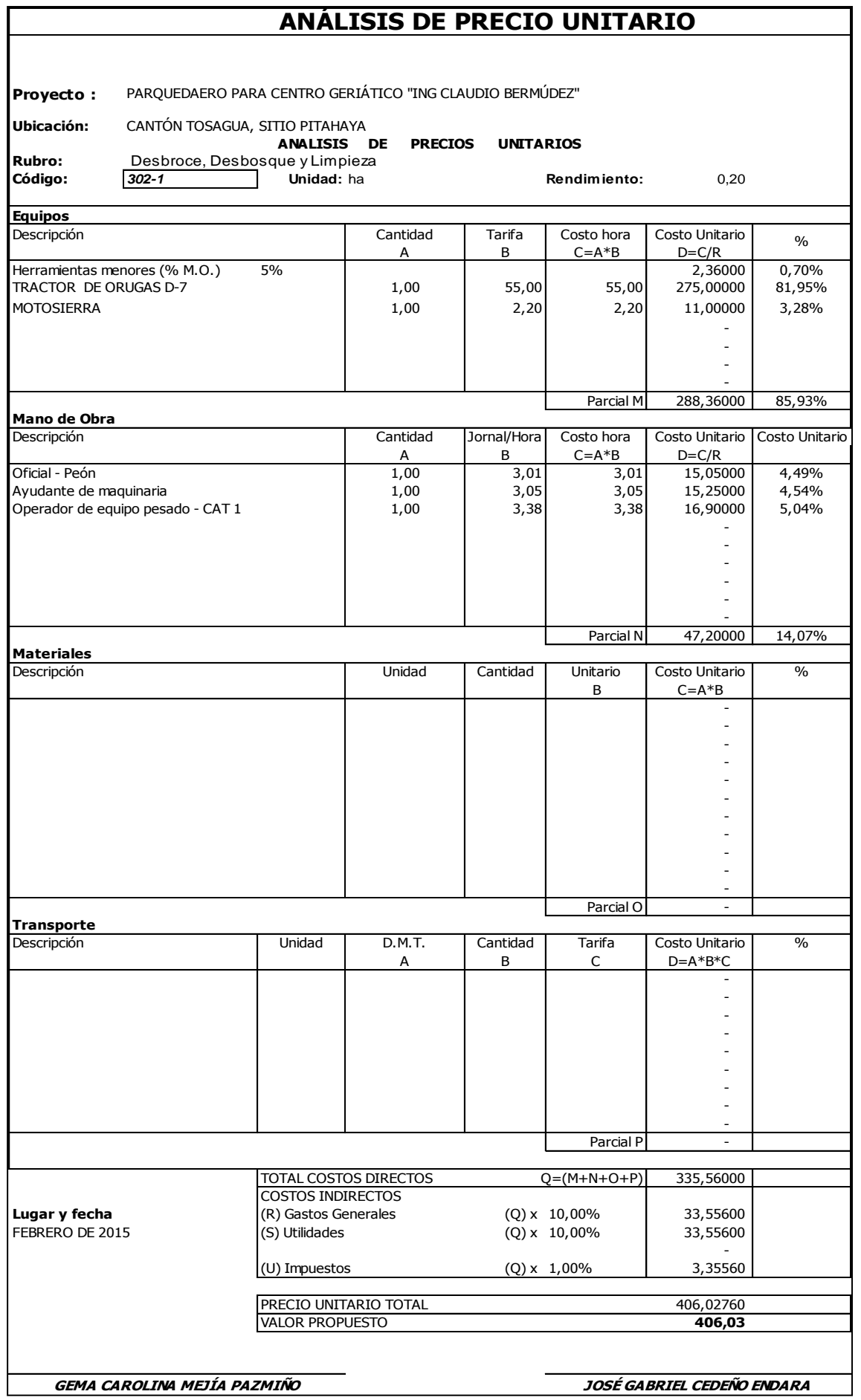

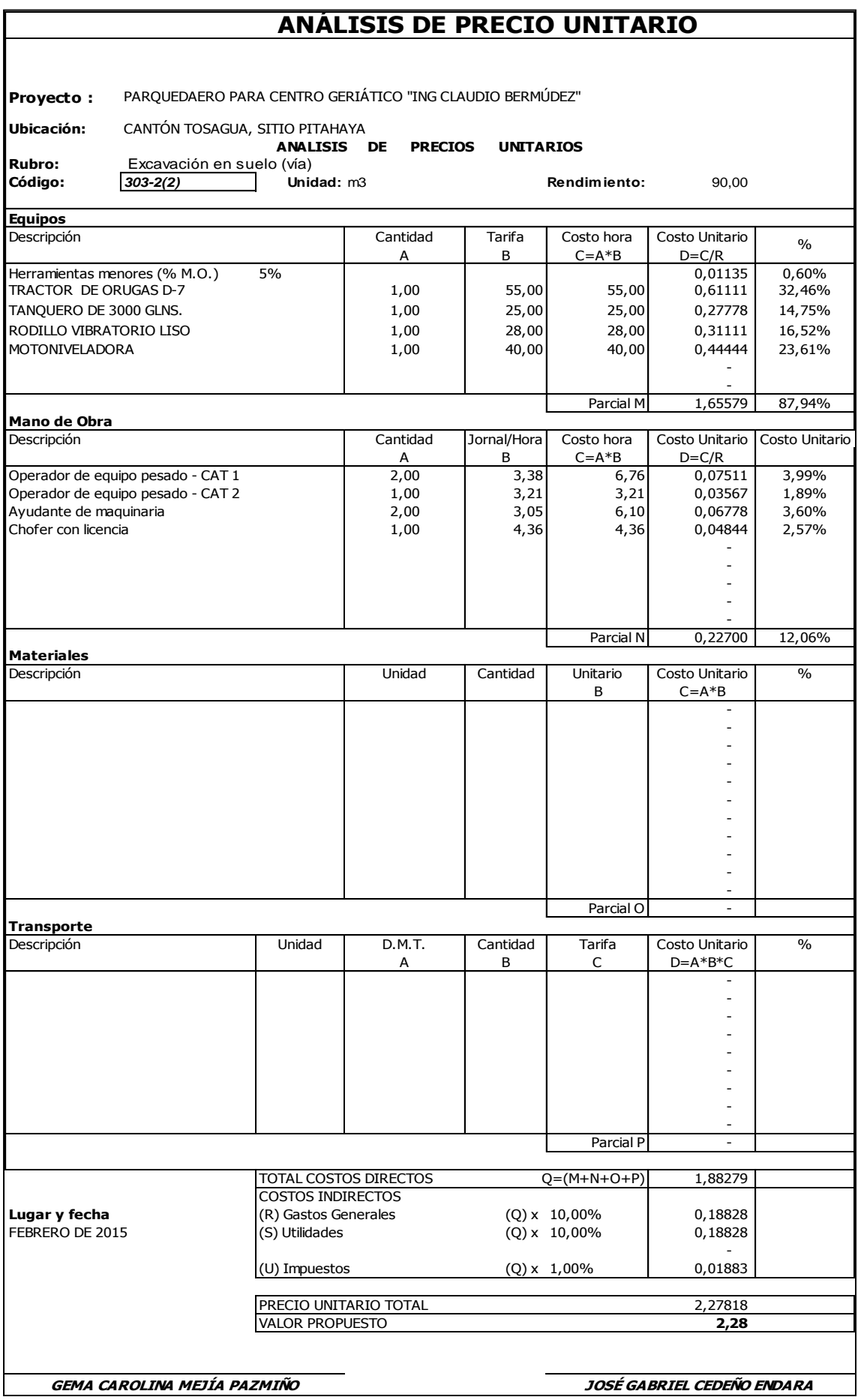

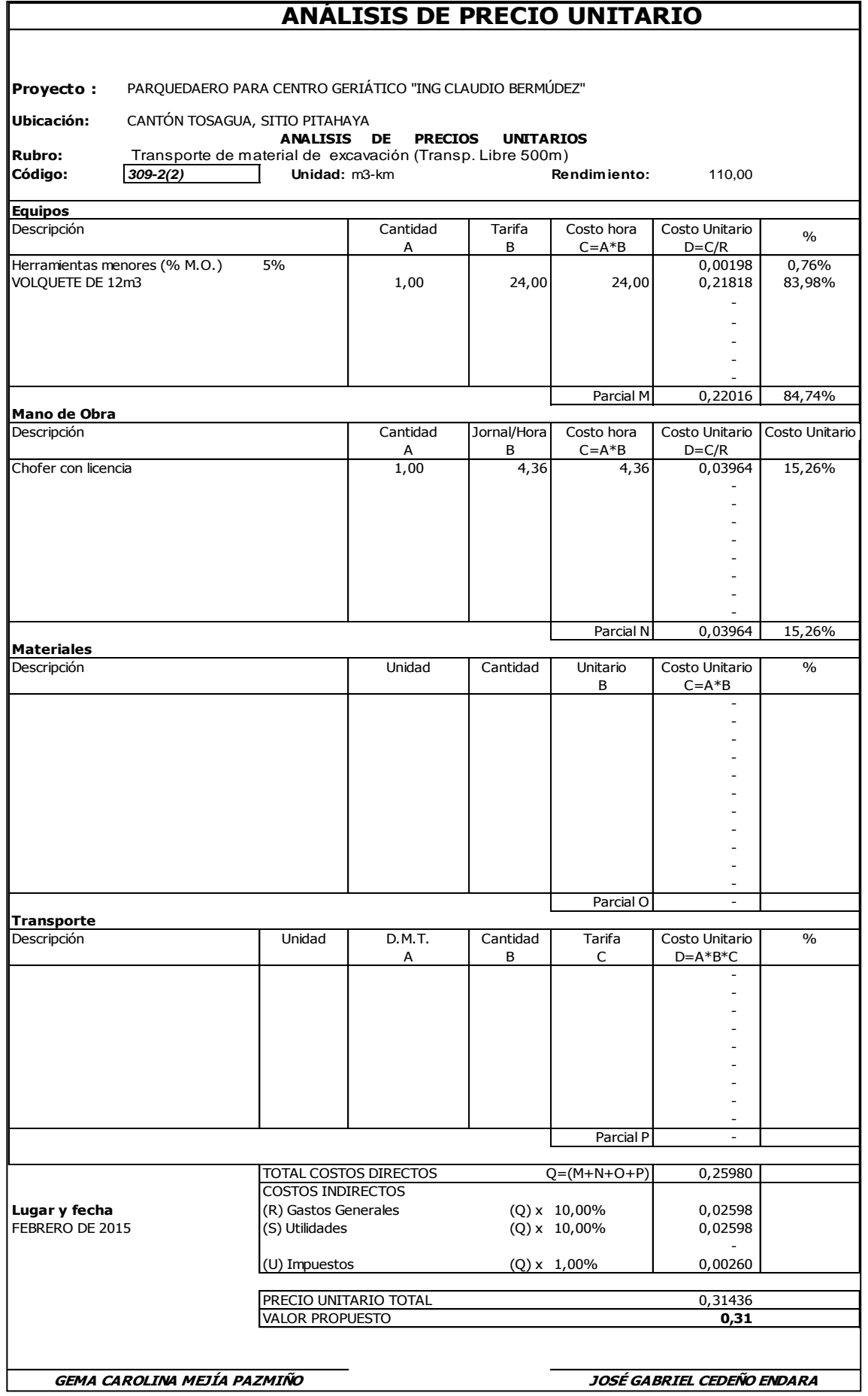

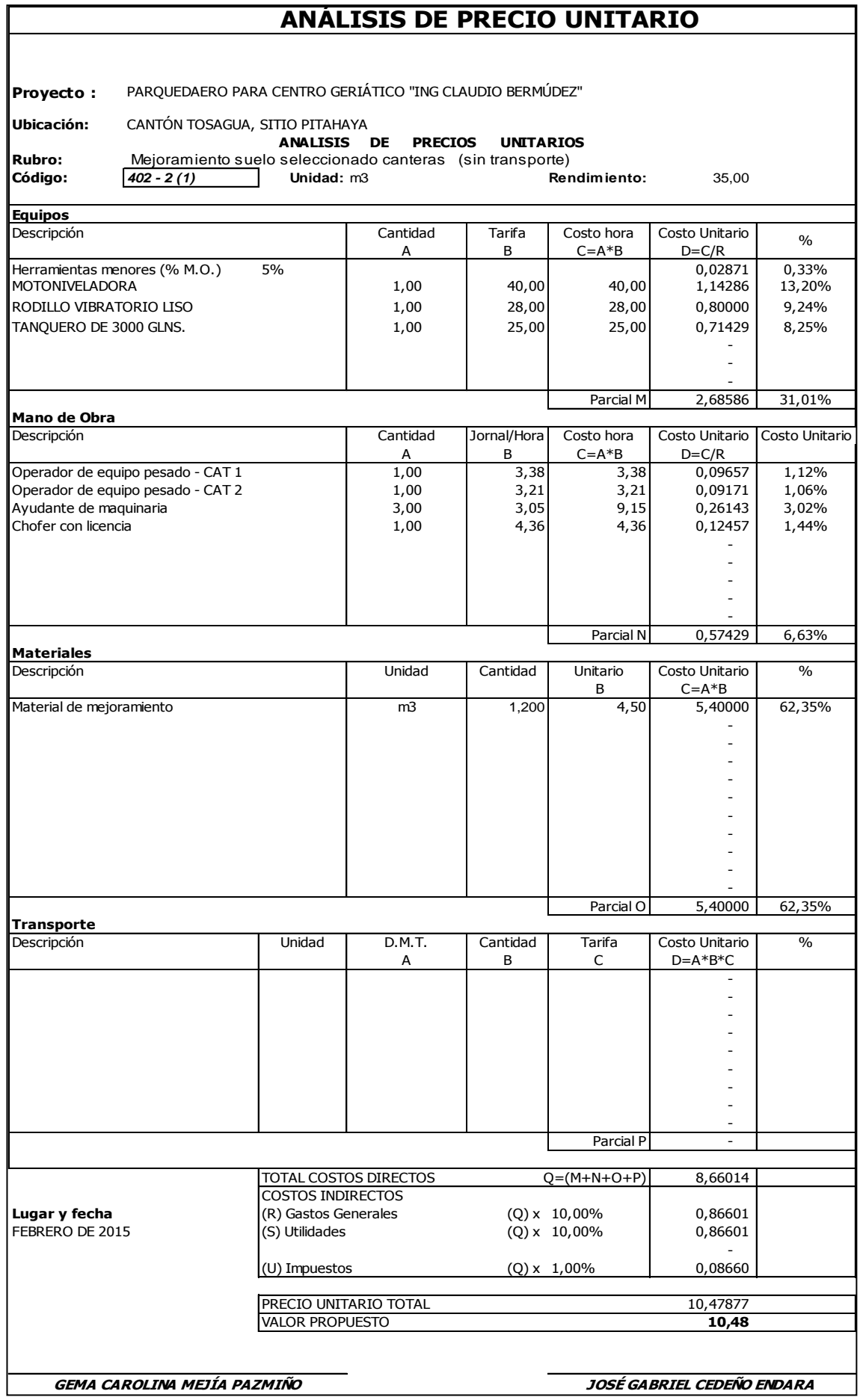

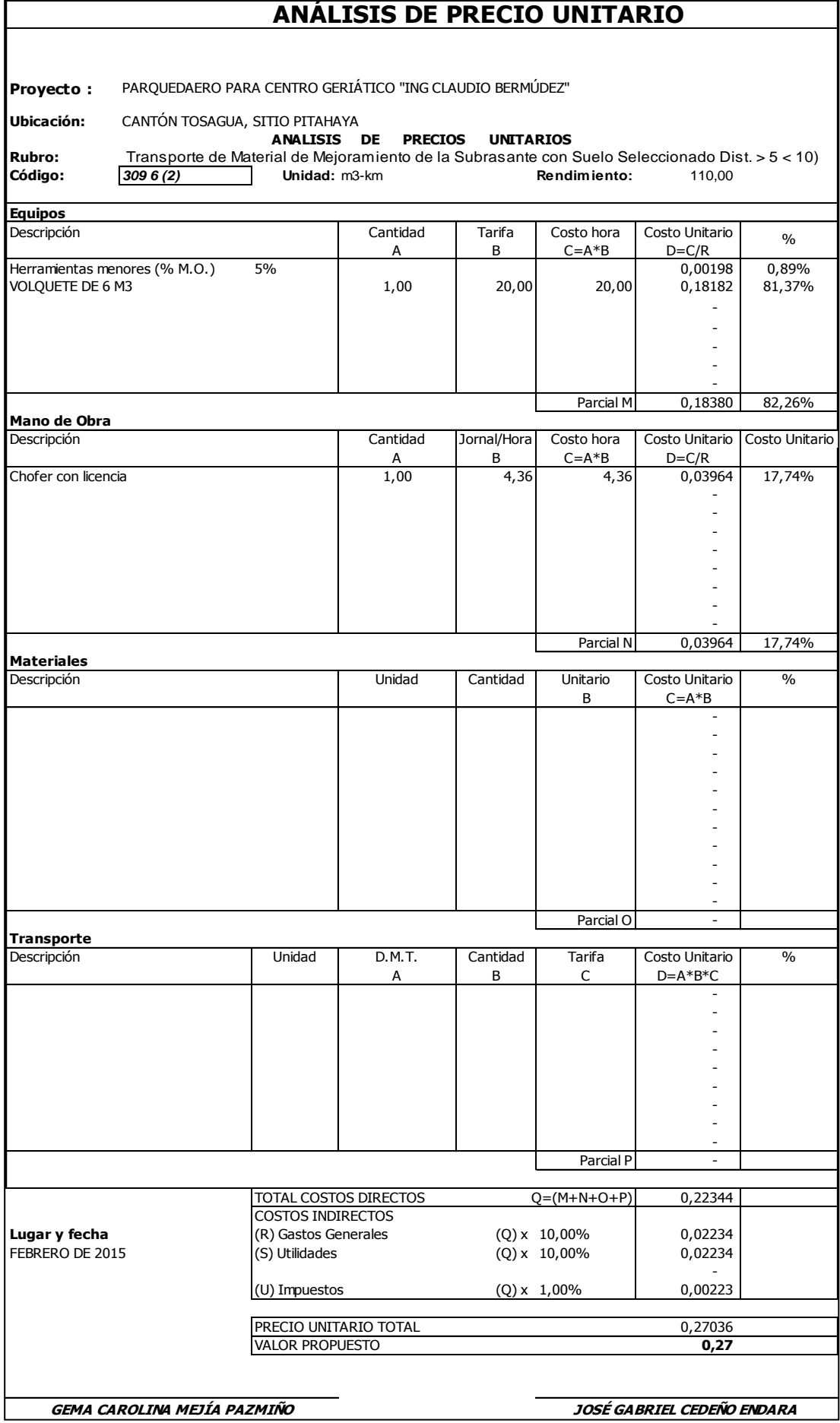

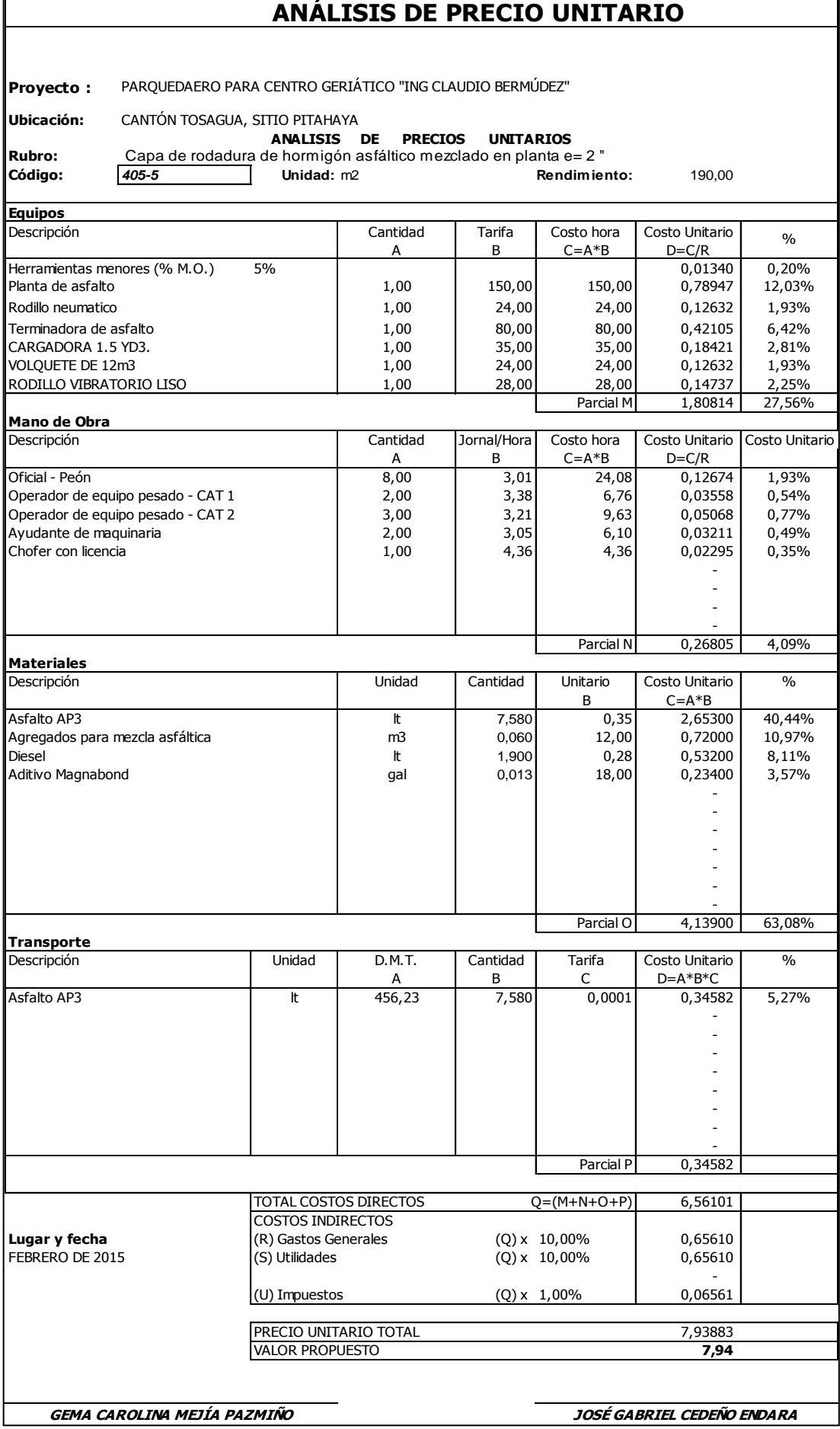

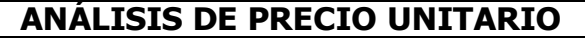

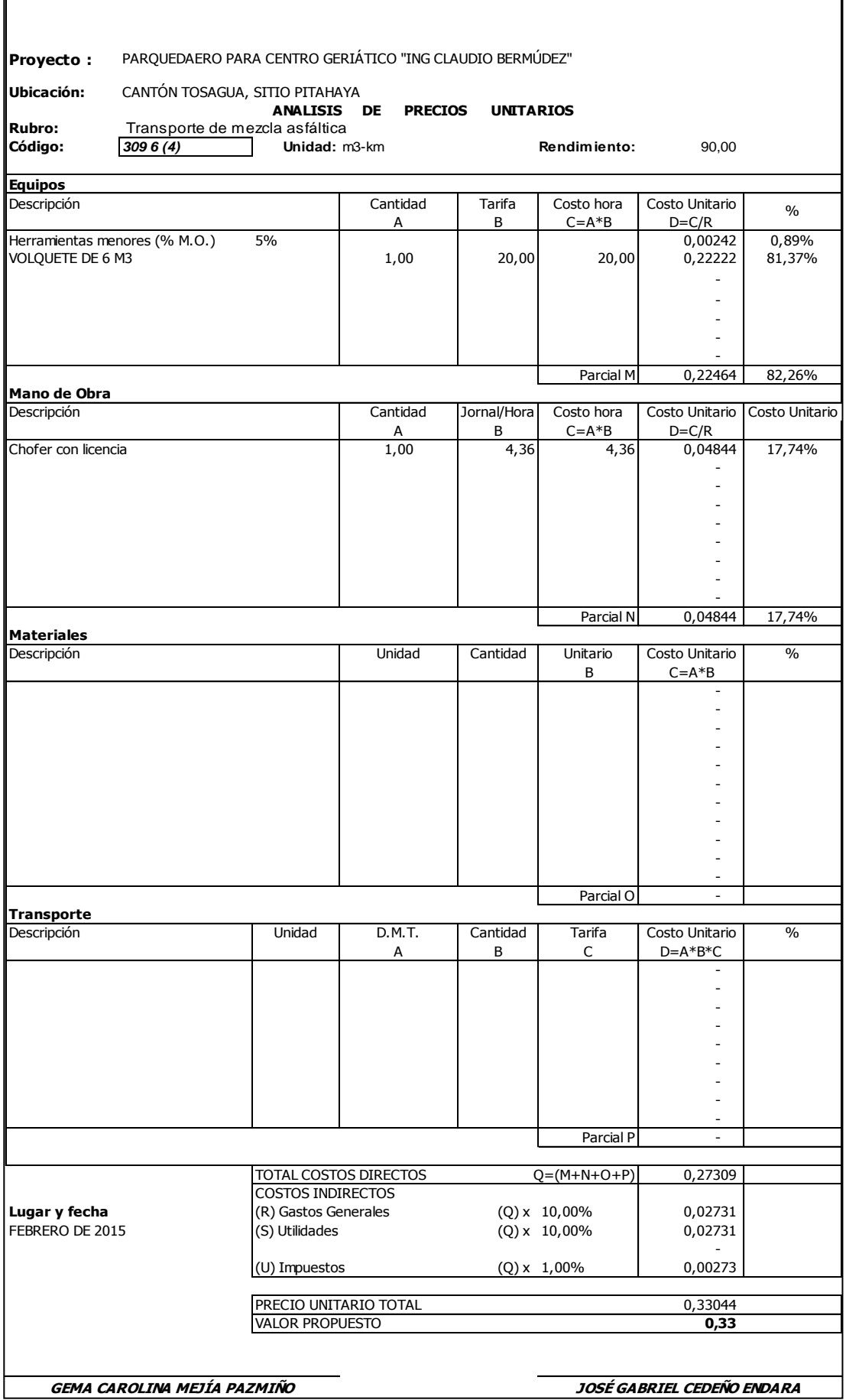

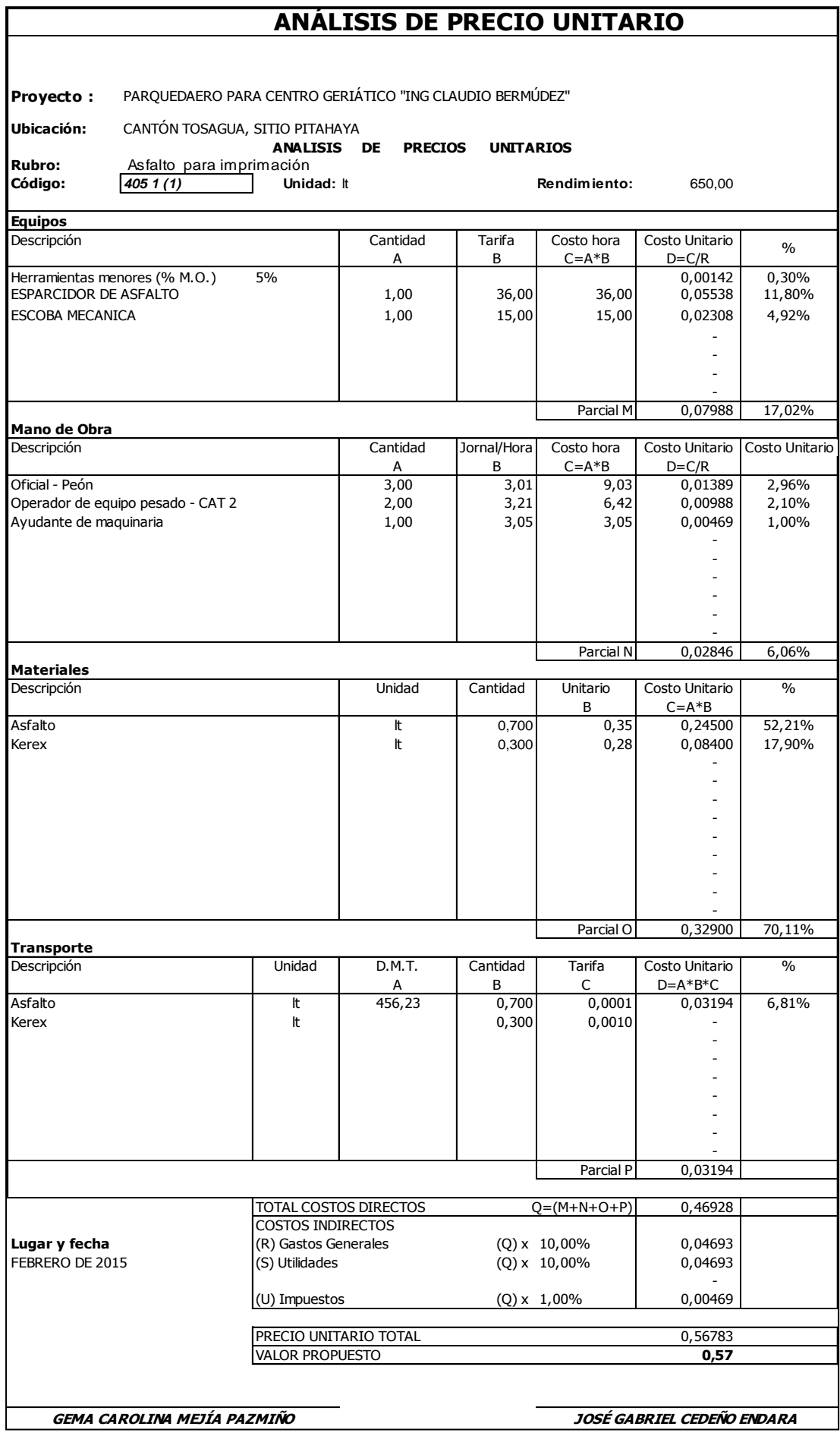

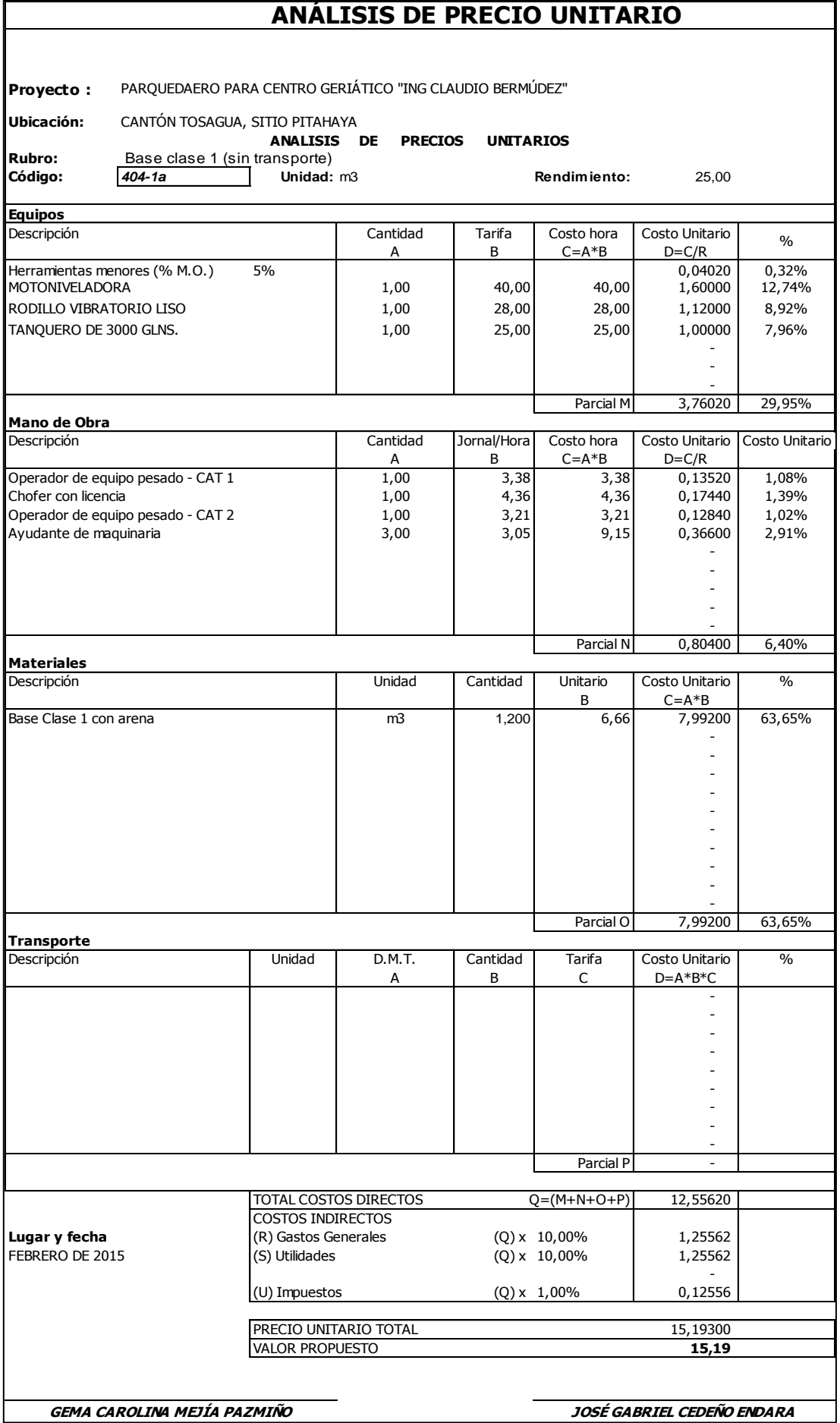

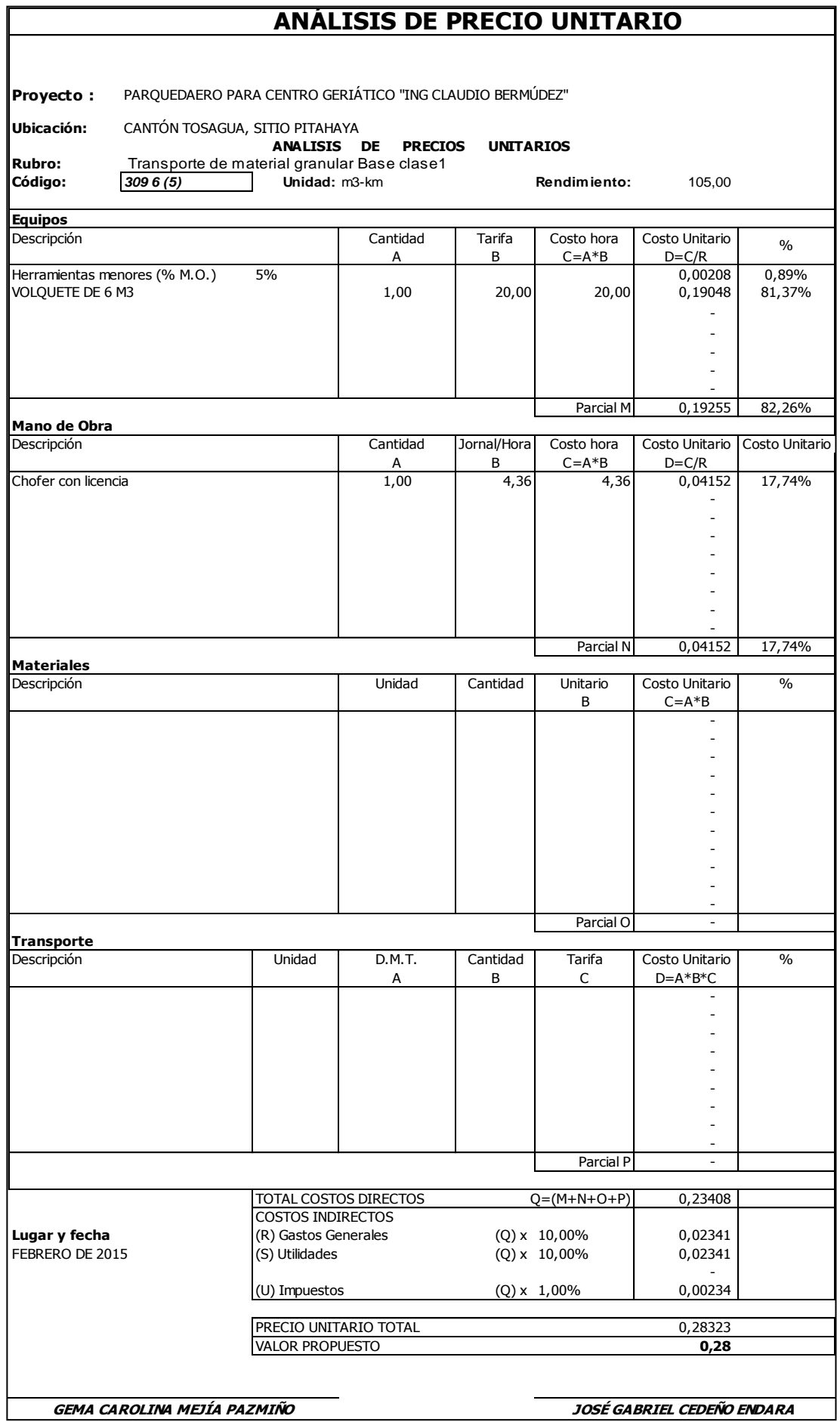

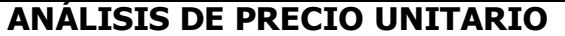

**Proyecto :** PARQUEDAERO PARA CENTRO GERIÁTICO "ING CLAUDIO BERMÚDEZ"

**Ubicación:** CANTÓN TOSAGUA, SITIO PITAHAYA

**Rubro:**

**ANALISIS DE PRECIOS UNITARIOS** Sub base clase 3 con arena (sin transporte)

**Código:** *403-1c* **Unidad:** m3 **Rendimiento:** 30,00

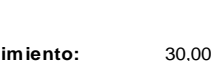

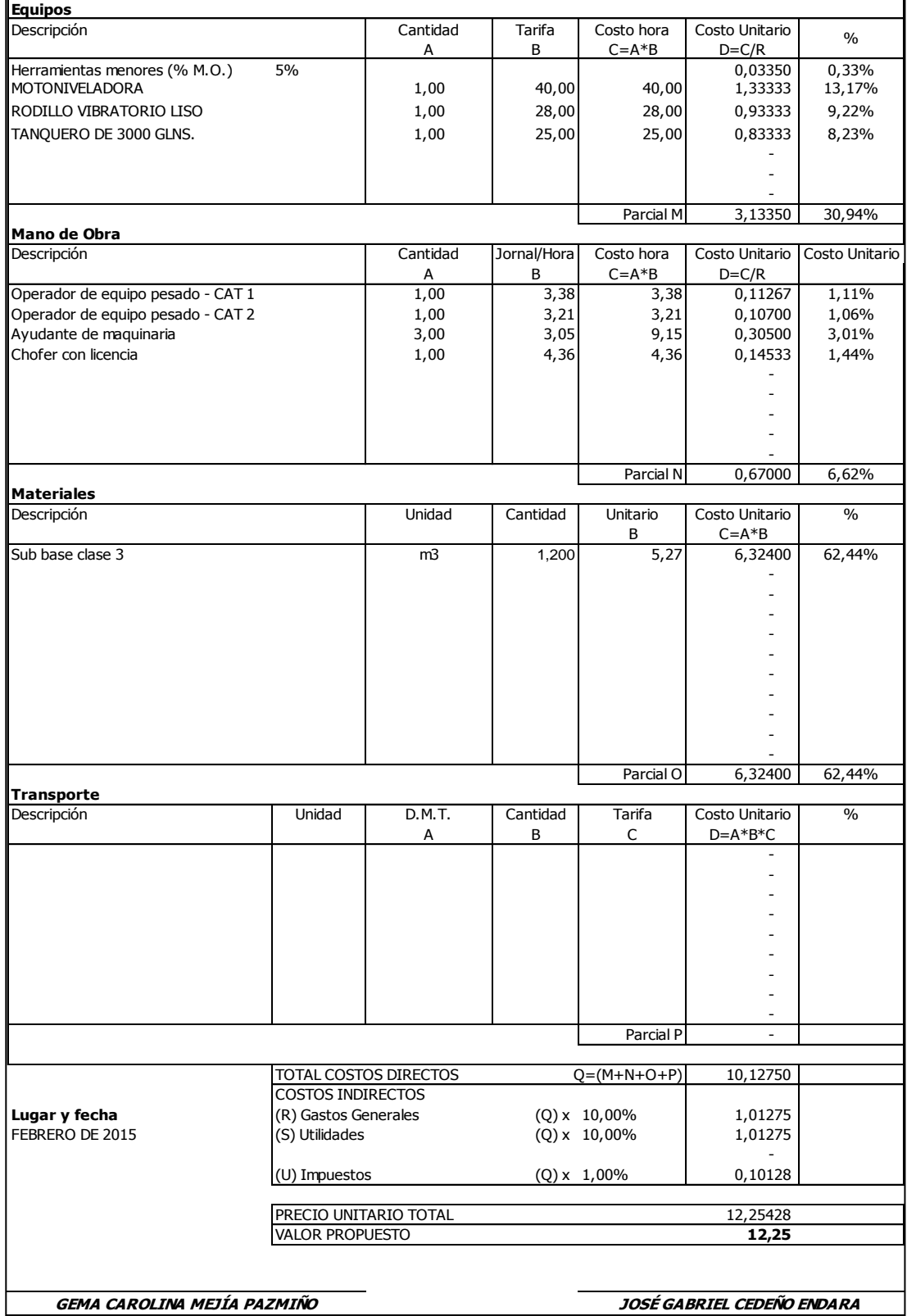

107

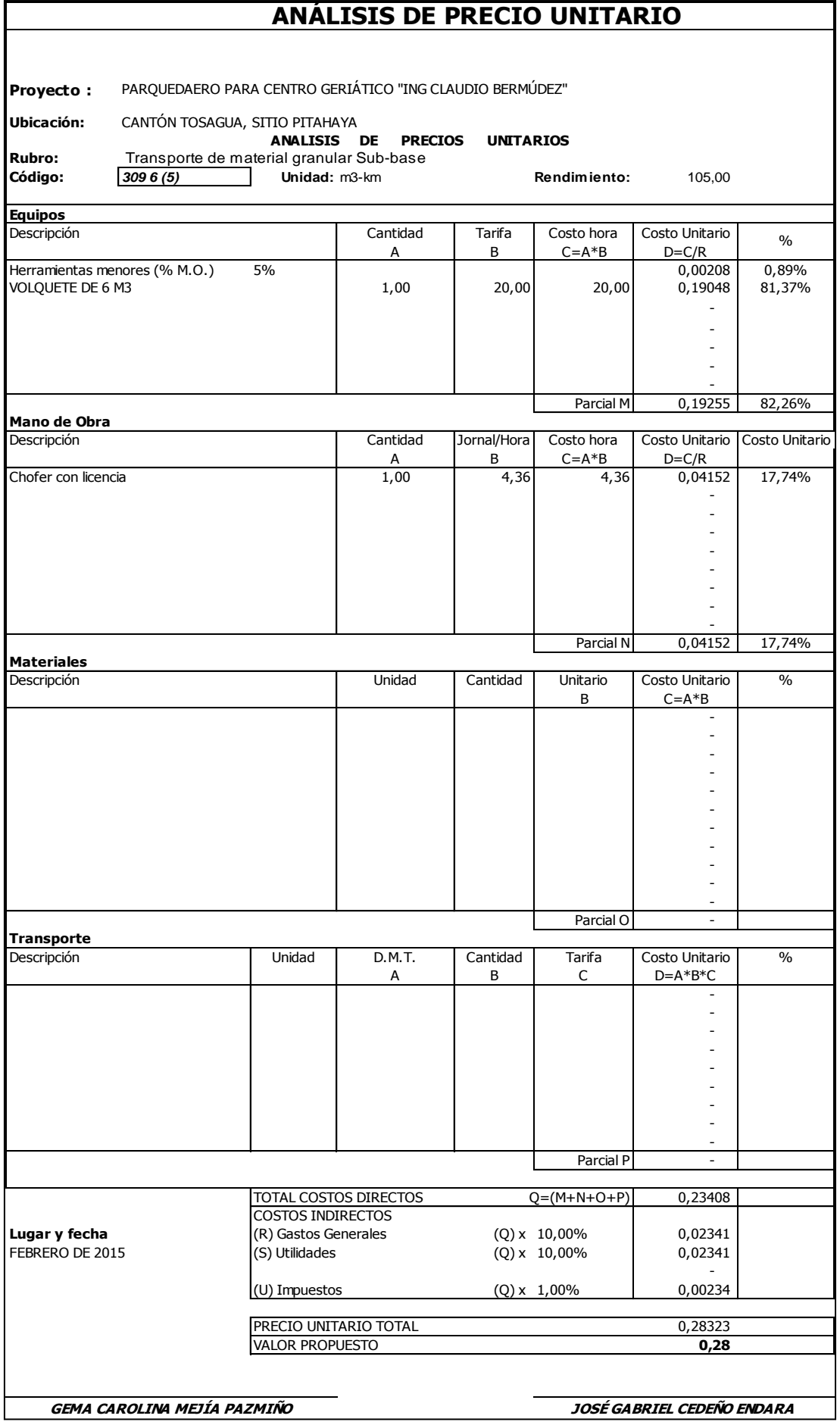

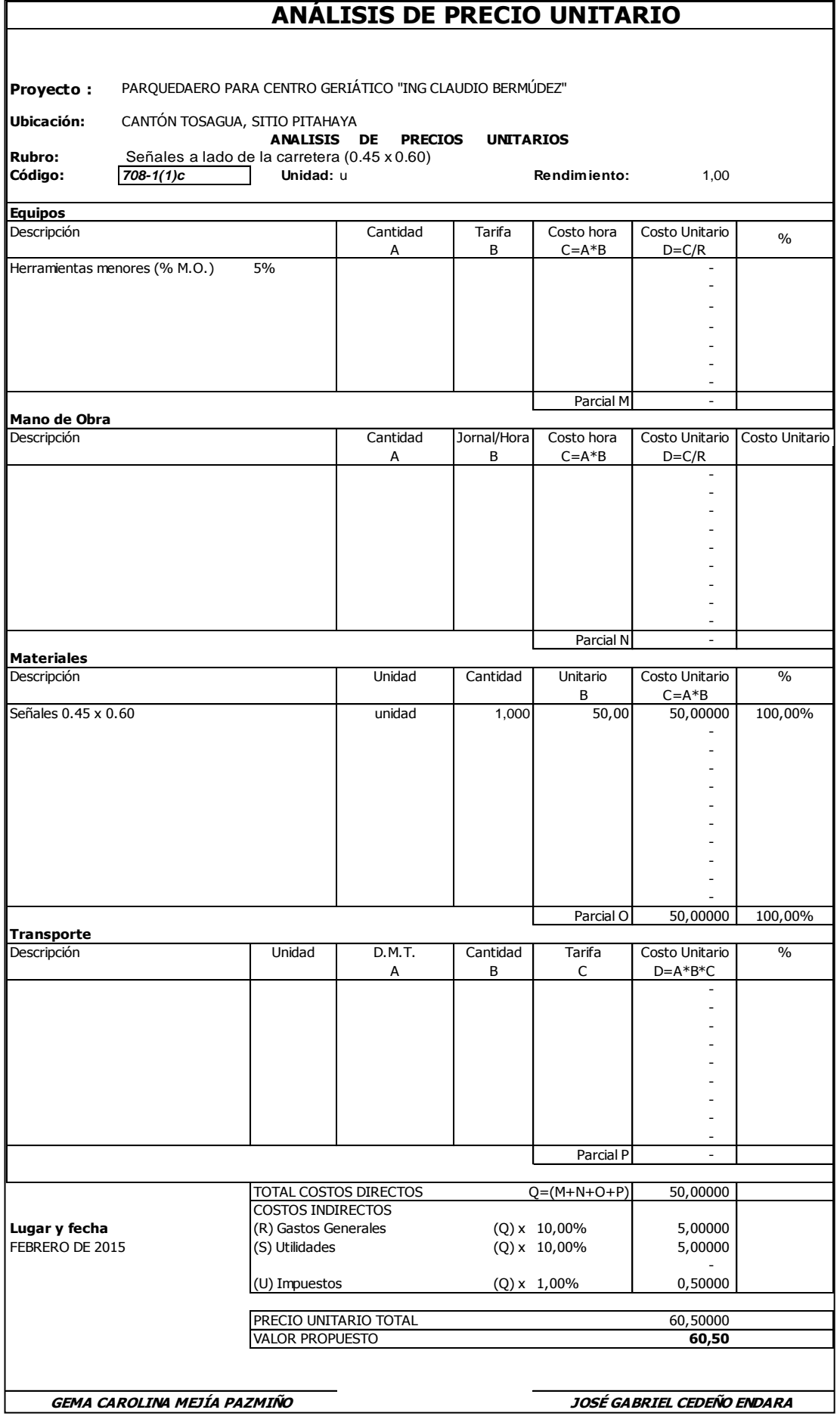

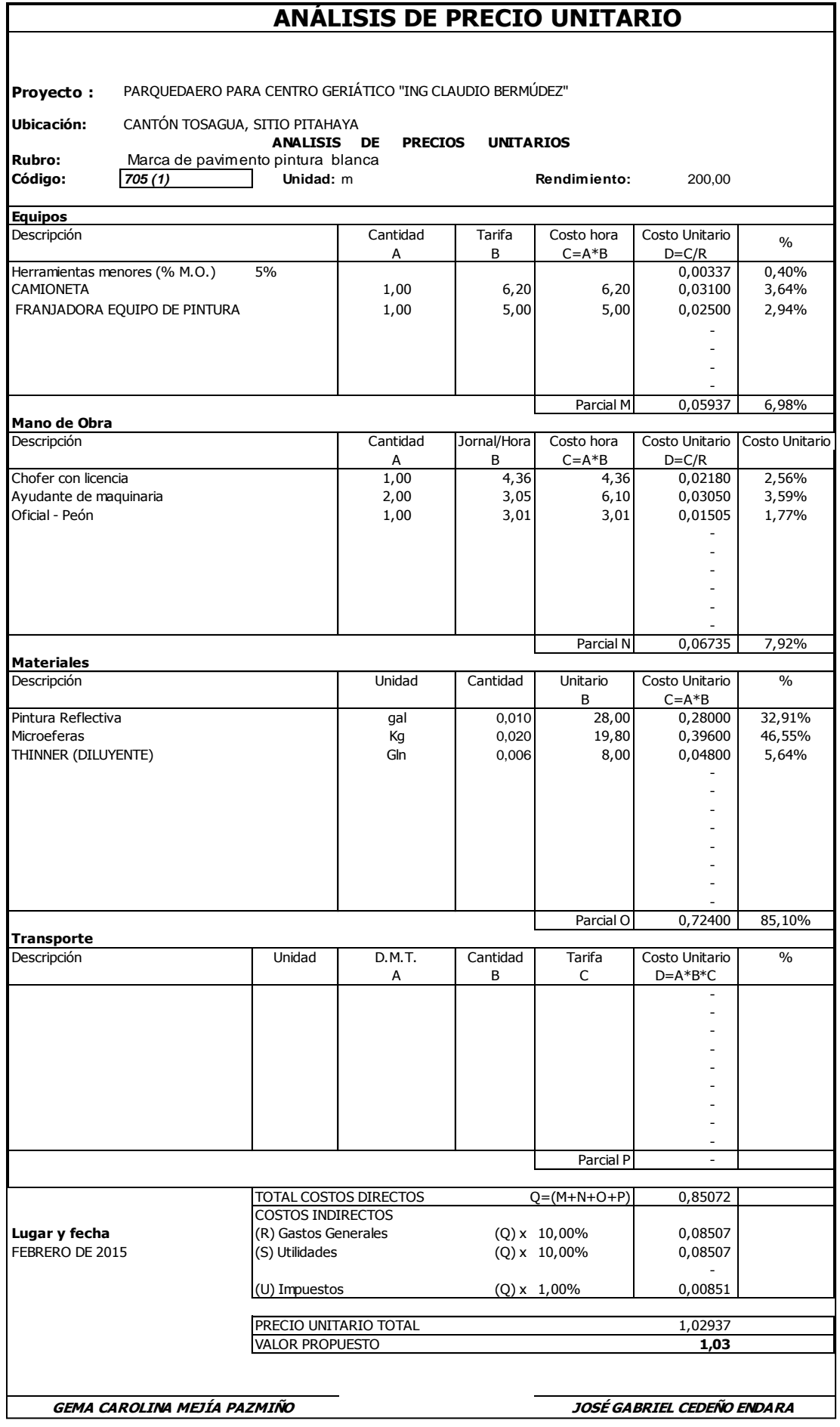

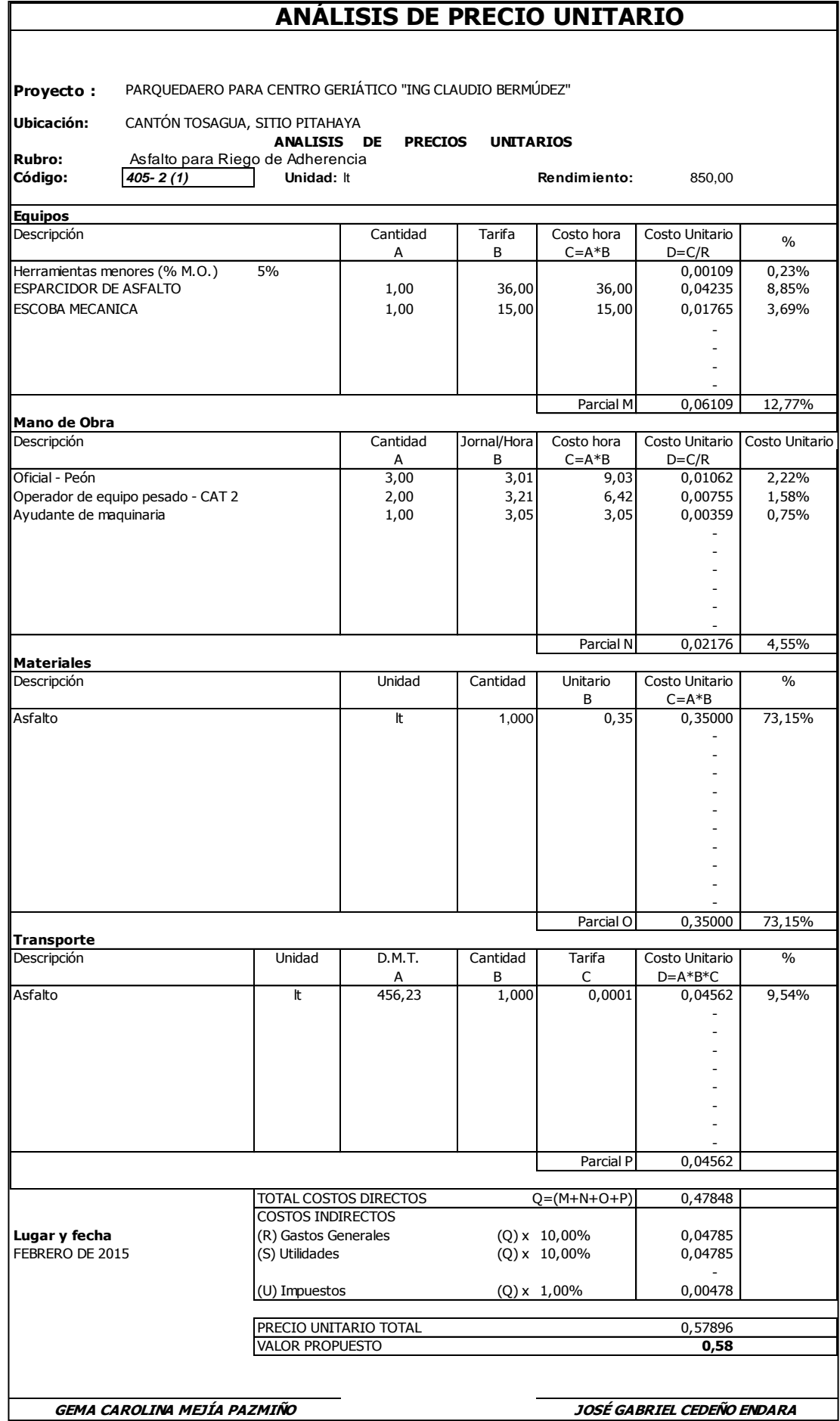

## **2.3. PRESUPUESTO Y APU DE LA PISCINA TERAPEUTICA**

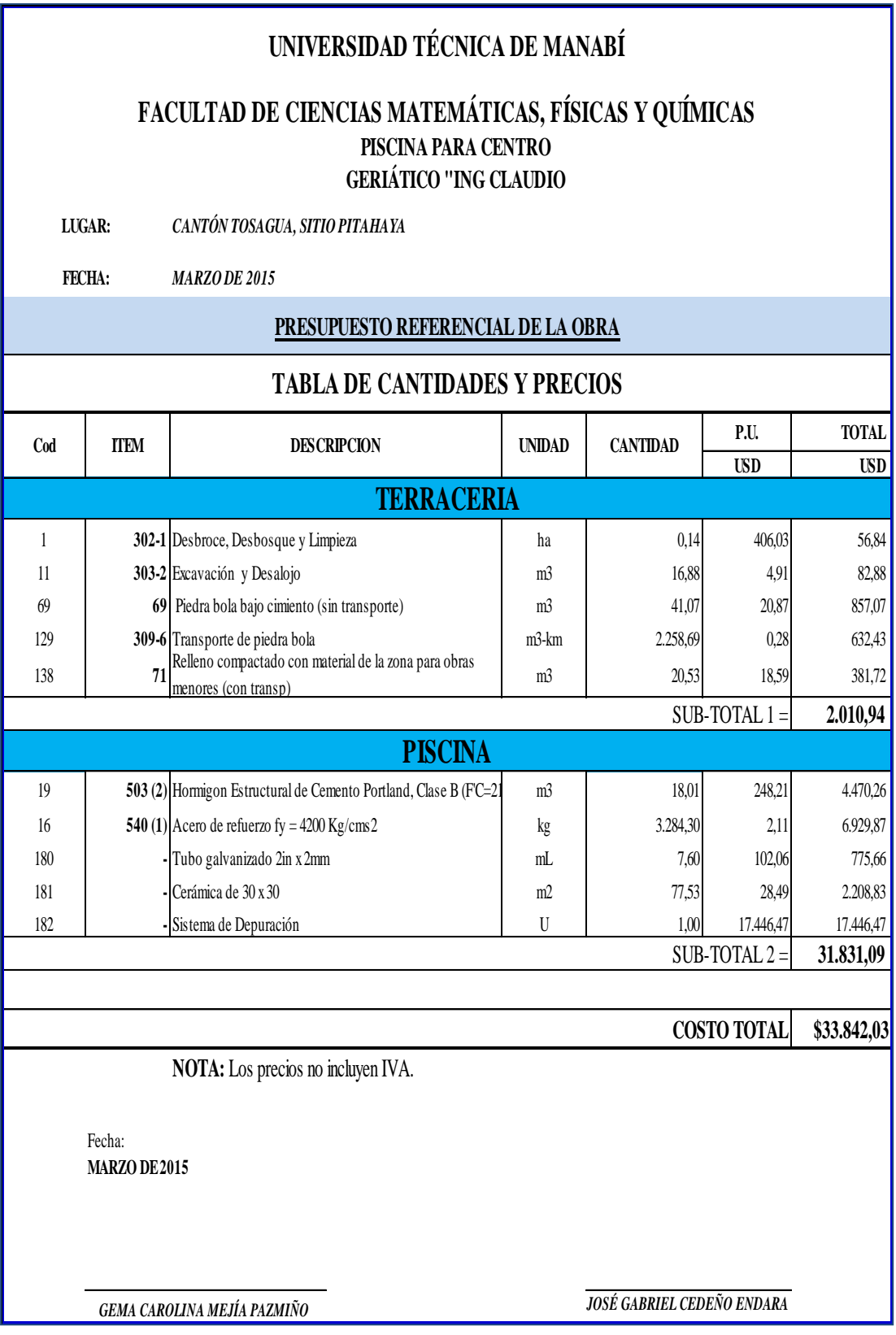

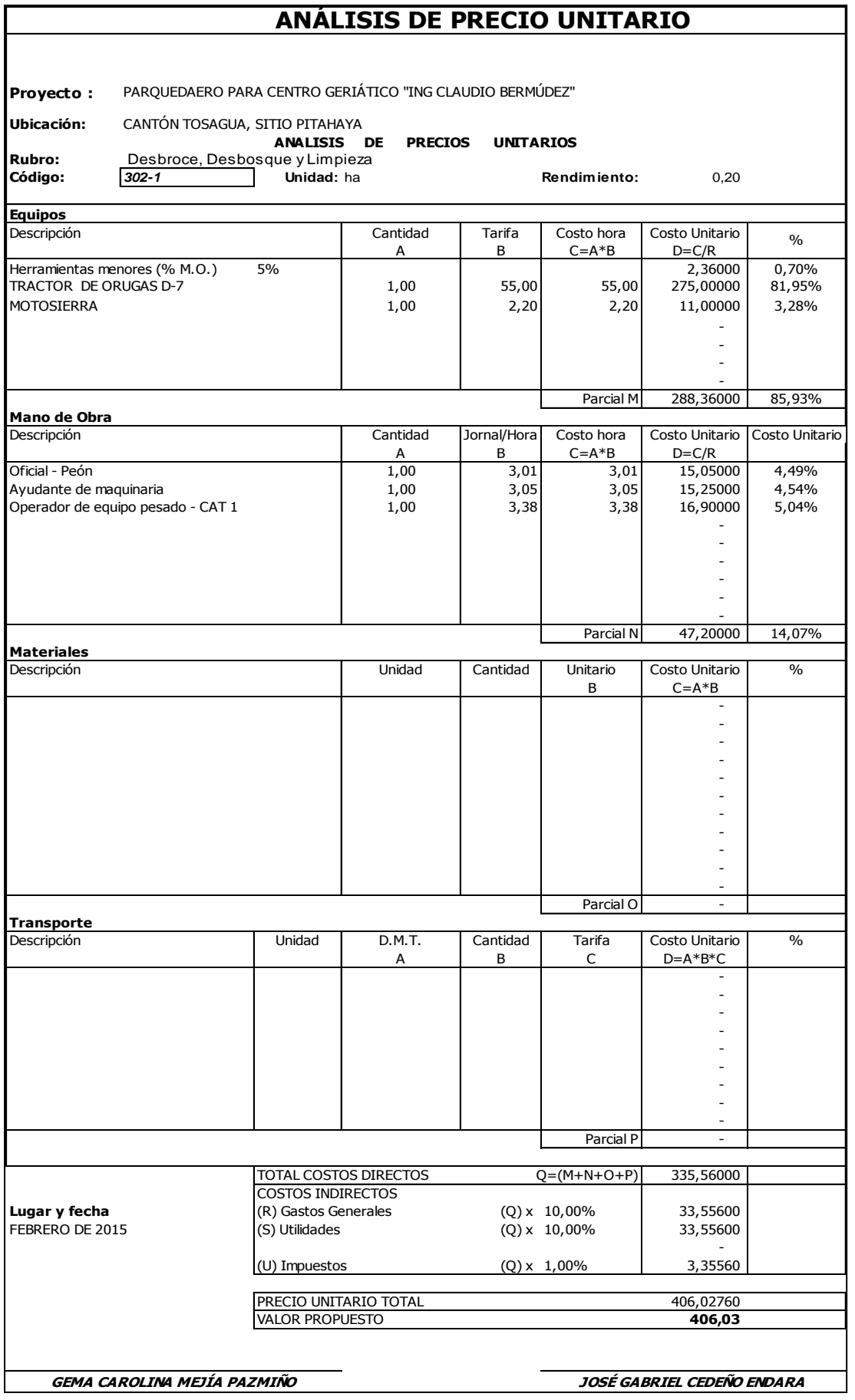

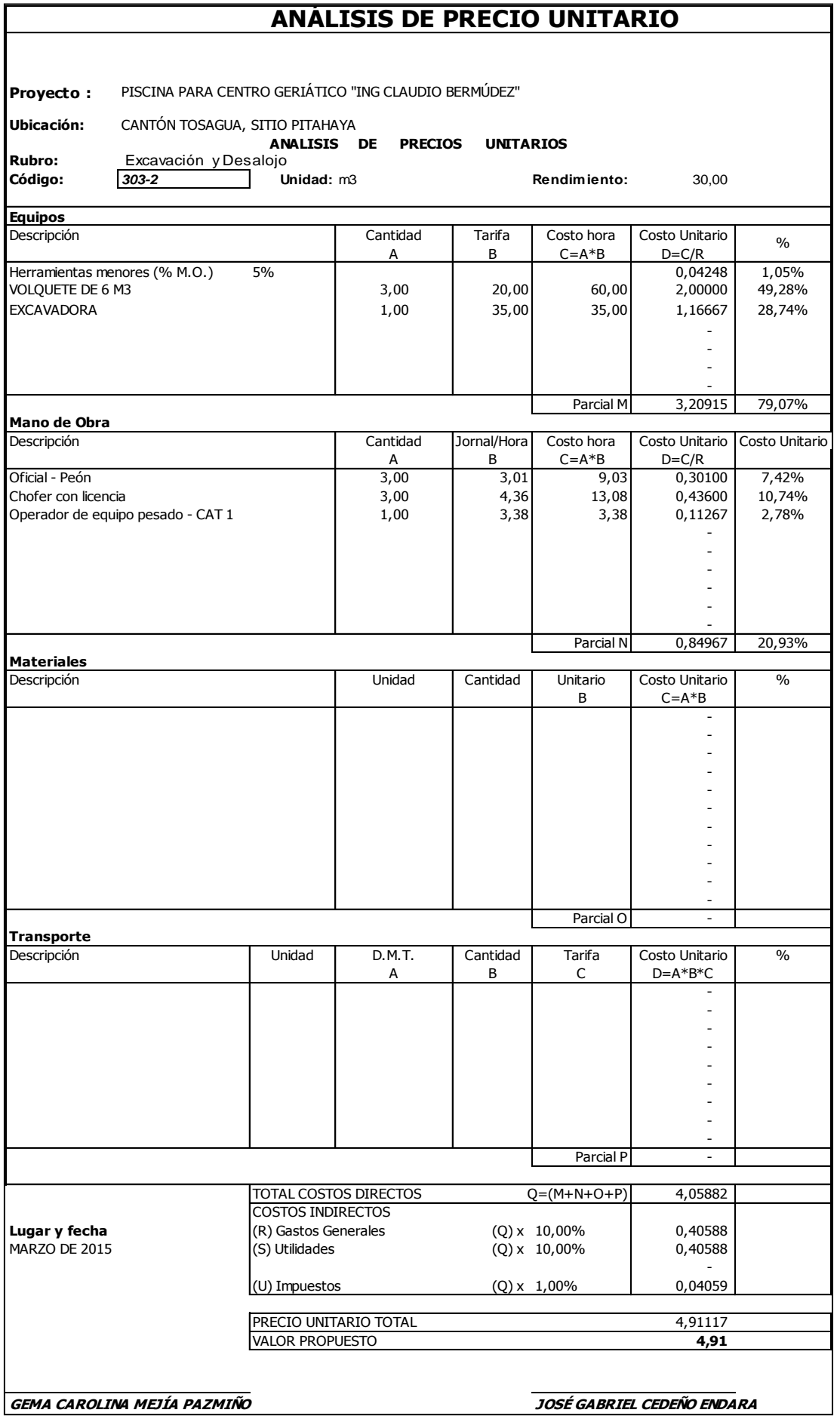

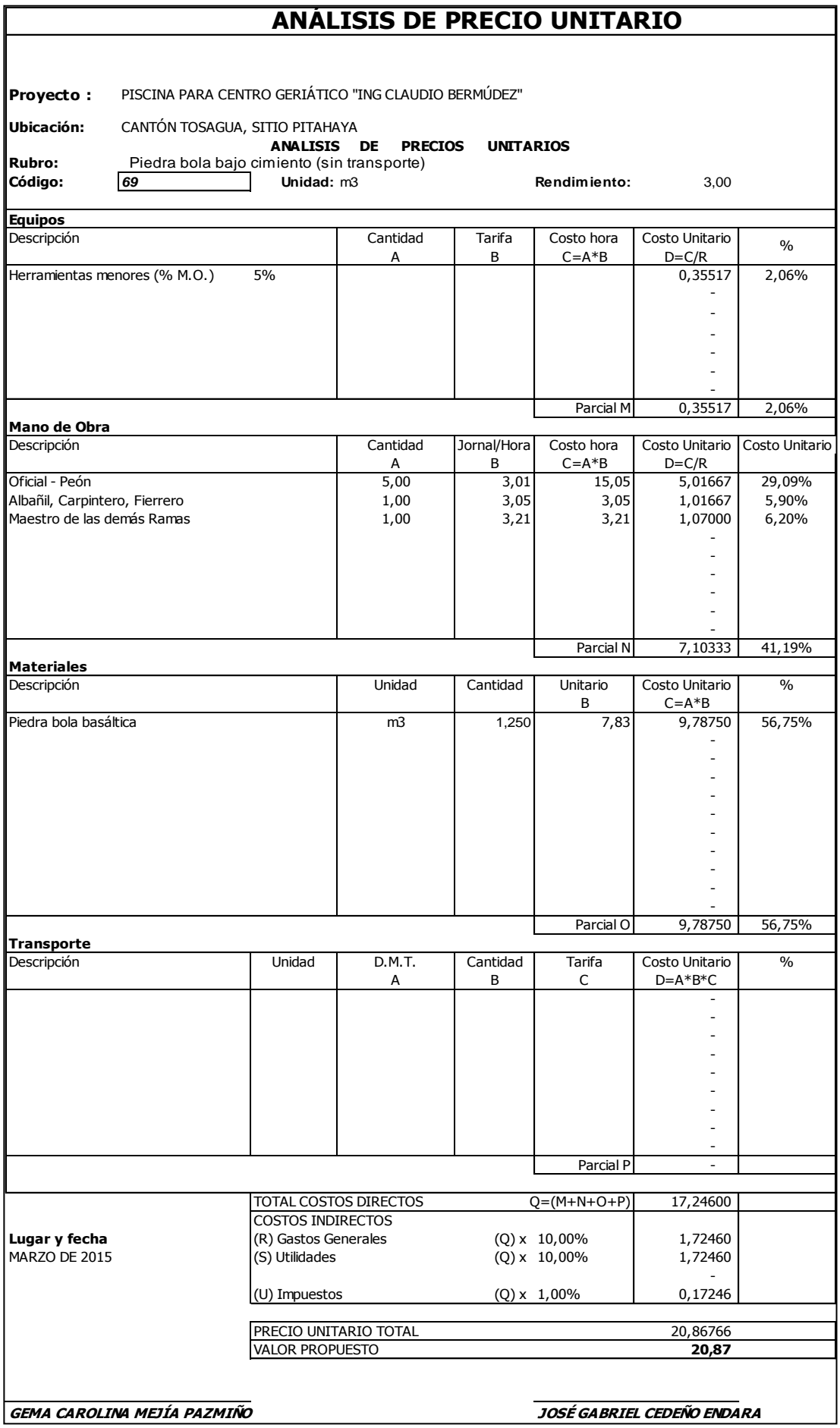

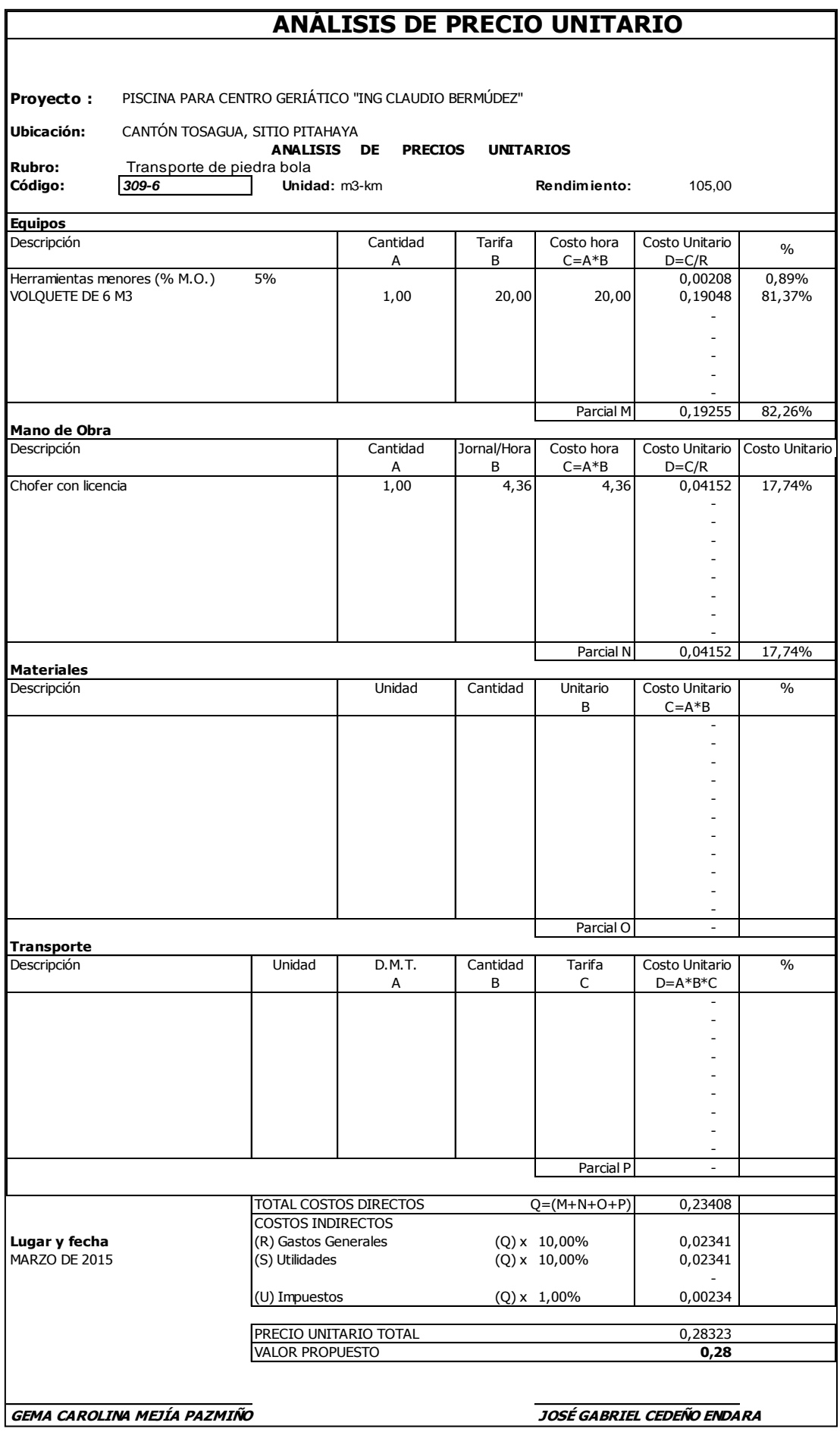

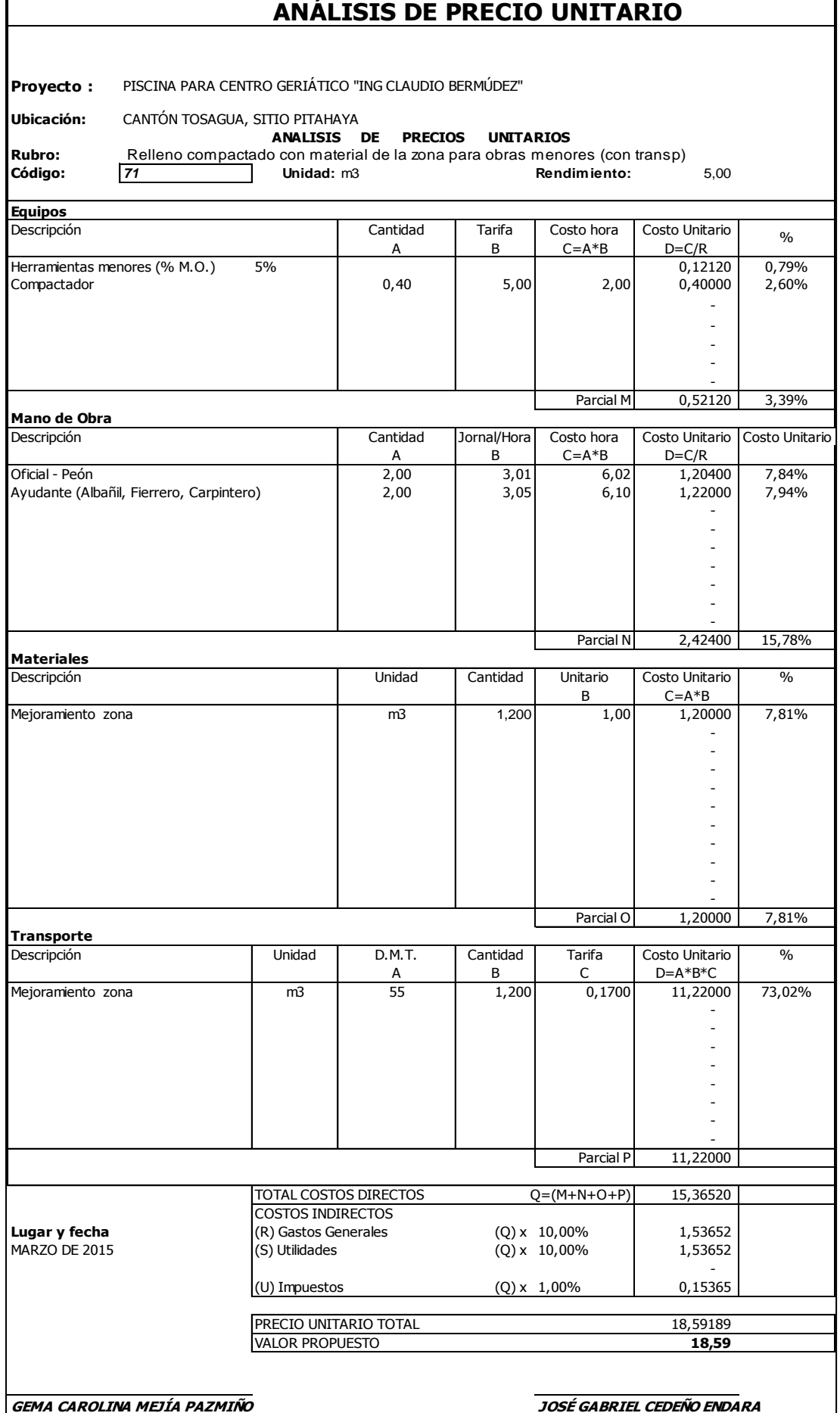

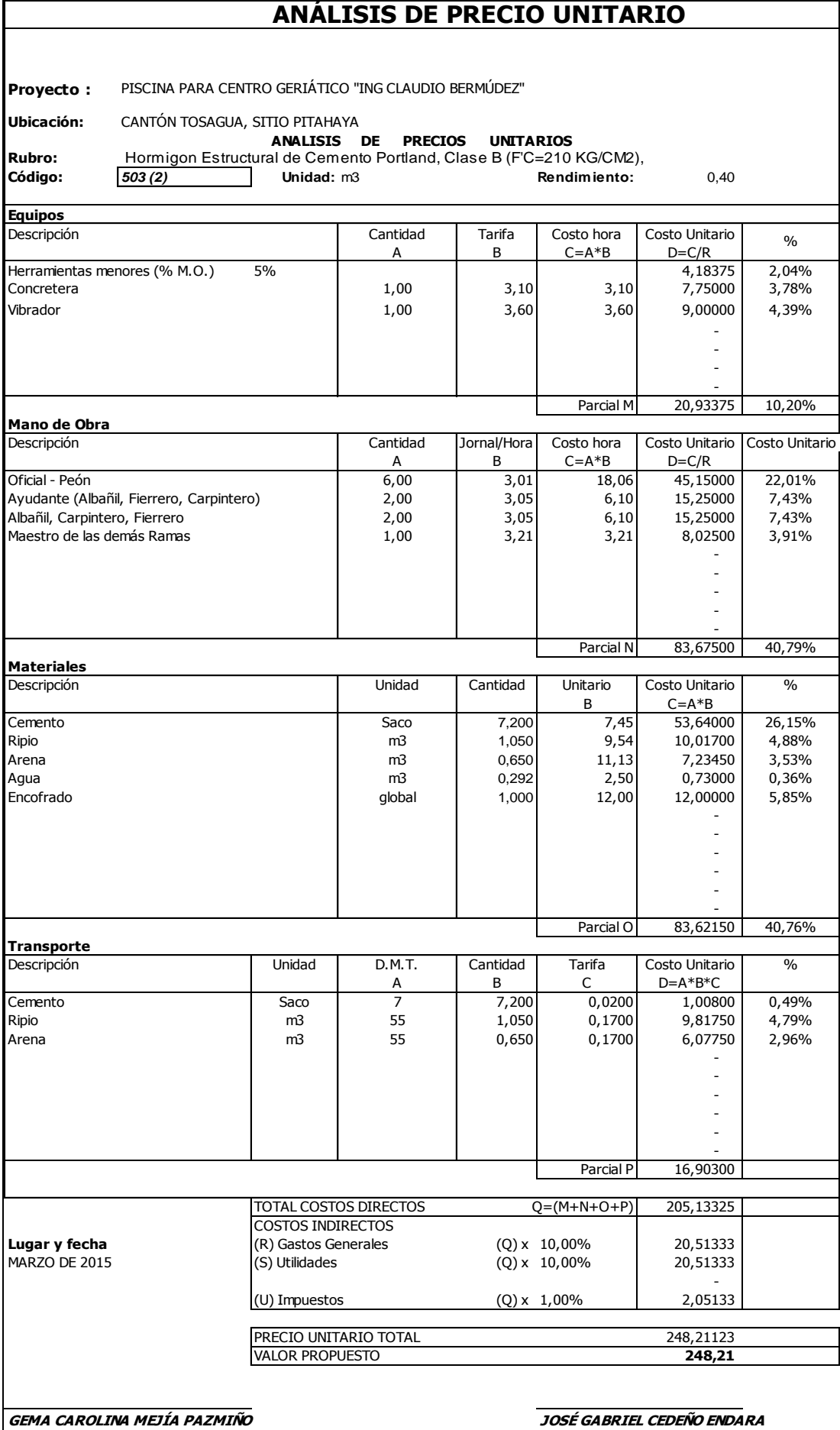

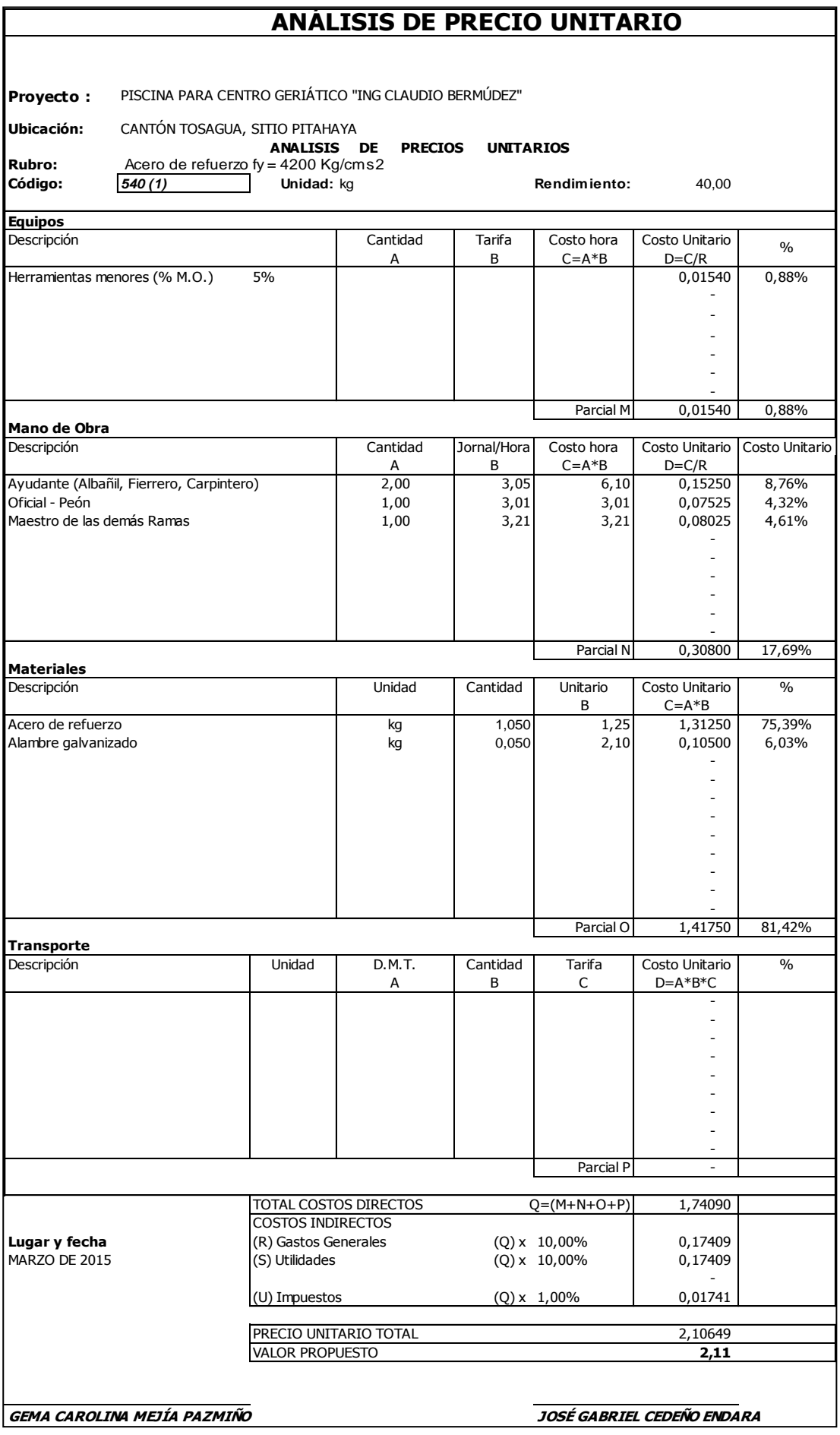

119

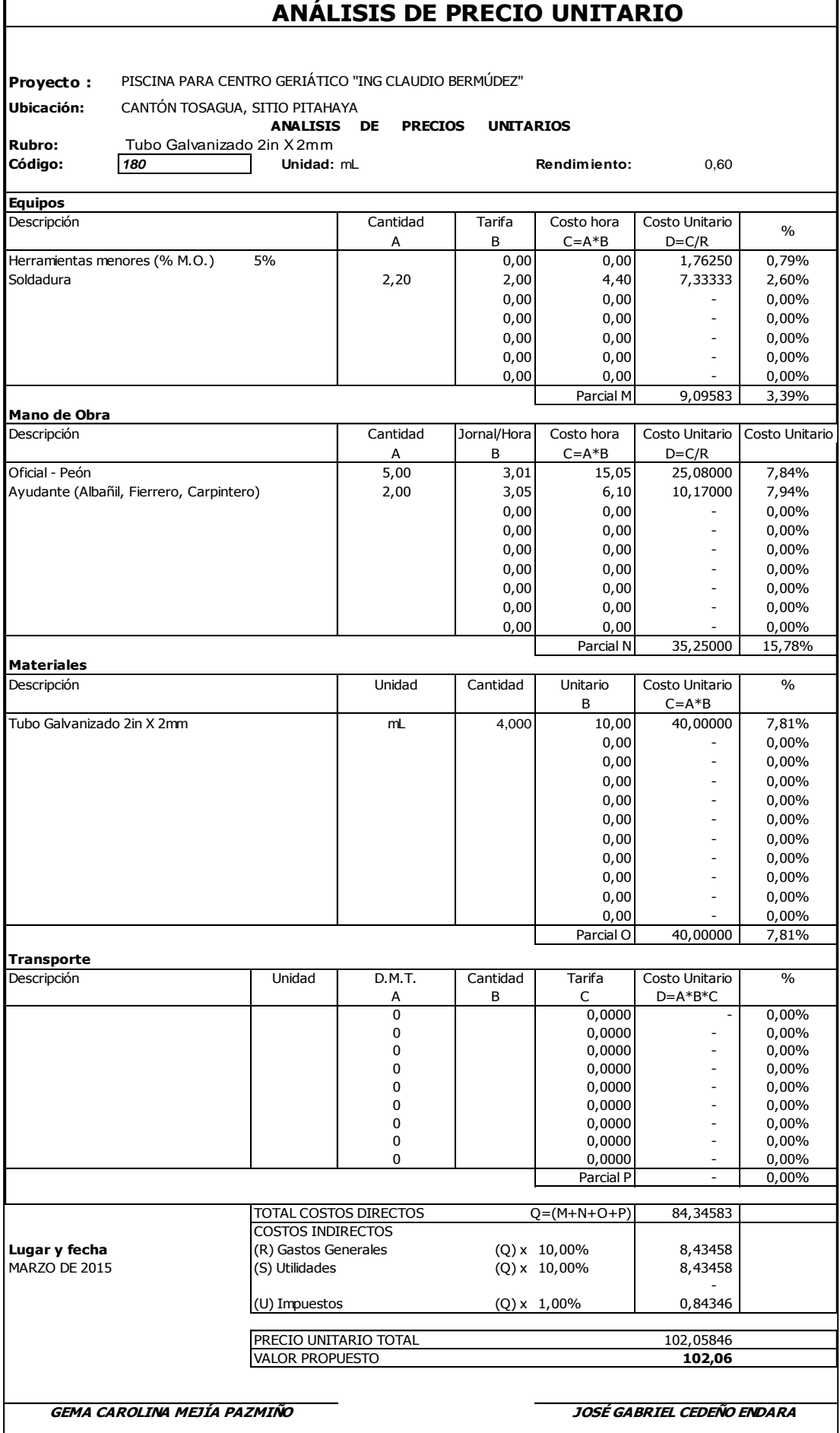

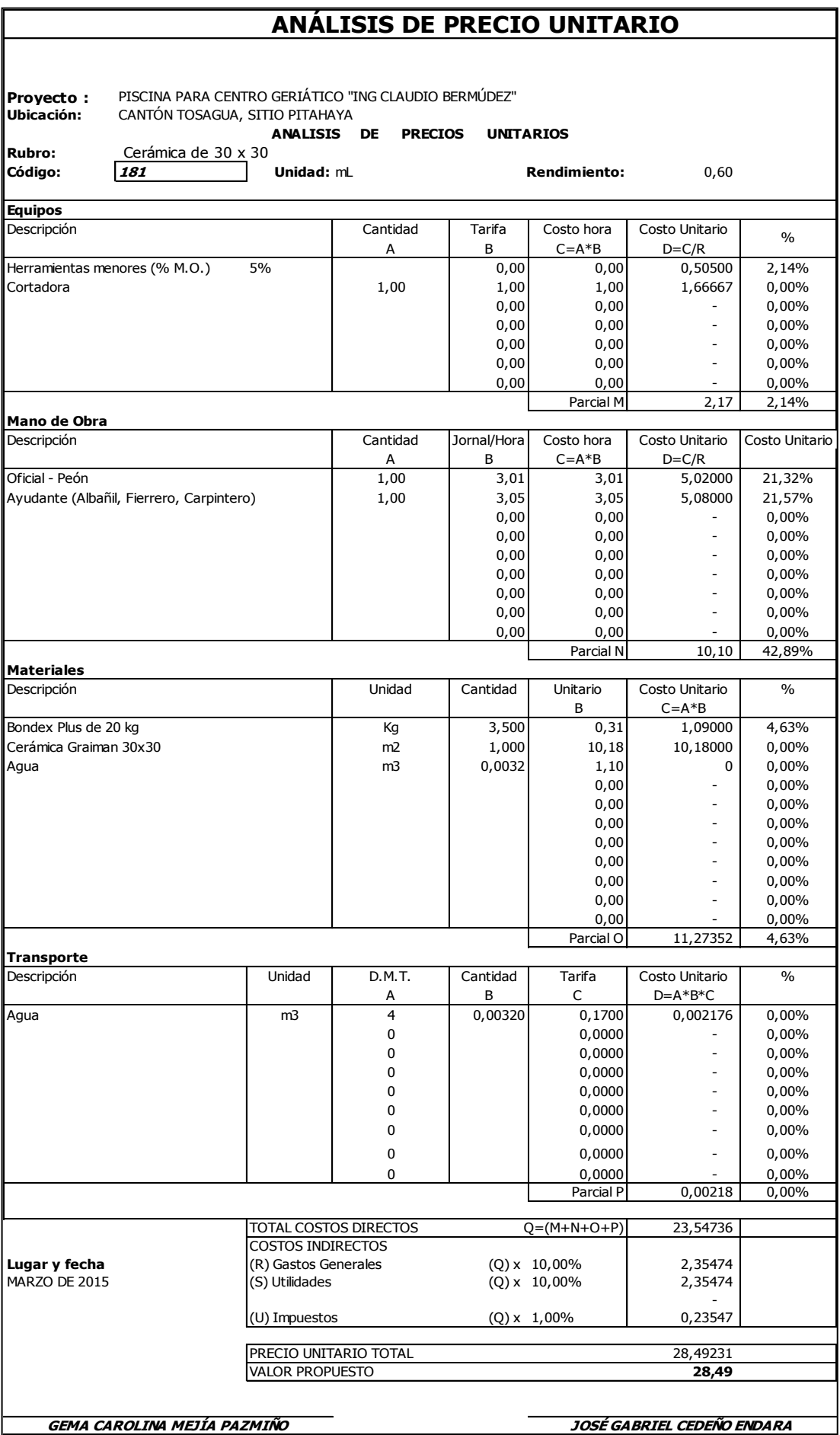

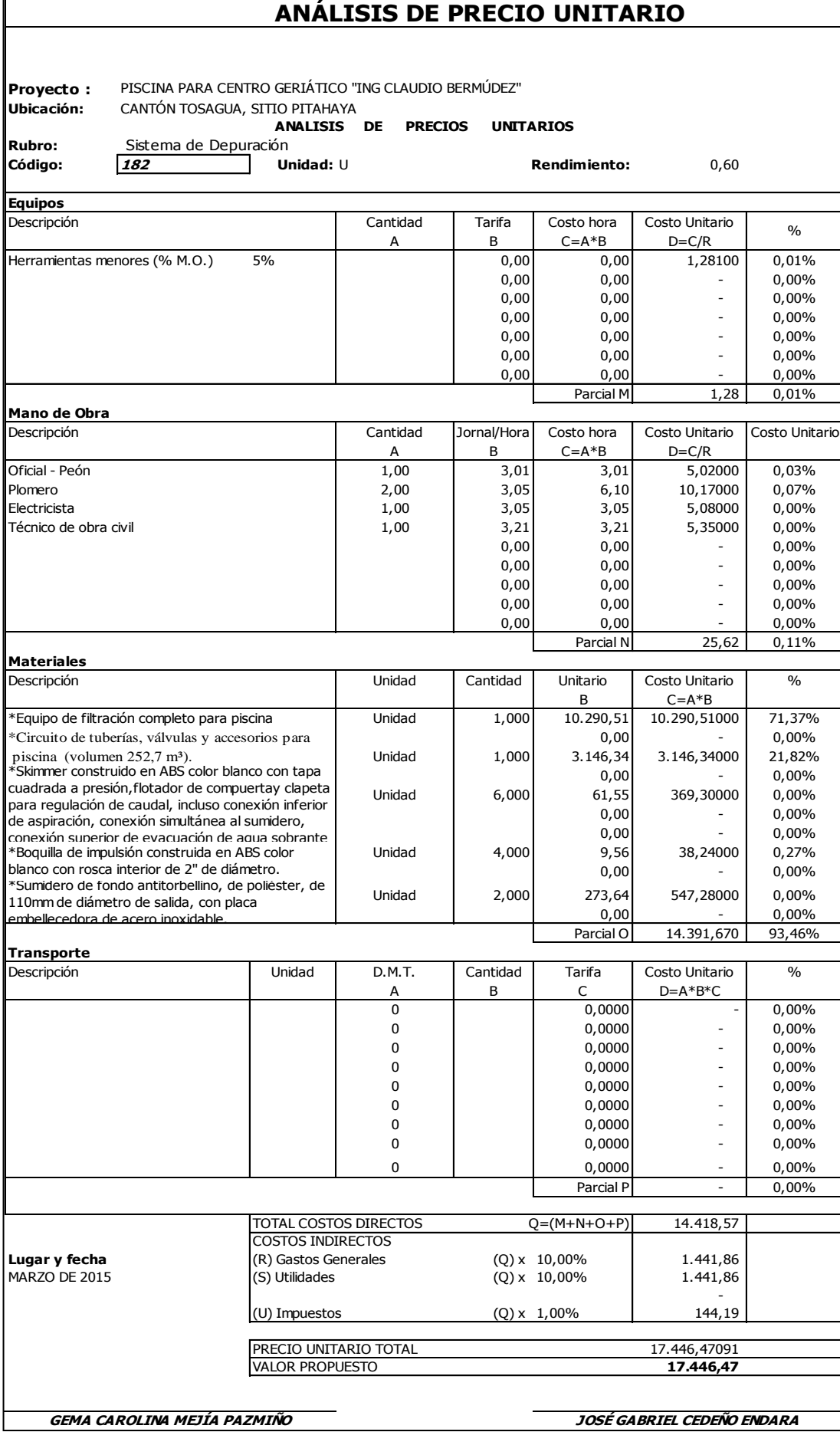

## **2.4. PRESUPUESTO Y APU DEL SALON DE USOS MULTIPLE**

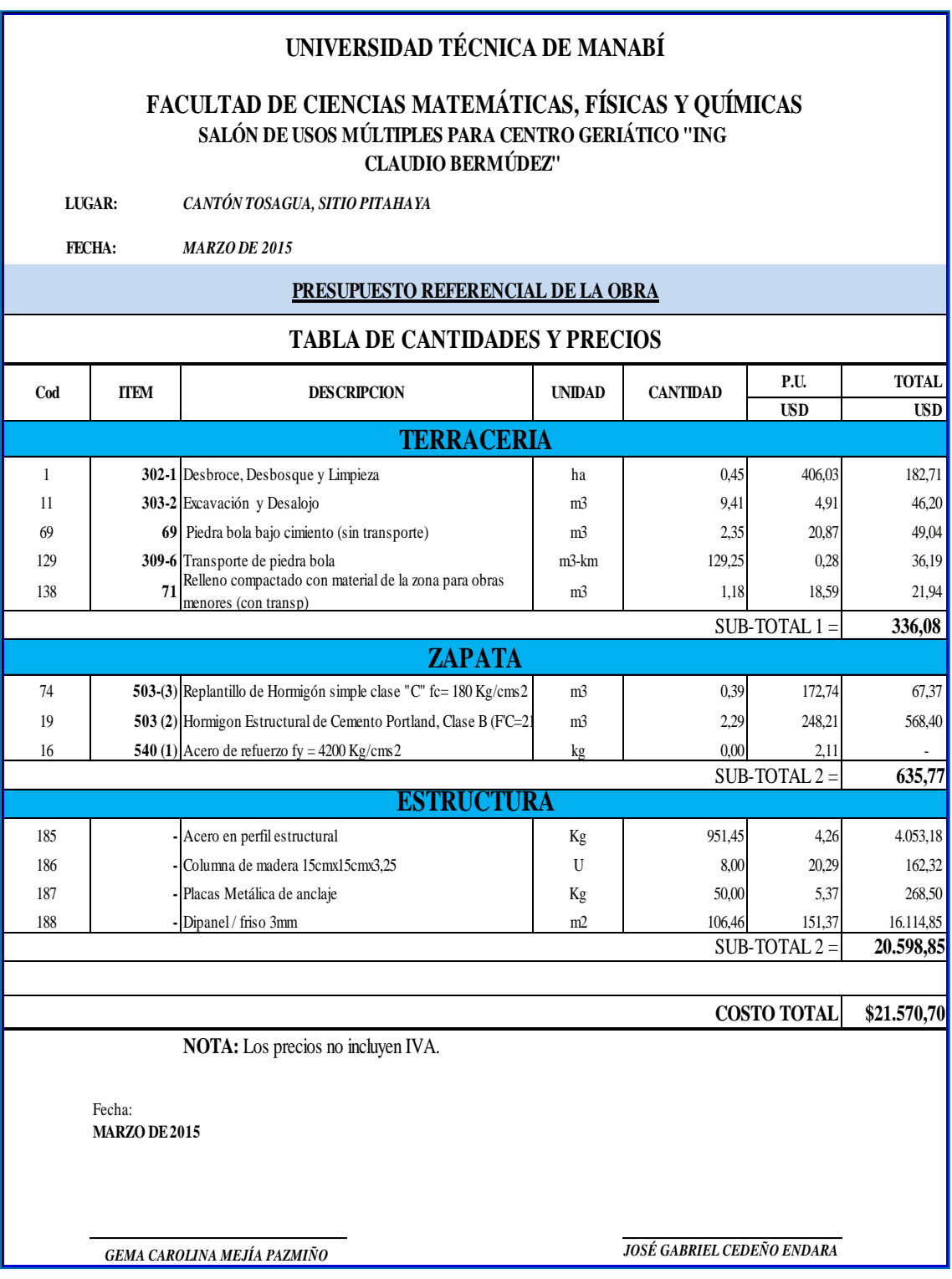

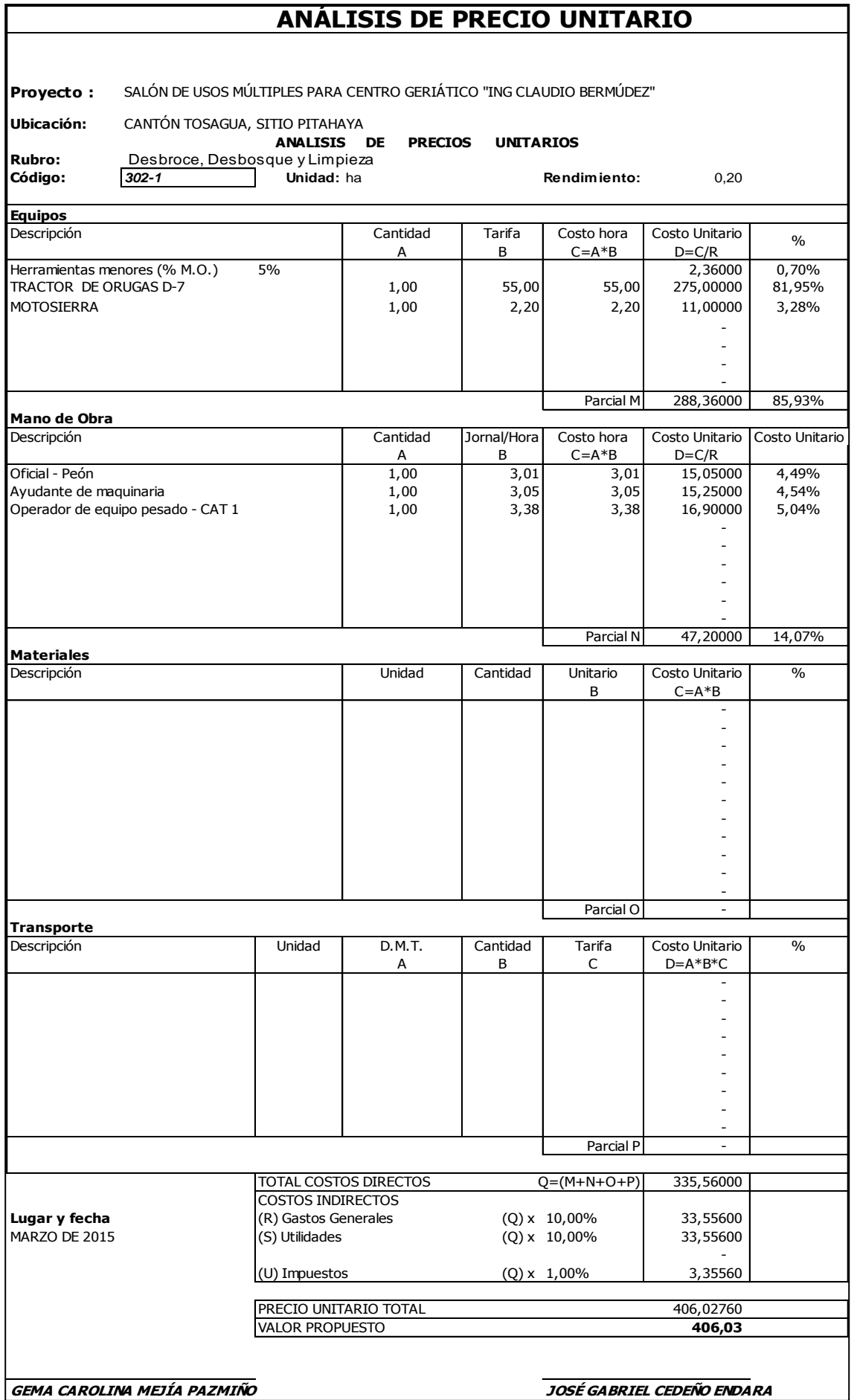

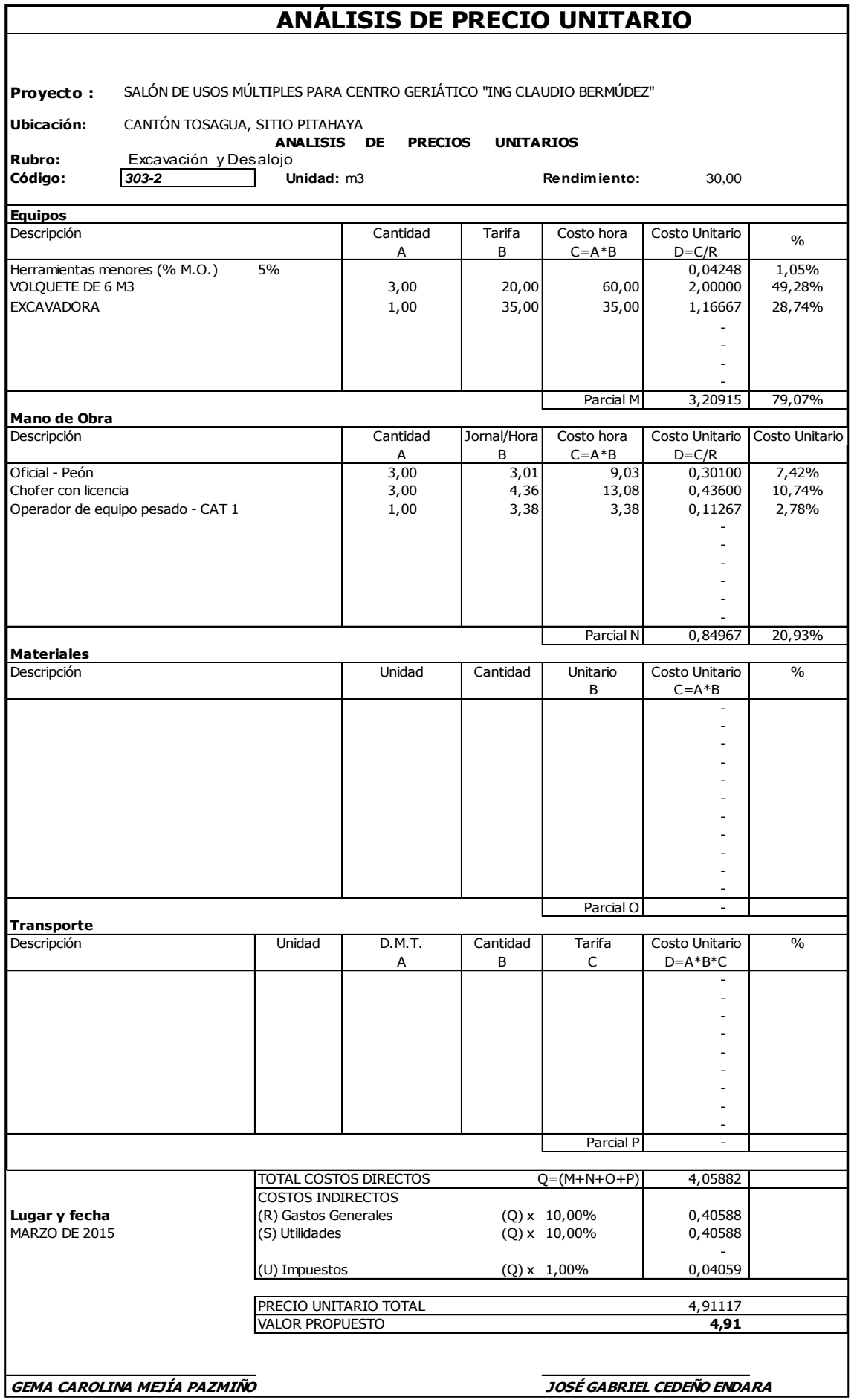

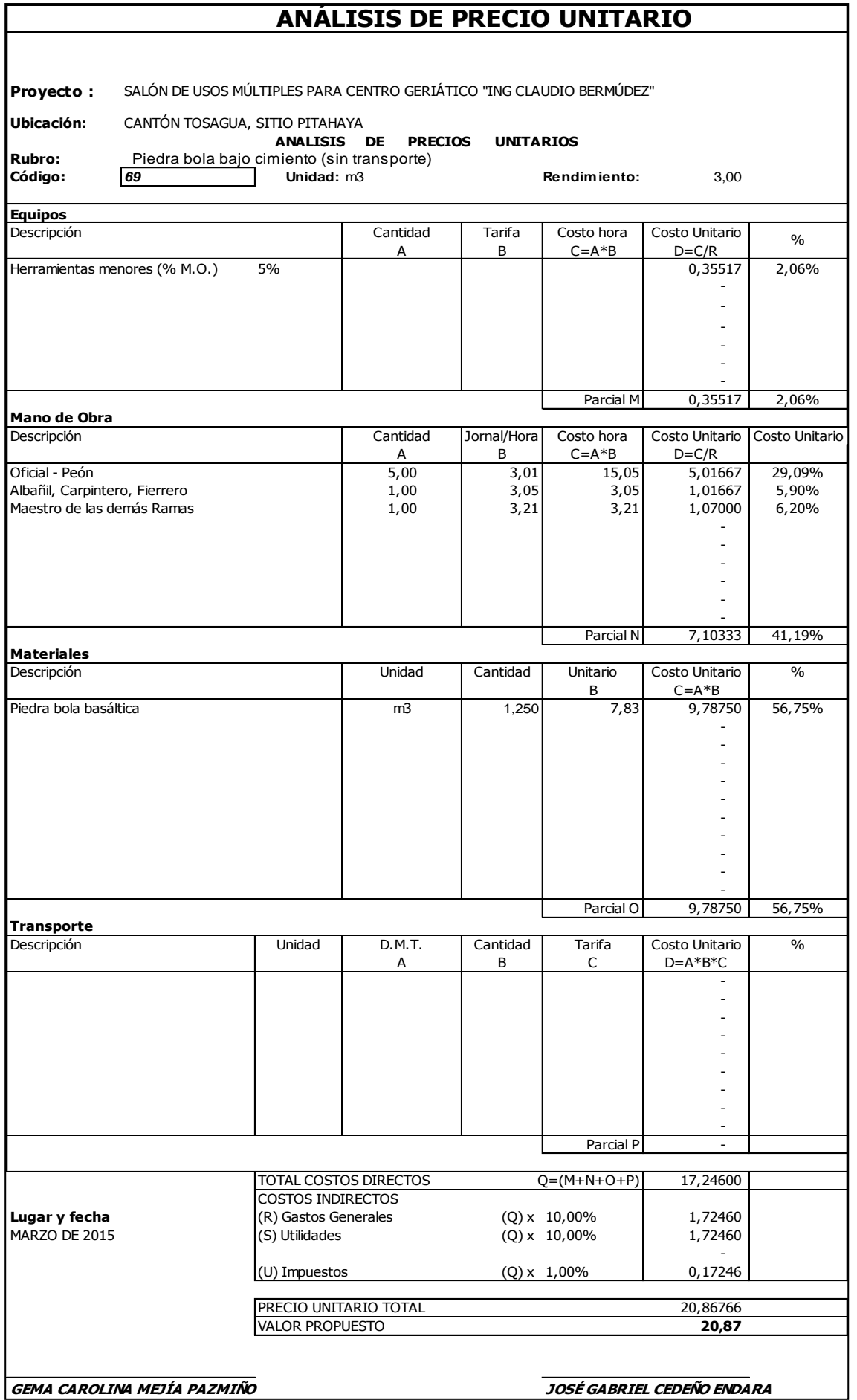

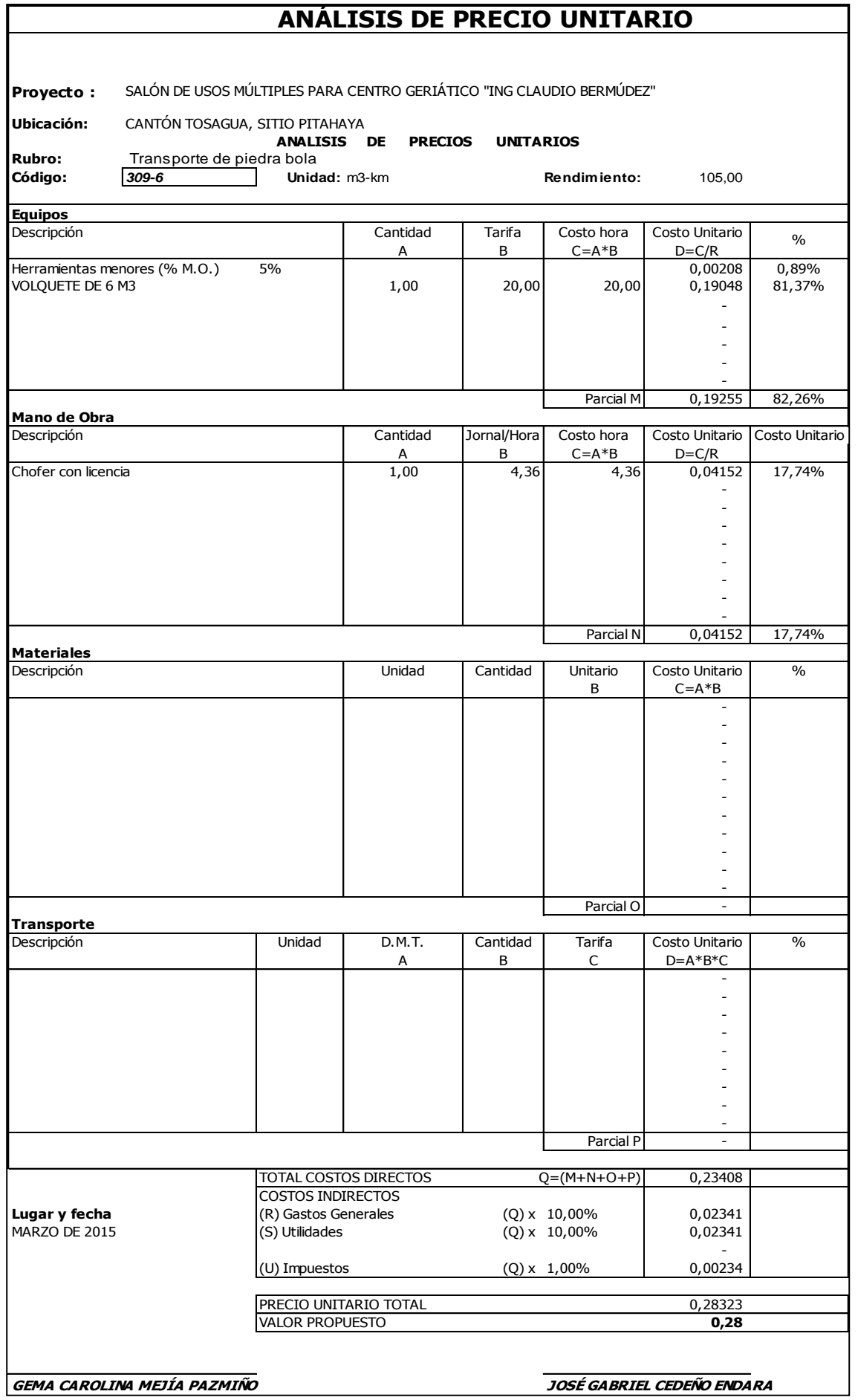

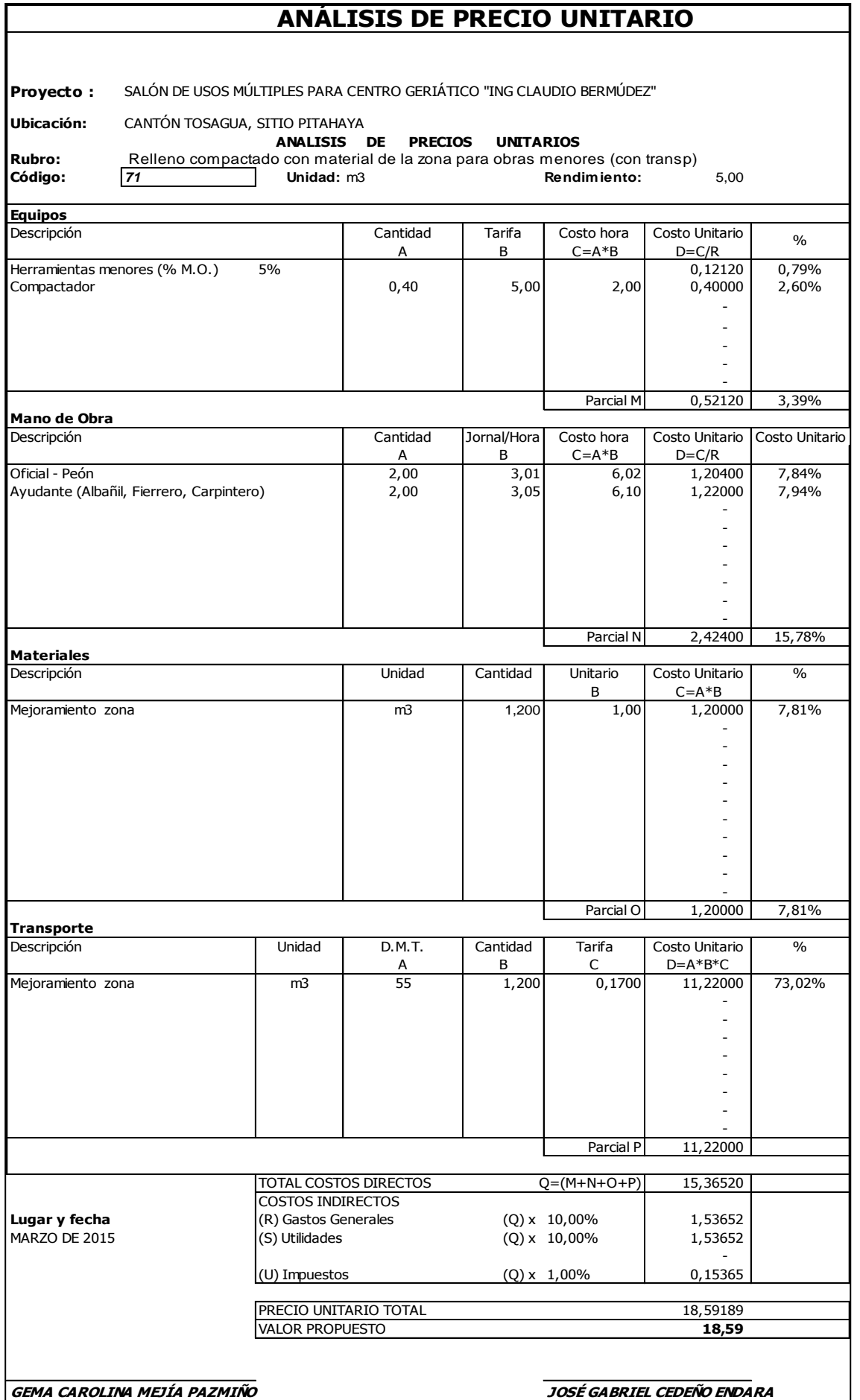

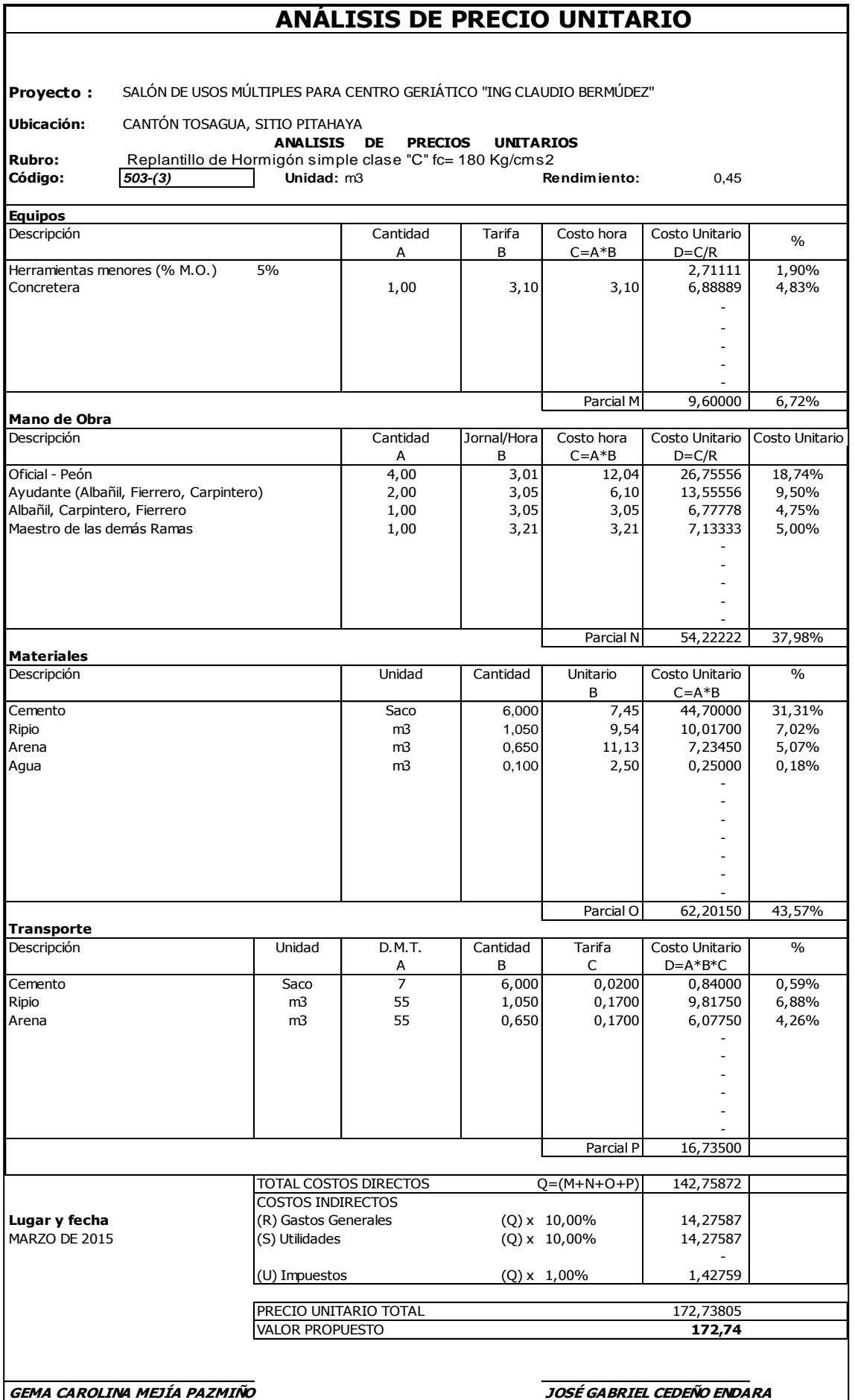
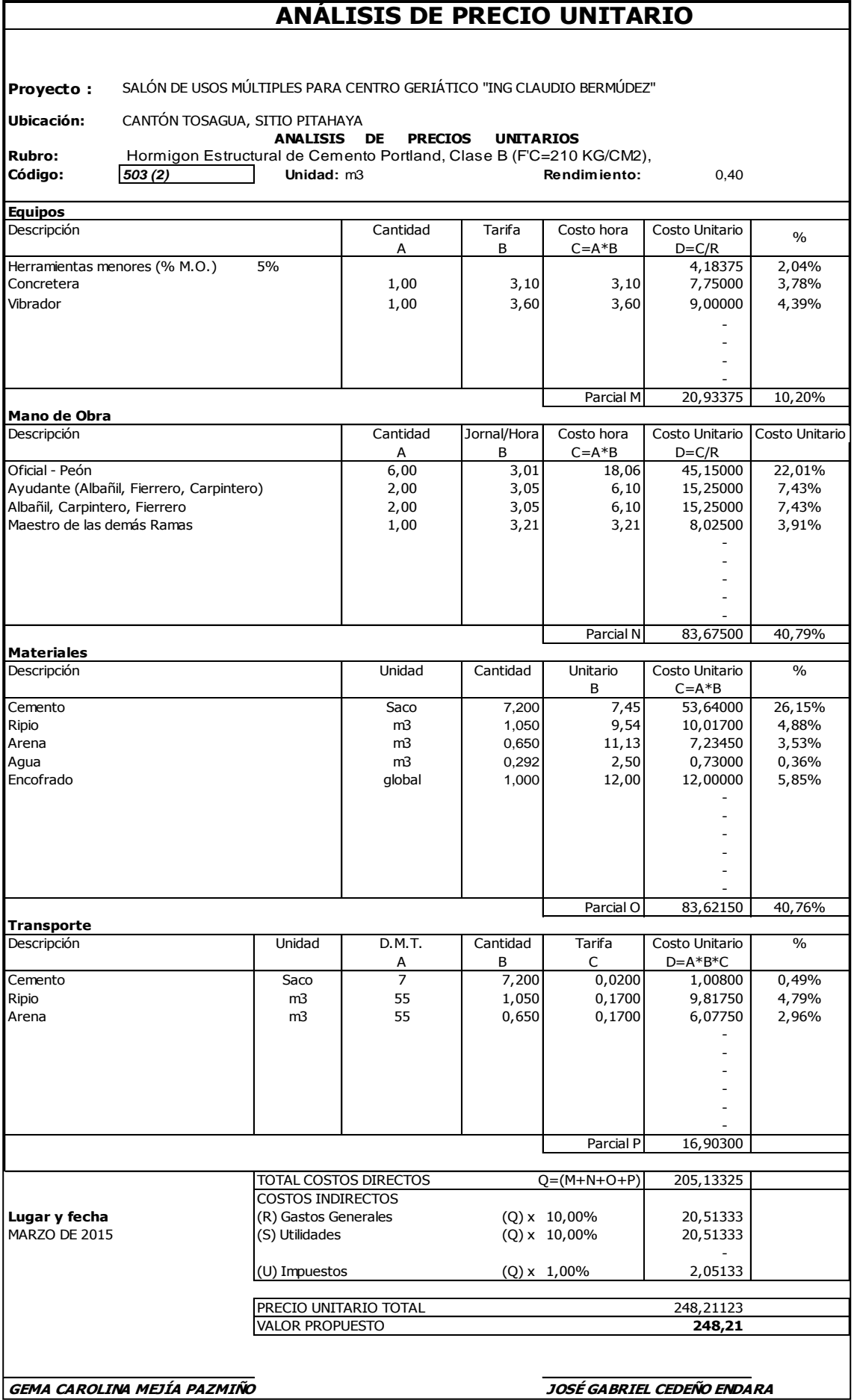

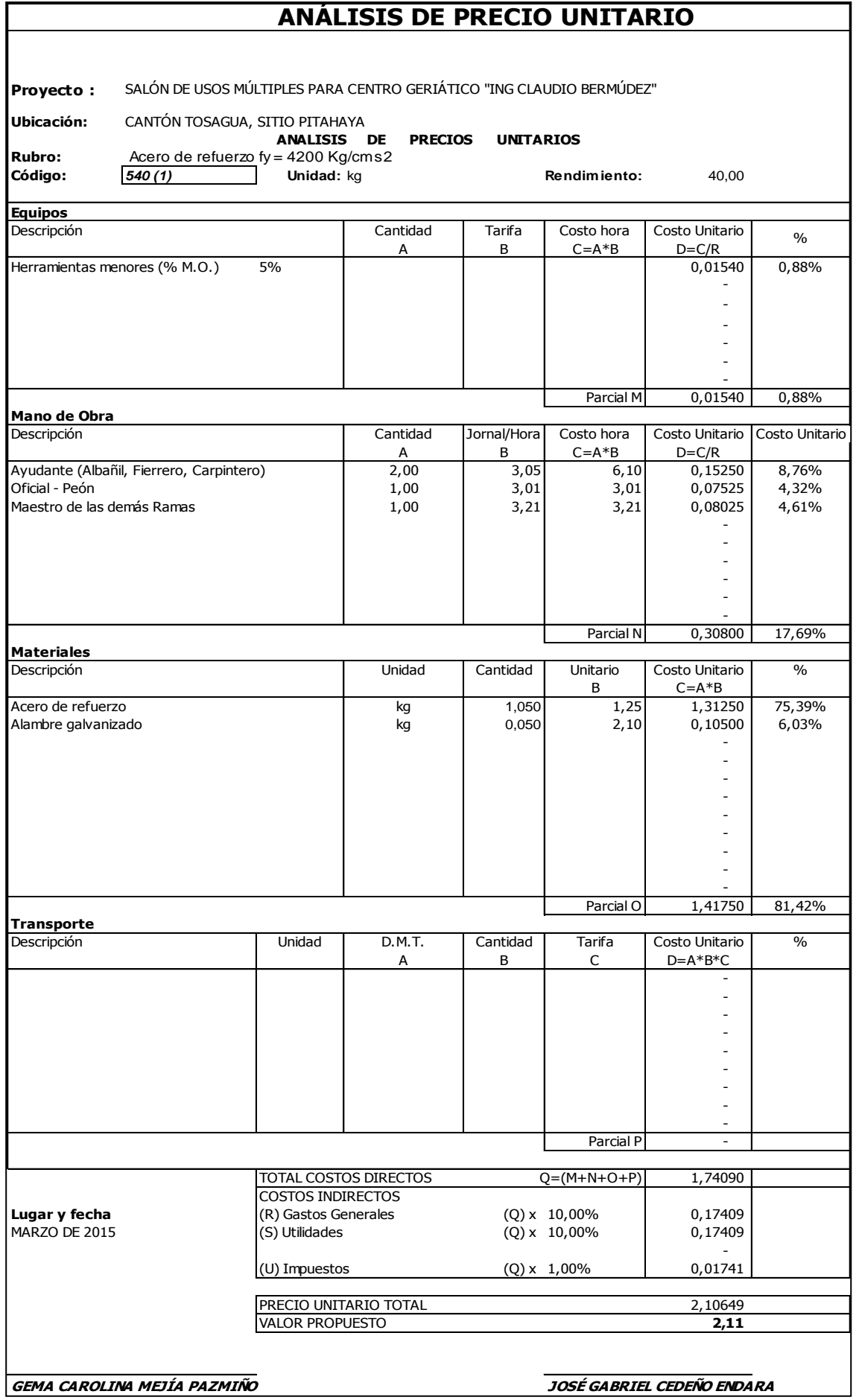

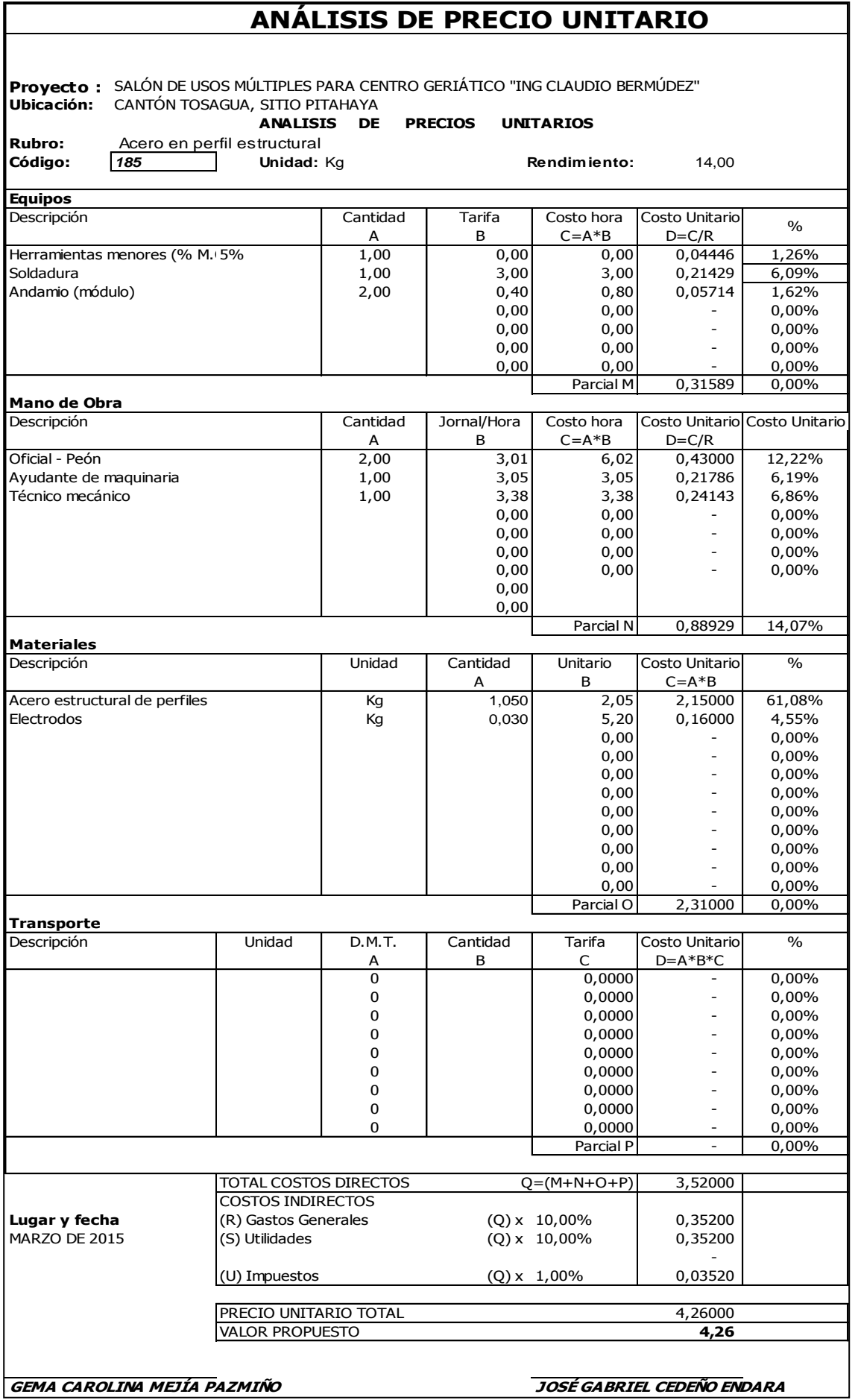

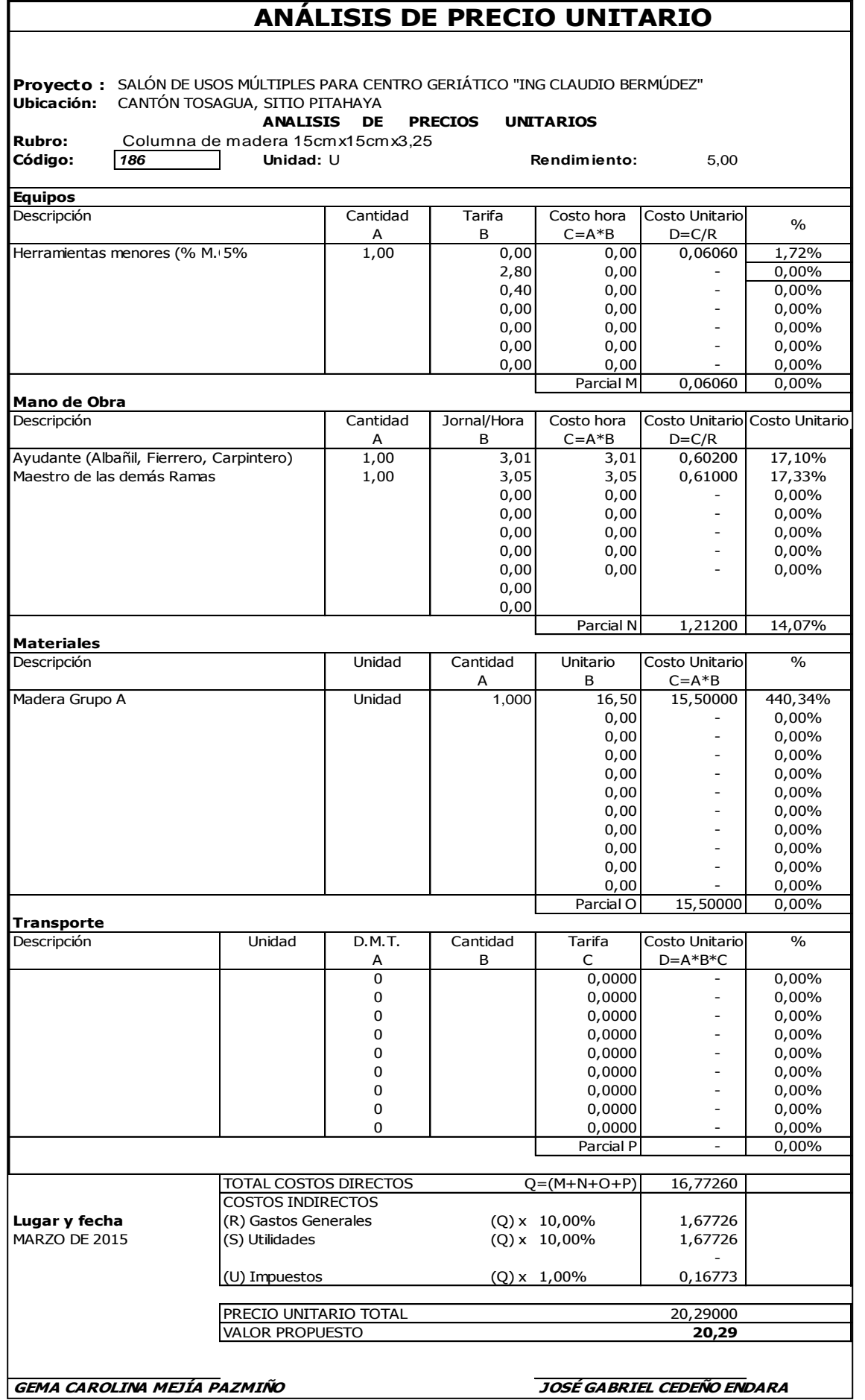

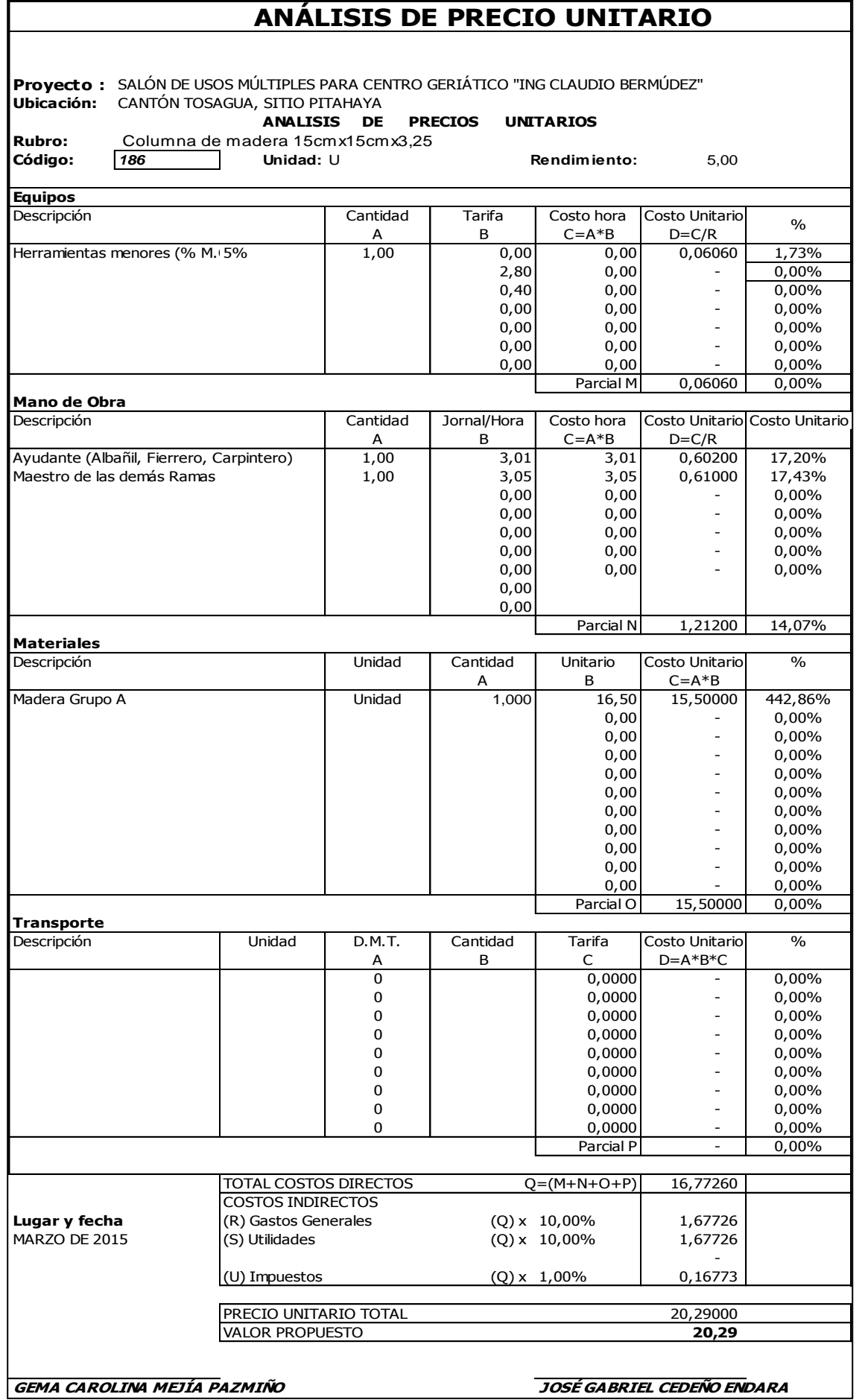

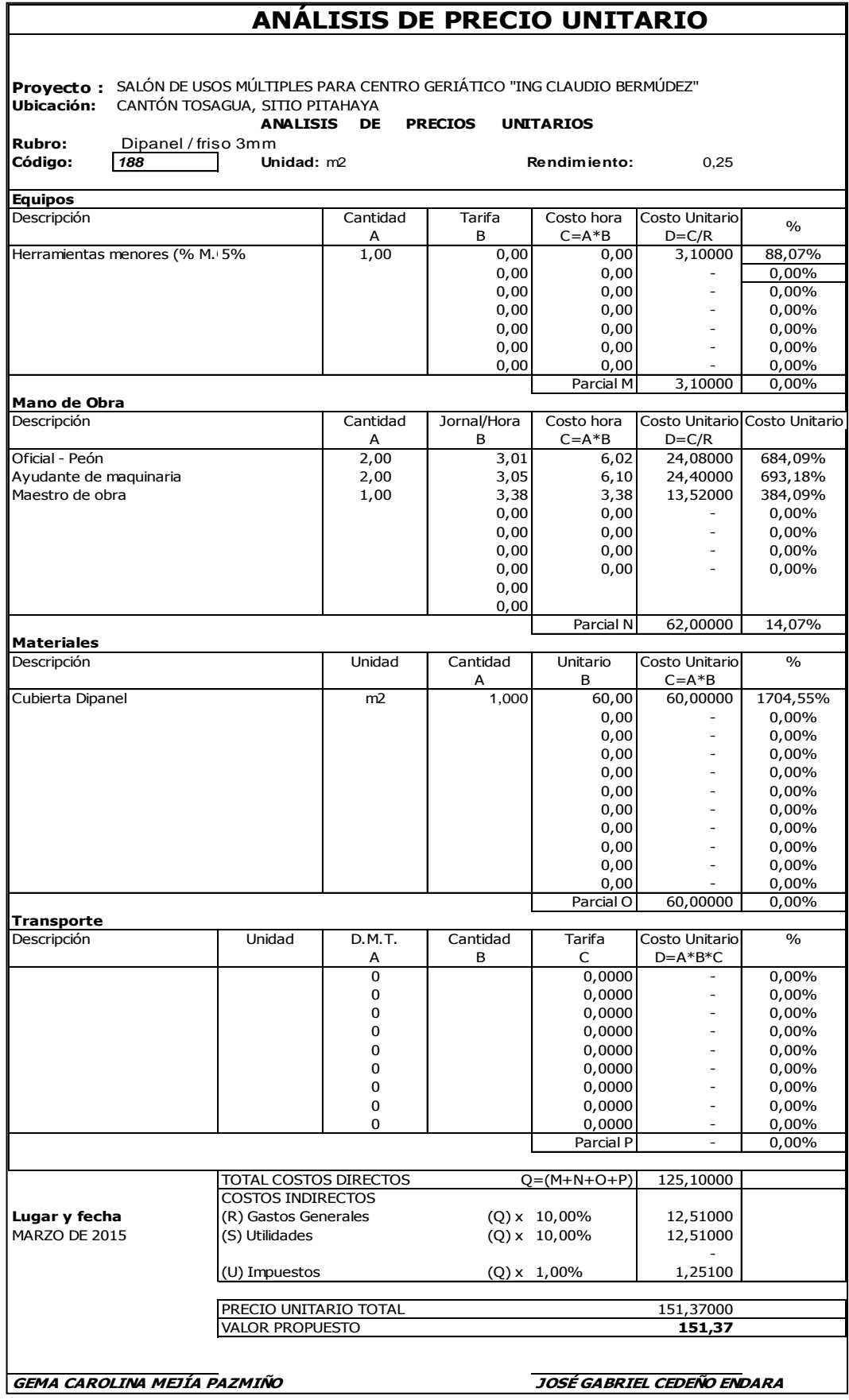

## ANEXO No 3 FOTOS

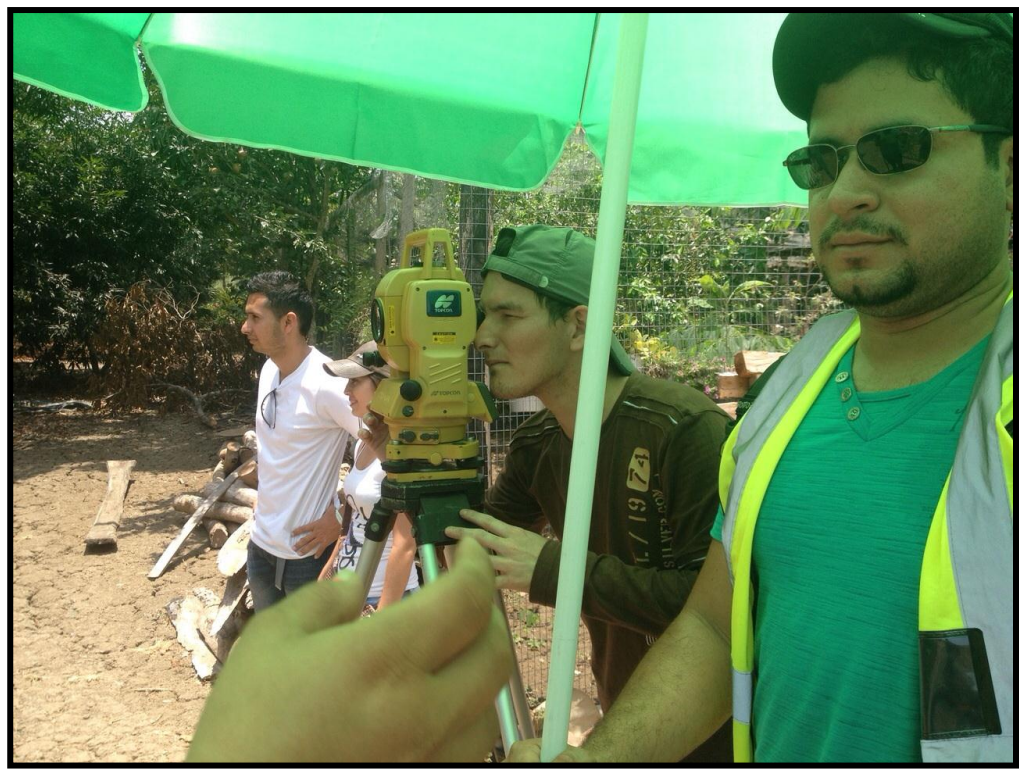

**Levantamiento topográfico para el área de parqueadero, piscina y salón de usos múltiples.**

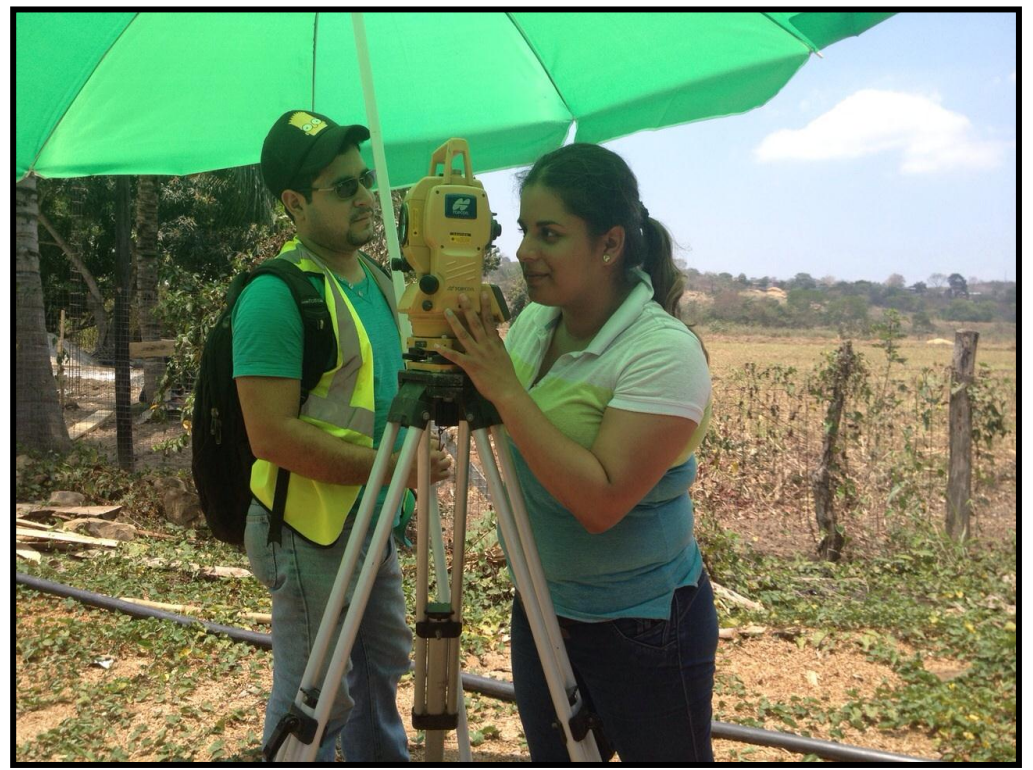

**Levantamiento topográfico para el área de parqueadero, piscina y salón de usos múltiples.**

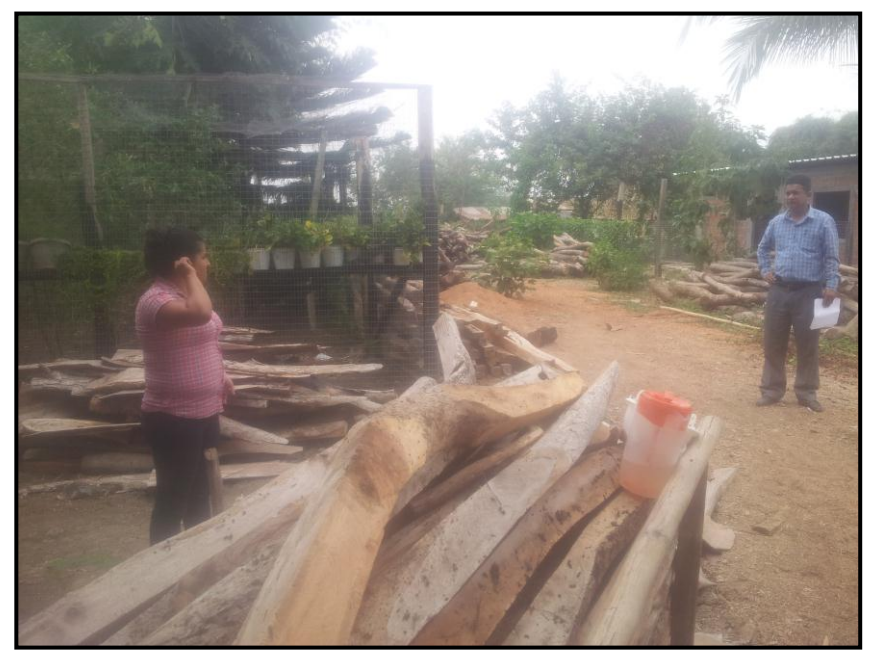

**Inspección del material a utilizar para el proyecto.**

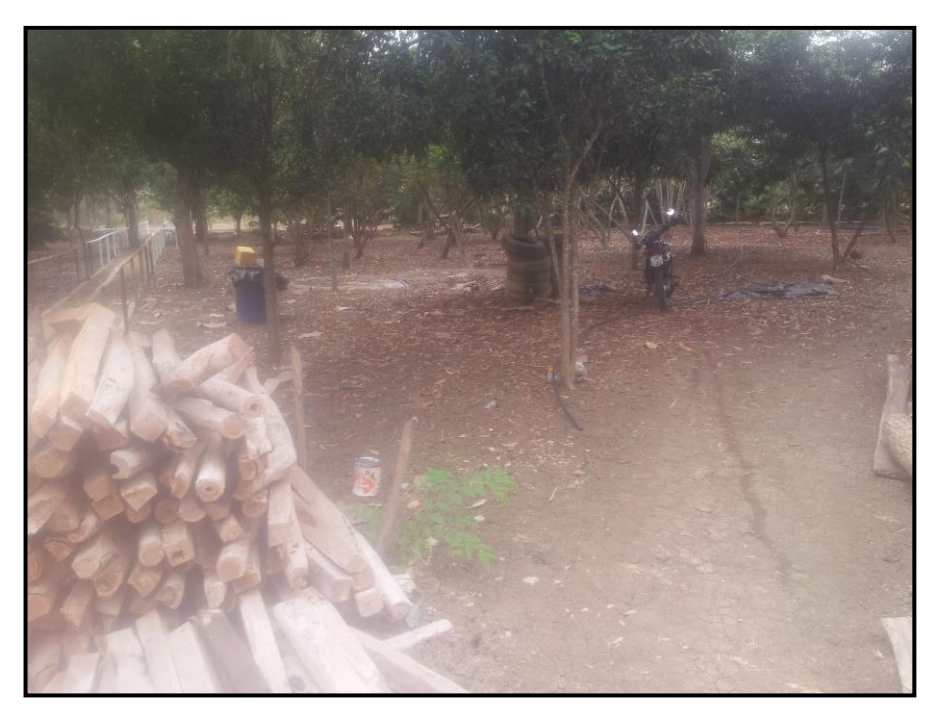

**Inspección del material a utilizar para el proyecto.**

## **3. BIBLIOGRAFIA**

- Segatore Luigi. Diccionario médico Teide. Editoria Teide, 1983.
- Newton Luiz Terra, Nara Costa Rodrigues. Gerontologia social para leigos. EDIPUCRS, 2006.
- [Consejo Nacional de Especialidades Médicas. Geriatría. Guía de Formación](http://www.msps.es/profesionales/formacion/docs/Geriatria_ant.pdf)  [de Especialistas. Madrid: Ministerio de Sanidad y Consumo, y Ministerio de](http://www.msps.es/profesionales/formacion/docs/Geriatria_ant.pdf)  [Educación y Cultura. 1996.](http://www.msps.es/profesionales/formacion/docs/Geriatria_ant.pdf)
- Pilar Rodríguez Rodríguez y Adela María Casinello, Residencia para personas mayores. Manual de Orientación, (capítulo 3) 2da edición, Madrid, Ciencias de la Salud Panamericana, 1999, Pág. 86-88.
- FRANQUET José María y QUEROL Antonio, Nivelación de Terrenos por Regresión Tridimensional
- MACAFERRI, Muros de Contención. Manual Técnico.
- REGLAMENTO TECNICO ECUATORIANO- INEN 004-2/ 2011;PAG.87